## **Consumer Expenditure Survey Diary Questionnaire (CED) - 2021**

Computer Assisted Personal Interviewing (CAPI) - Instrument Specifications

# Introduction

This document provides data users with the questions asked of respondents in the 2021 Consumer Expenditure Diary Questionnaire (CED). It is organized by questionnaire section and includes variable names, question text, response options, and skip instructions. As the contents of this document are instrument specifications, which show the organization of the survey from the perspective of the person interviewing the respondent, some content, including interviewer help options, icons, and CAPI-specific language, may not be relevant to data users.

## Table of Contents

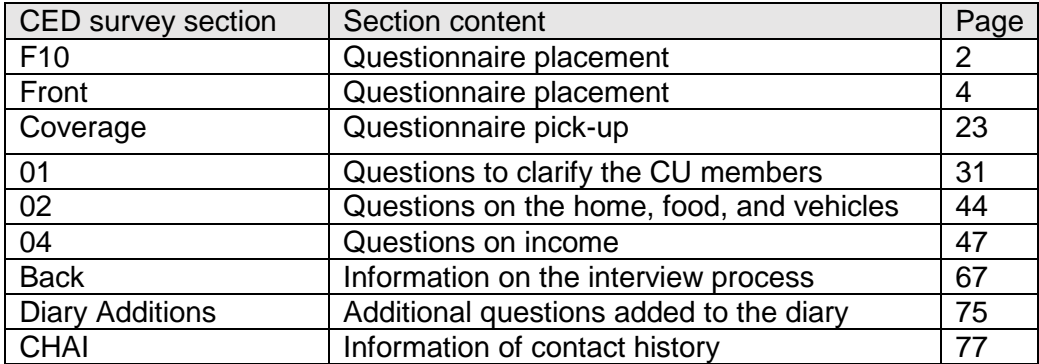

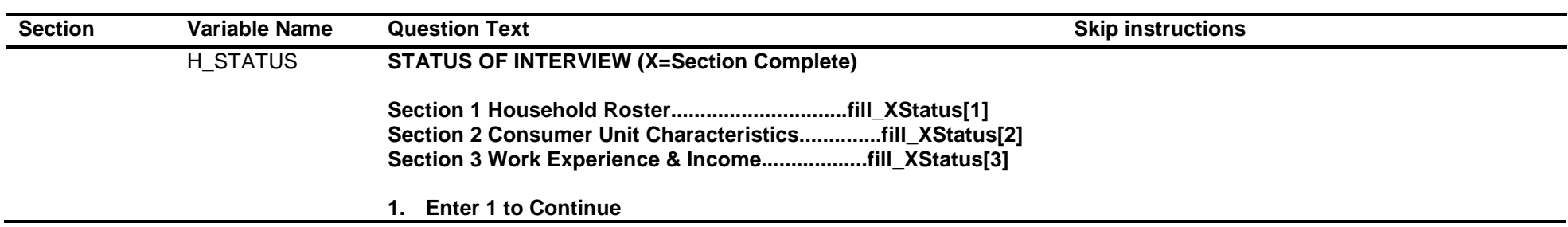

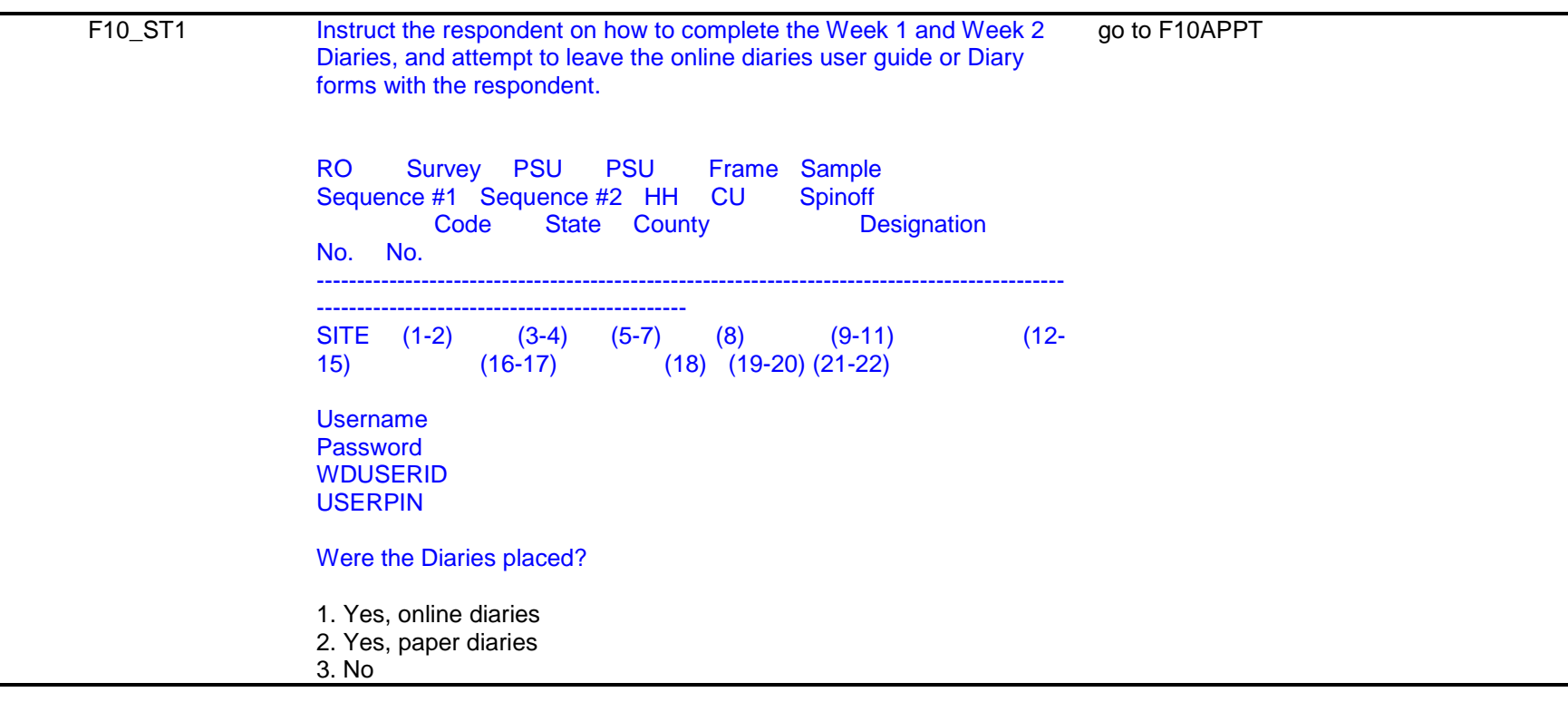

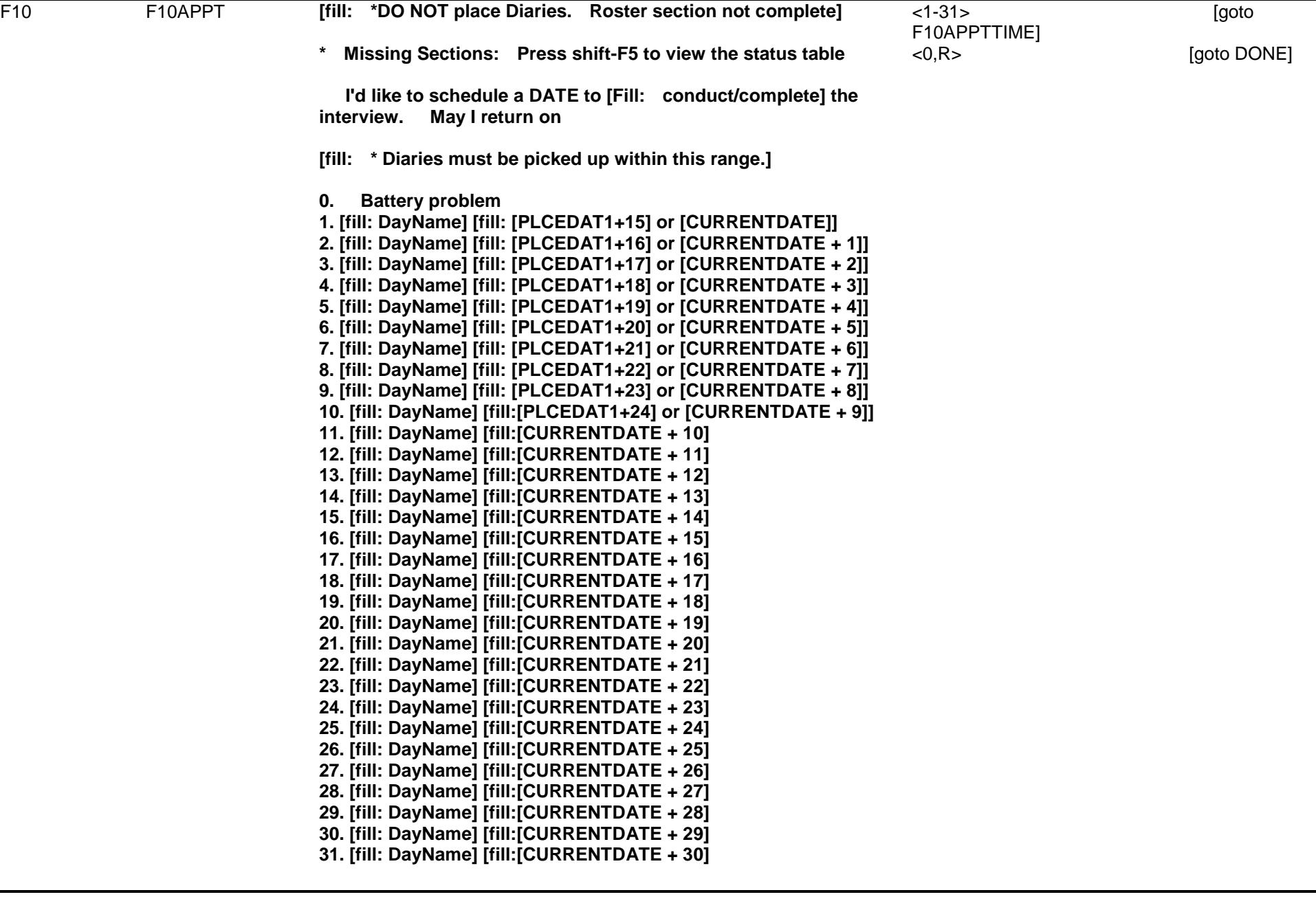

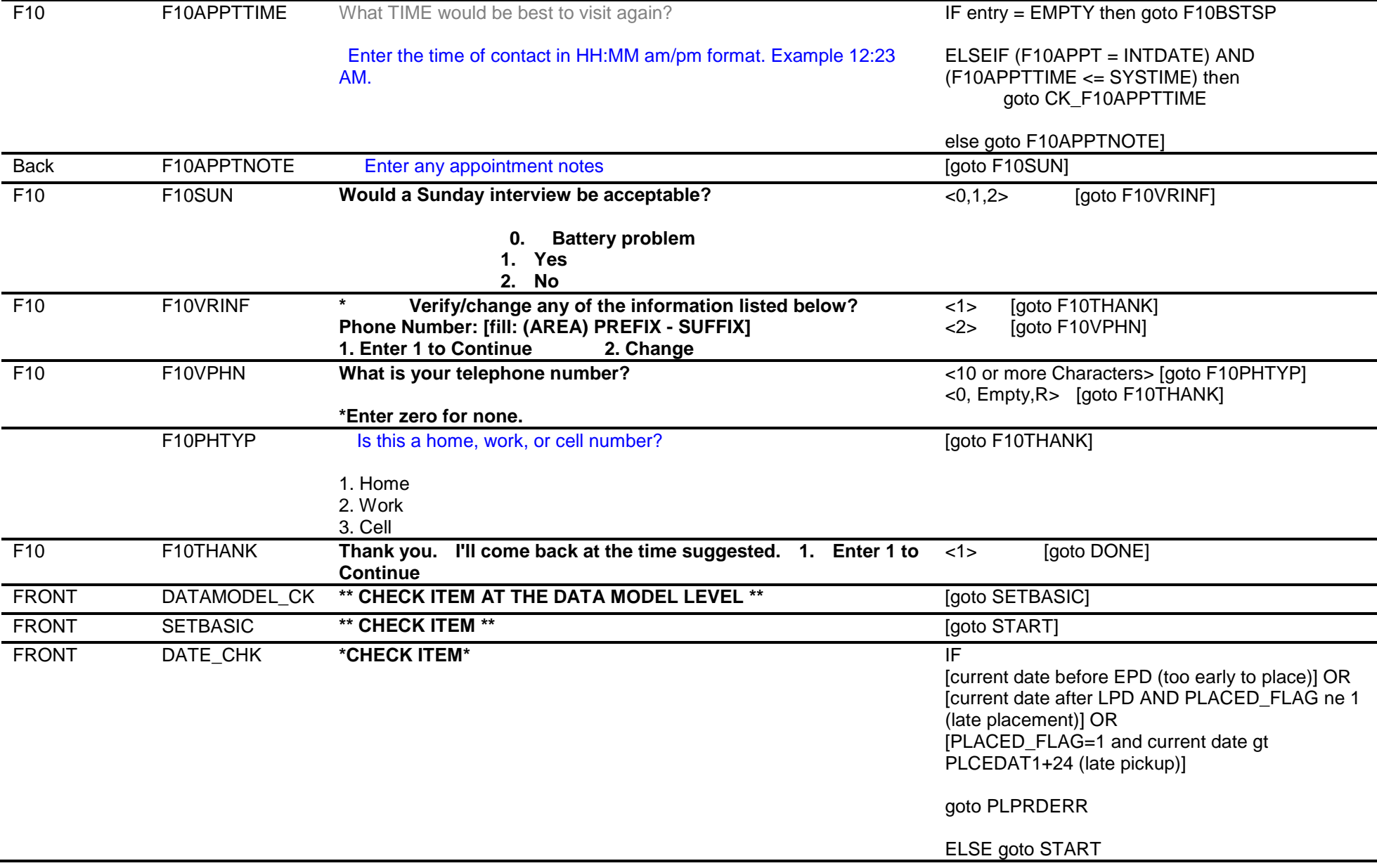

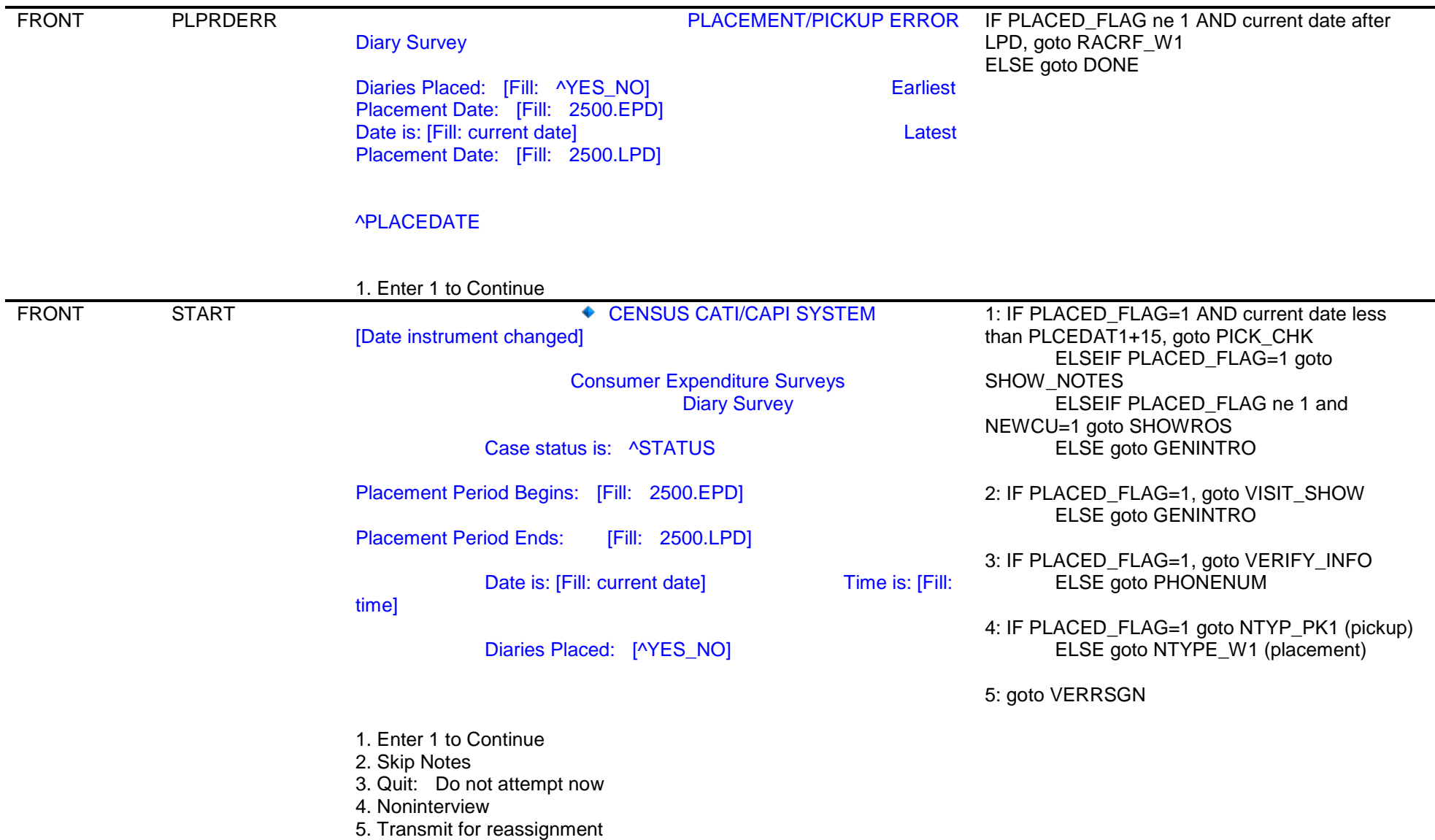

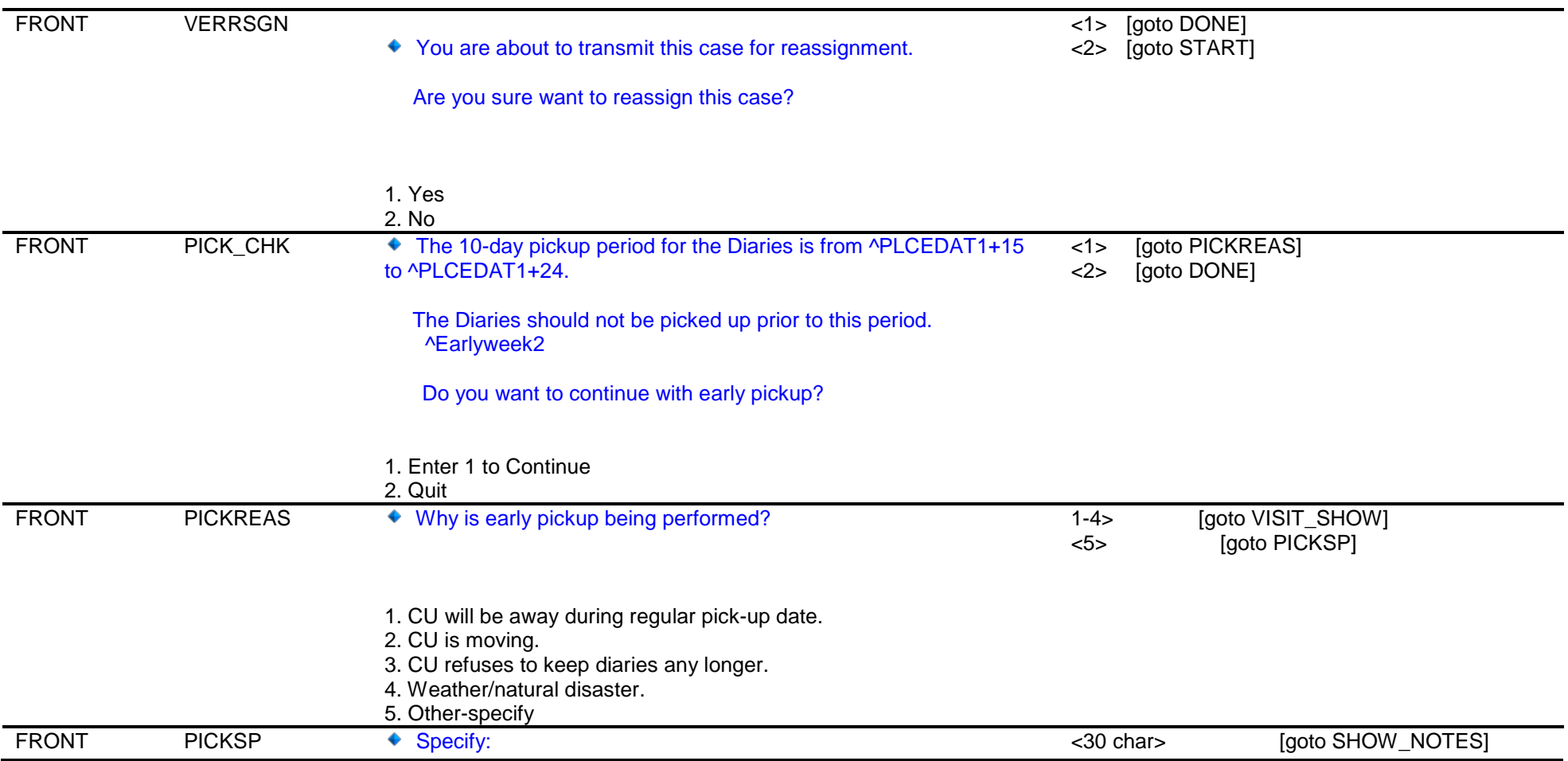

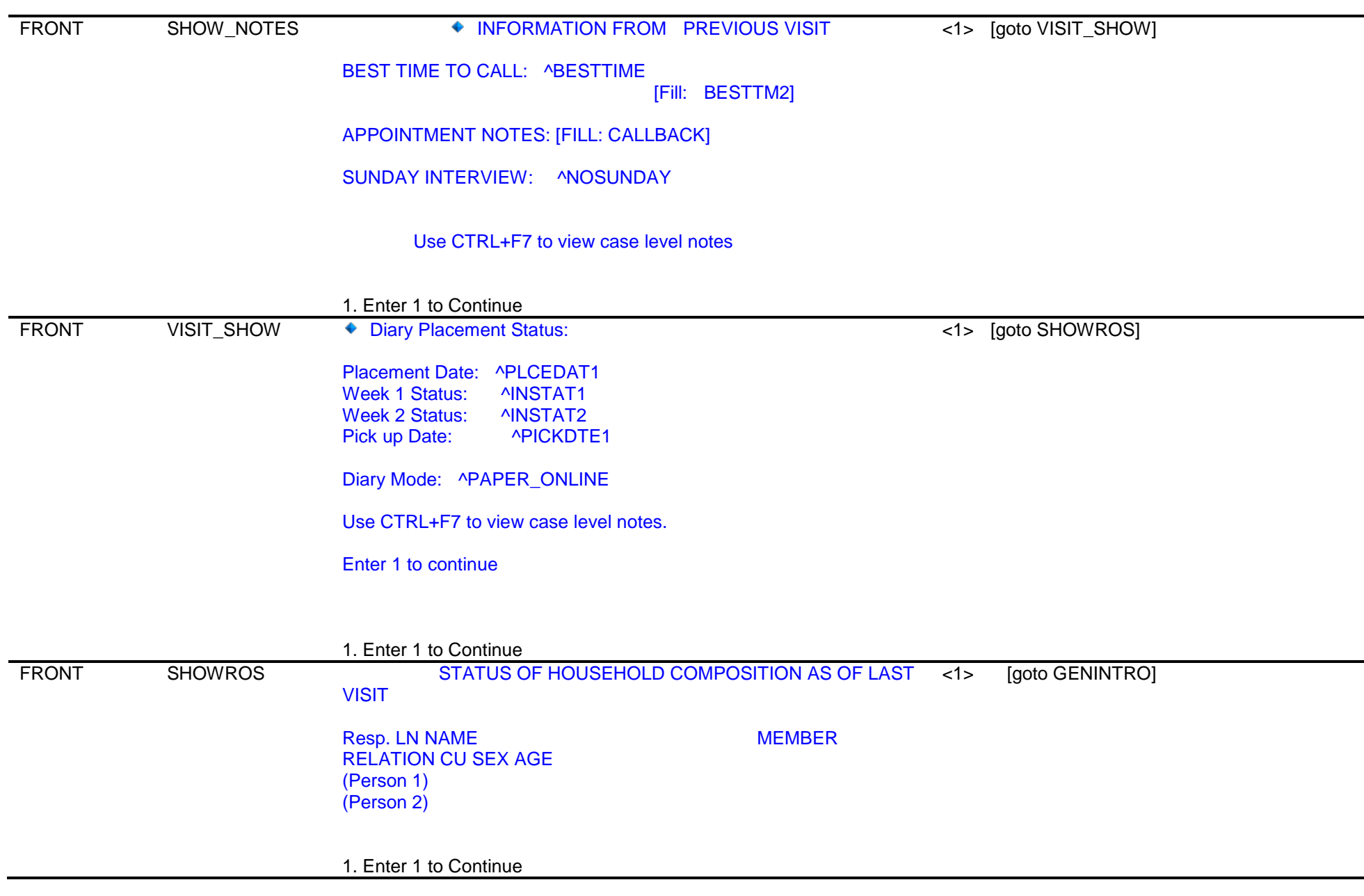

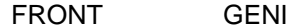

#### FRONT GENINTROo ^GENINTRO

1: Goto INTROB 2: Goto GIVE\_LETTER 3: Goto NTYPE\_W1

 If unavailable use Shift-F1 for HH roster. o Introduce survey - adjust introduction to last interview's

status and respondent

 o The Household address is: ^GENADDRS ^GENADDRS2

Read if necessary

**I am (your name) from the US Census Bureau. Here is my identification card. We are conducting a Consumer Expenditure Survey for the Bureau of Labor Statistics. I have some questions I would like to ask you.**

 **^LETTER** 

 **^GENINTRO2**

GIVE\_LETTER ?[F1]

<1> Goto INTROB

**We normally send a letter in advance to sample households informing them about the survey, and communicating the Privacy Act and other information, but the current social distancing guidelines may have prohibited us from doing so. Therefore, we've provided the letter online at www.bls.gov/respondents/cex.** 

**Would you like me to email this link to you for your reference?**

 \* If the respondent says "Yes" ask for (and verify) email address, and send link via OWA - Proceed with interview.

 \* If the respondent says "No" or "What does the letter say?" - Press F1 and read verbatim Help text.

1. Enter 1 to Continue

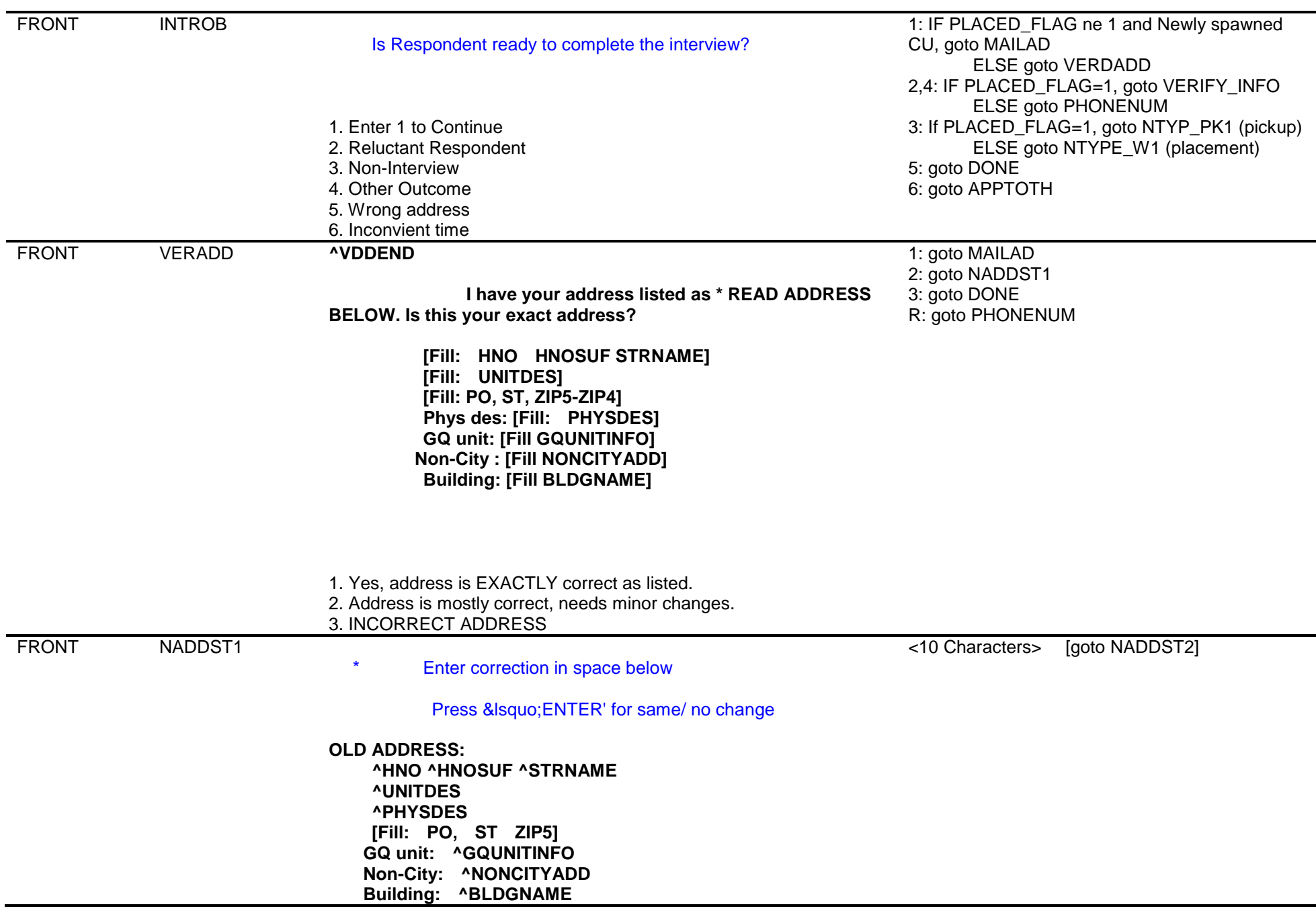

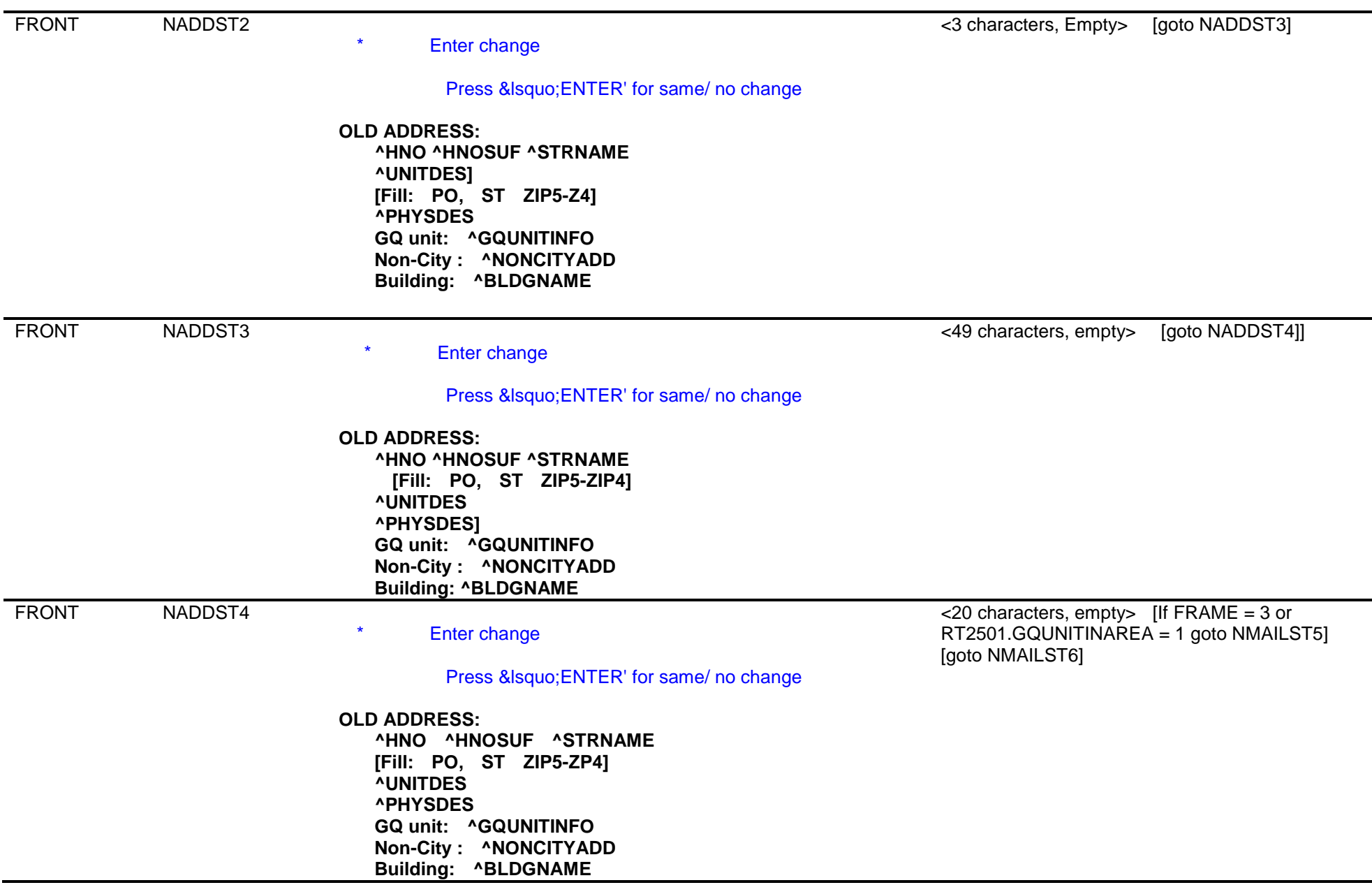

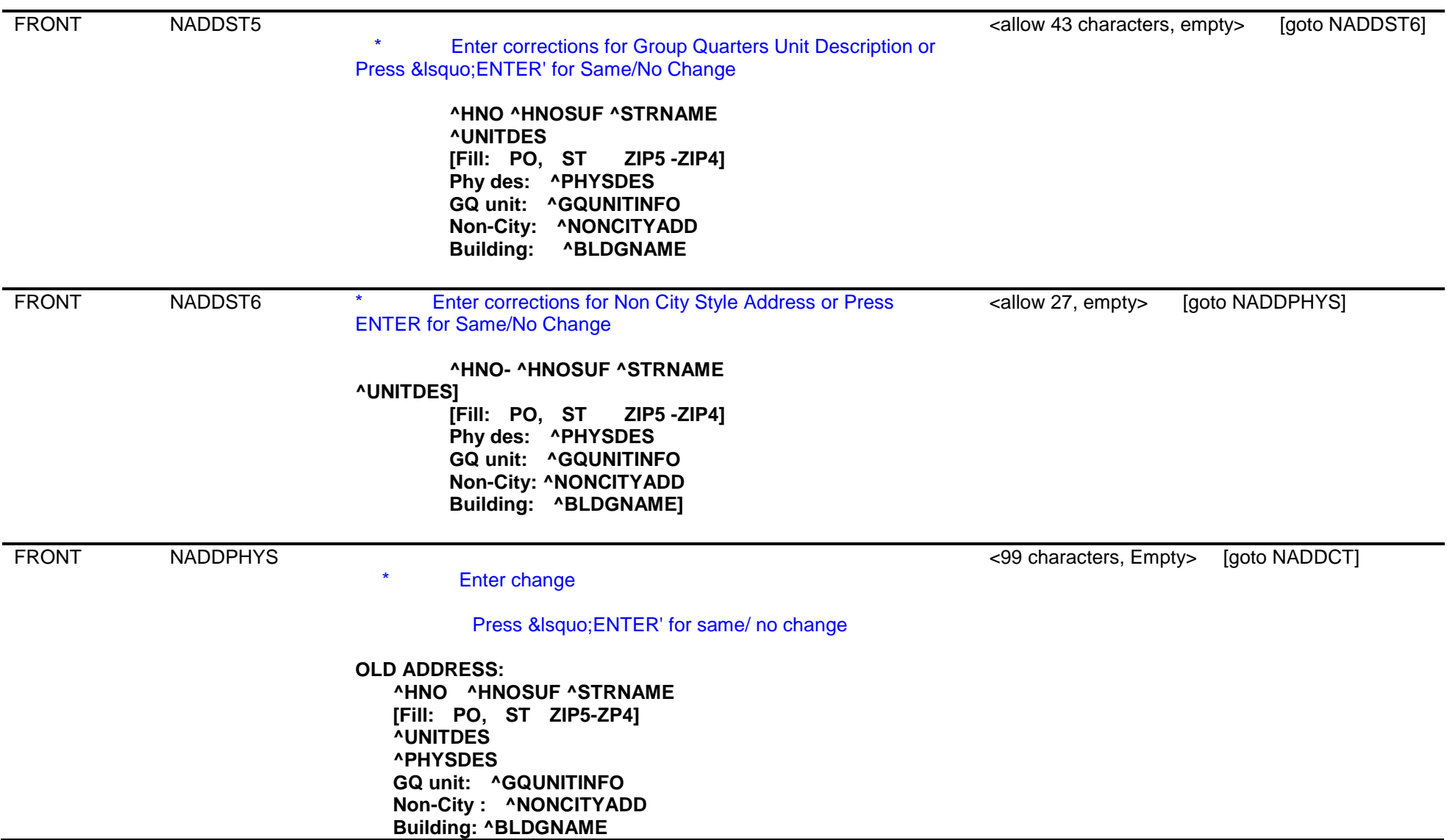

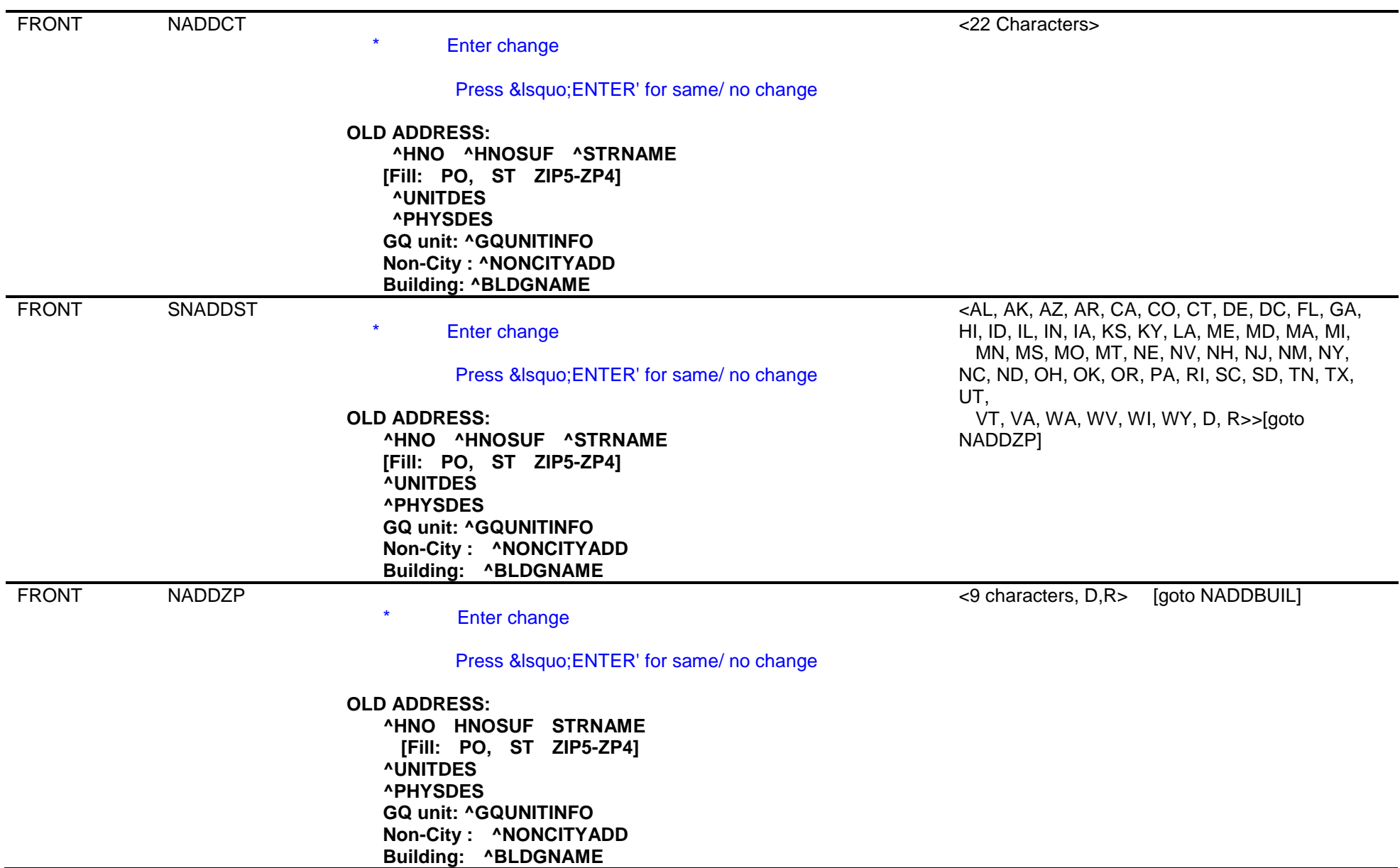

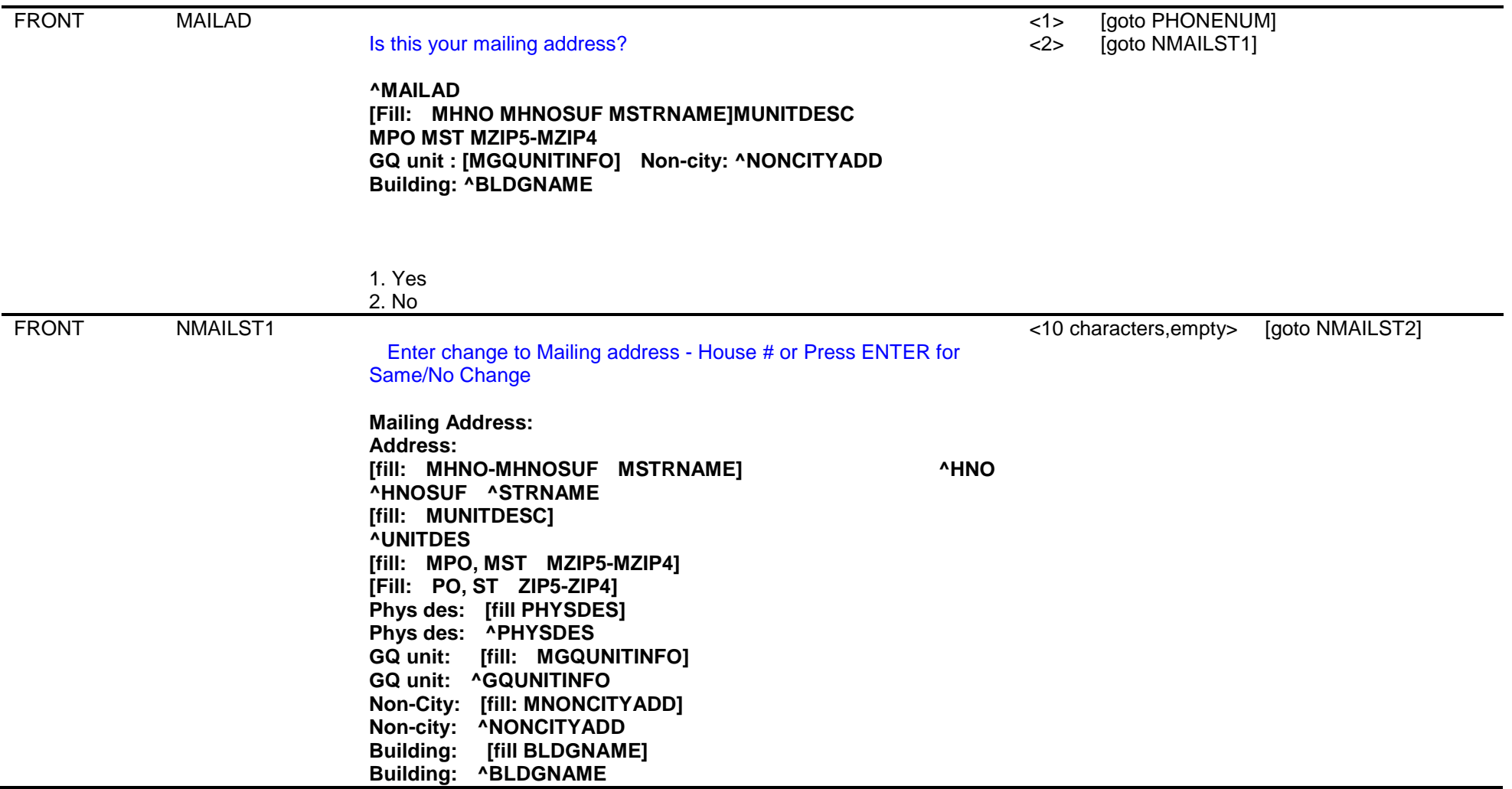

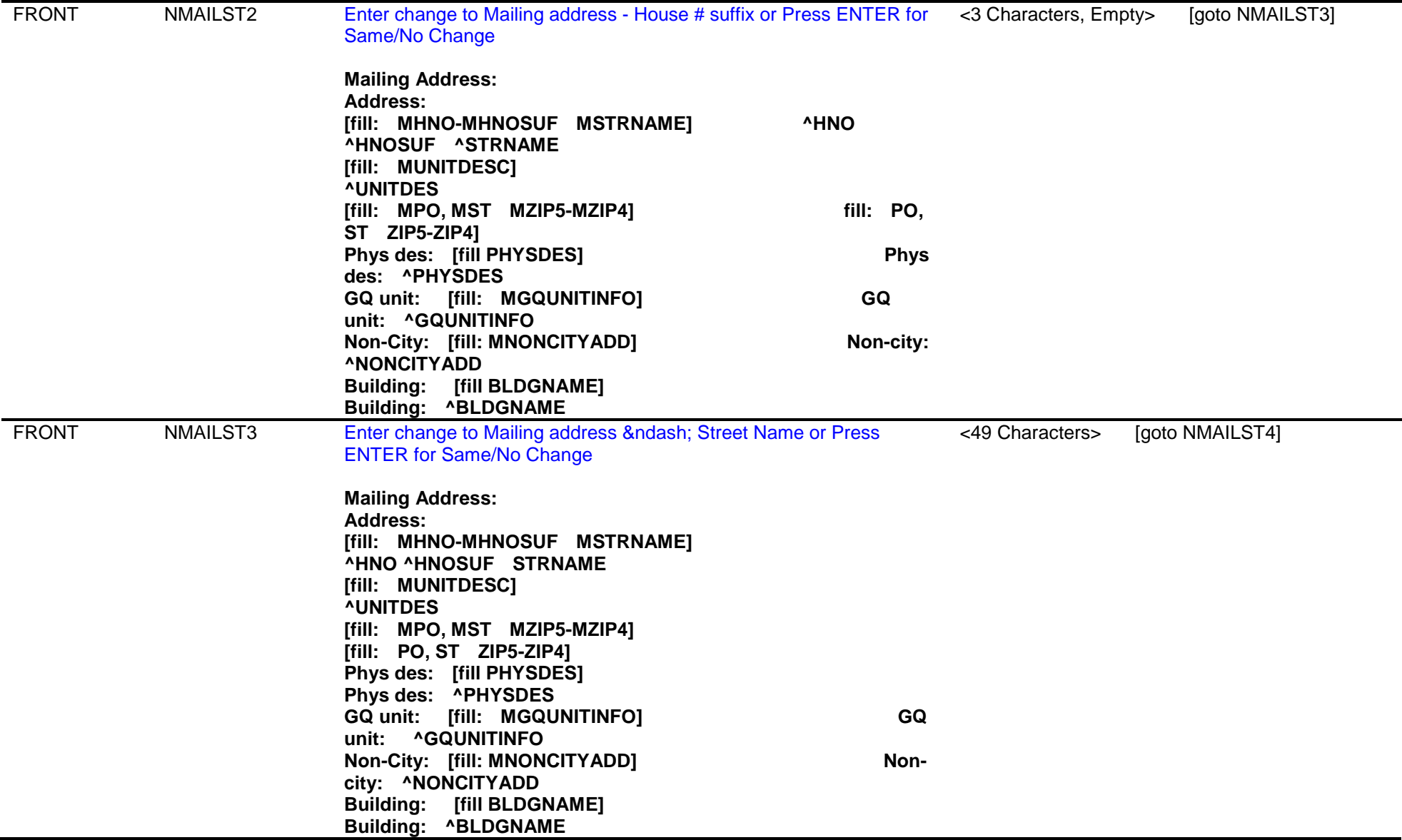

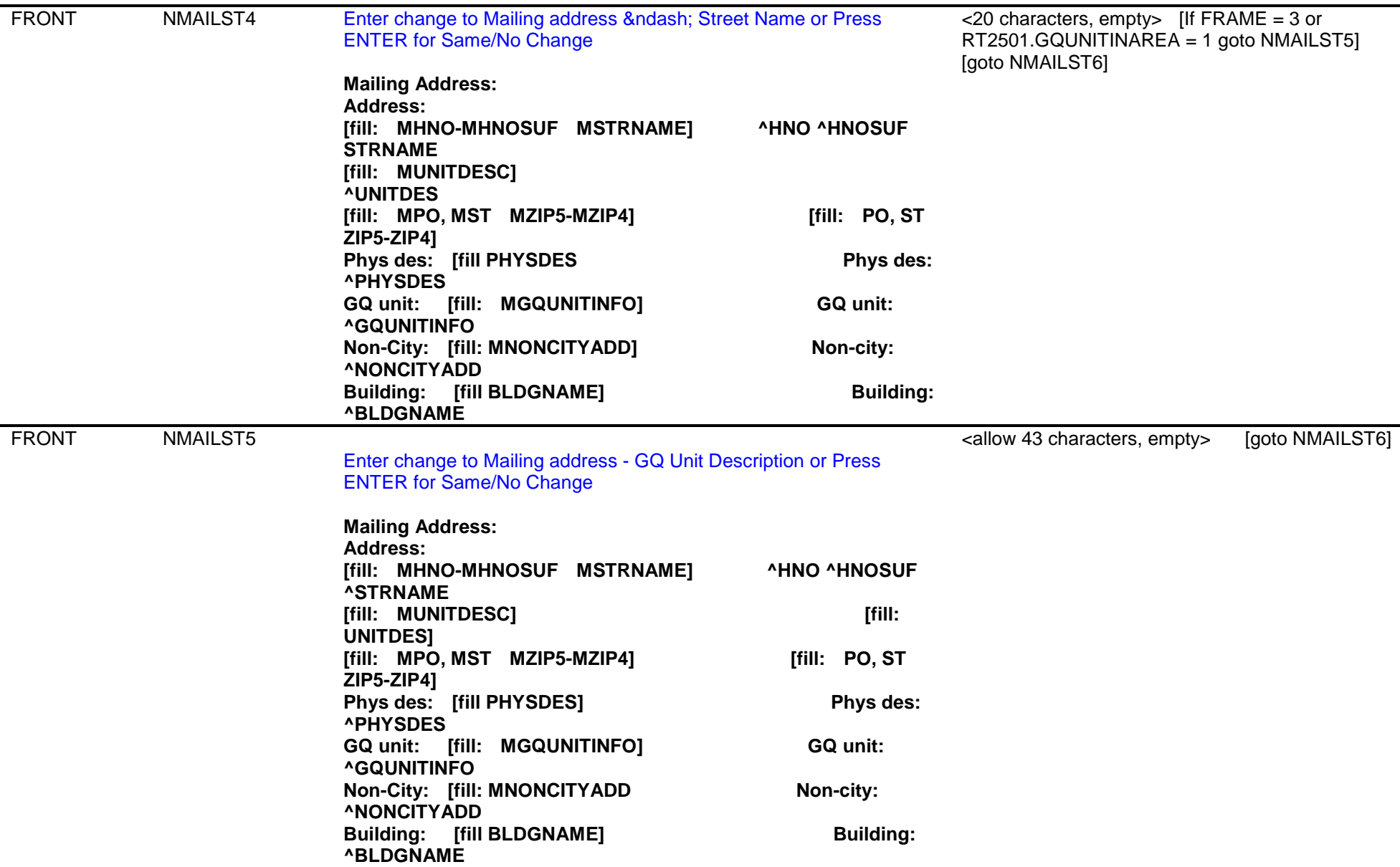

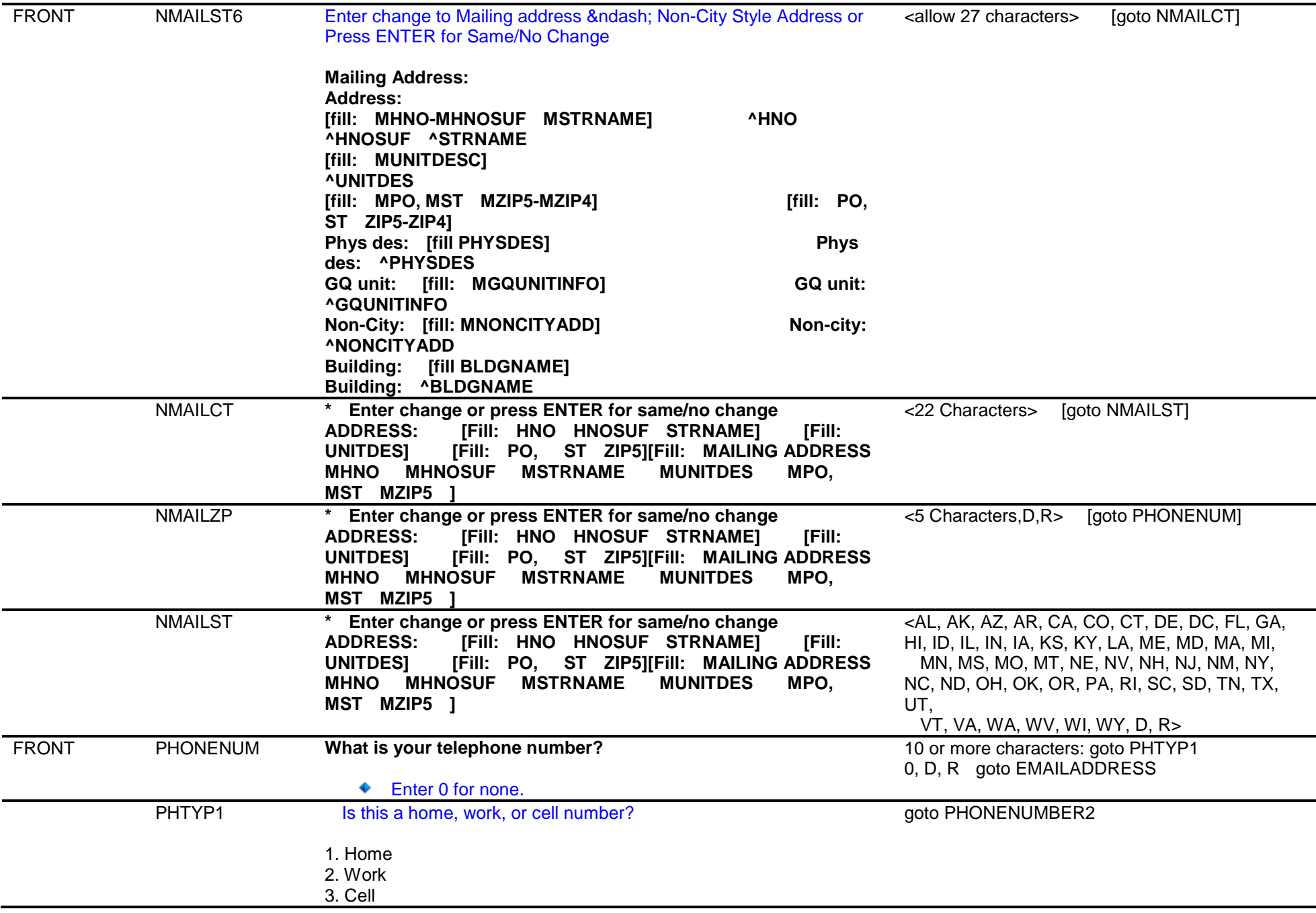

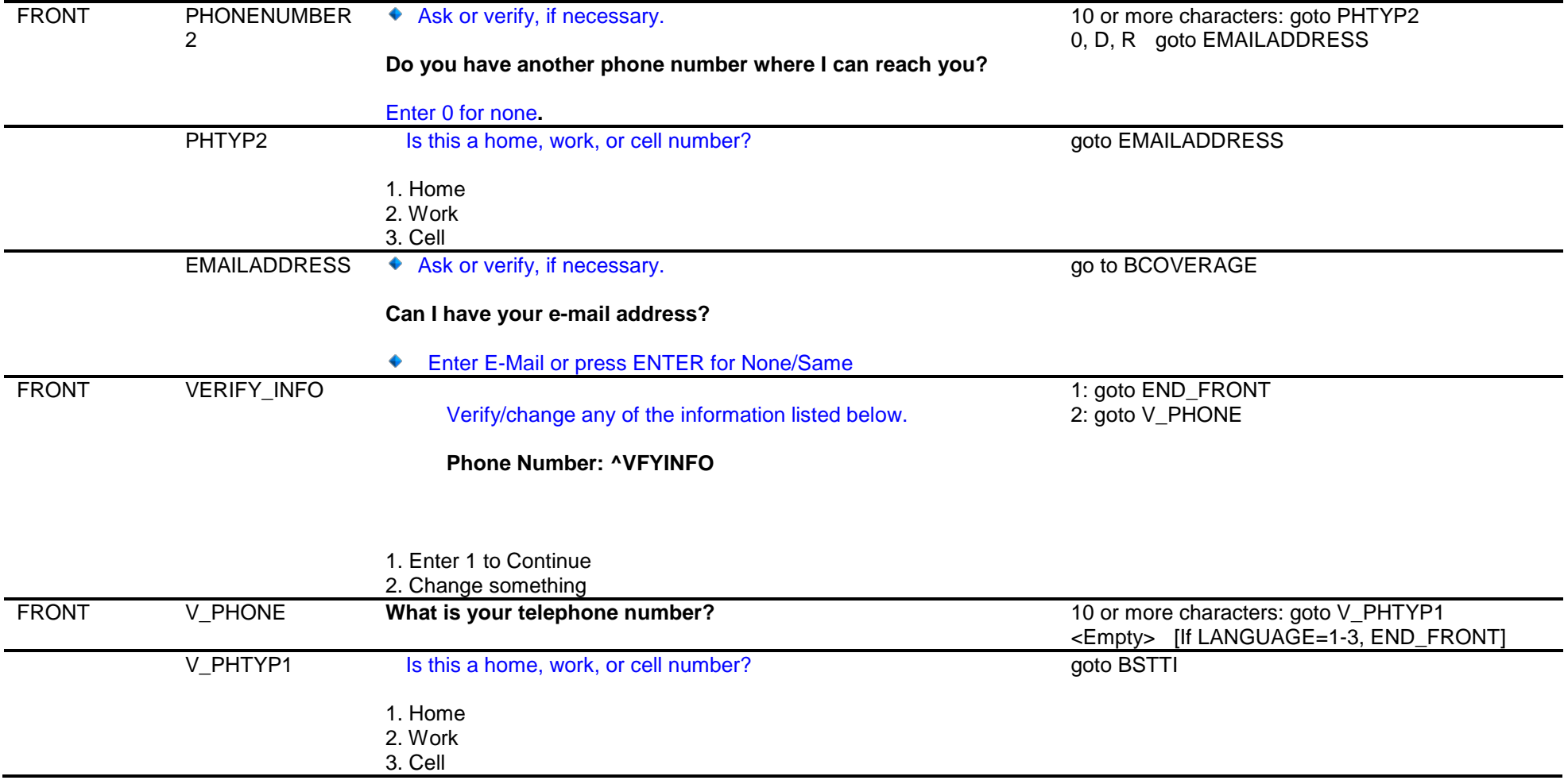

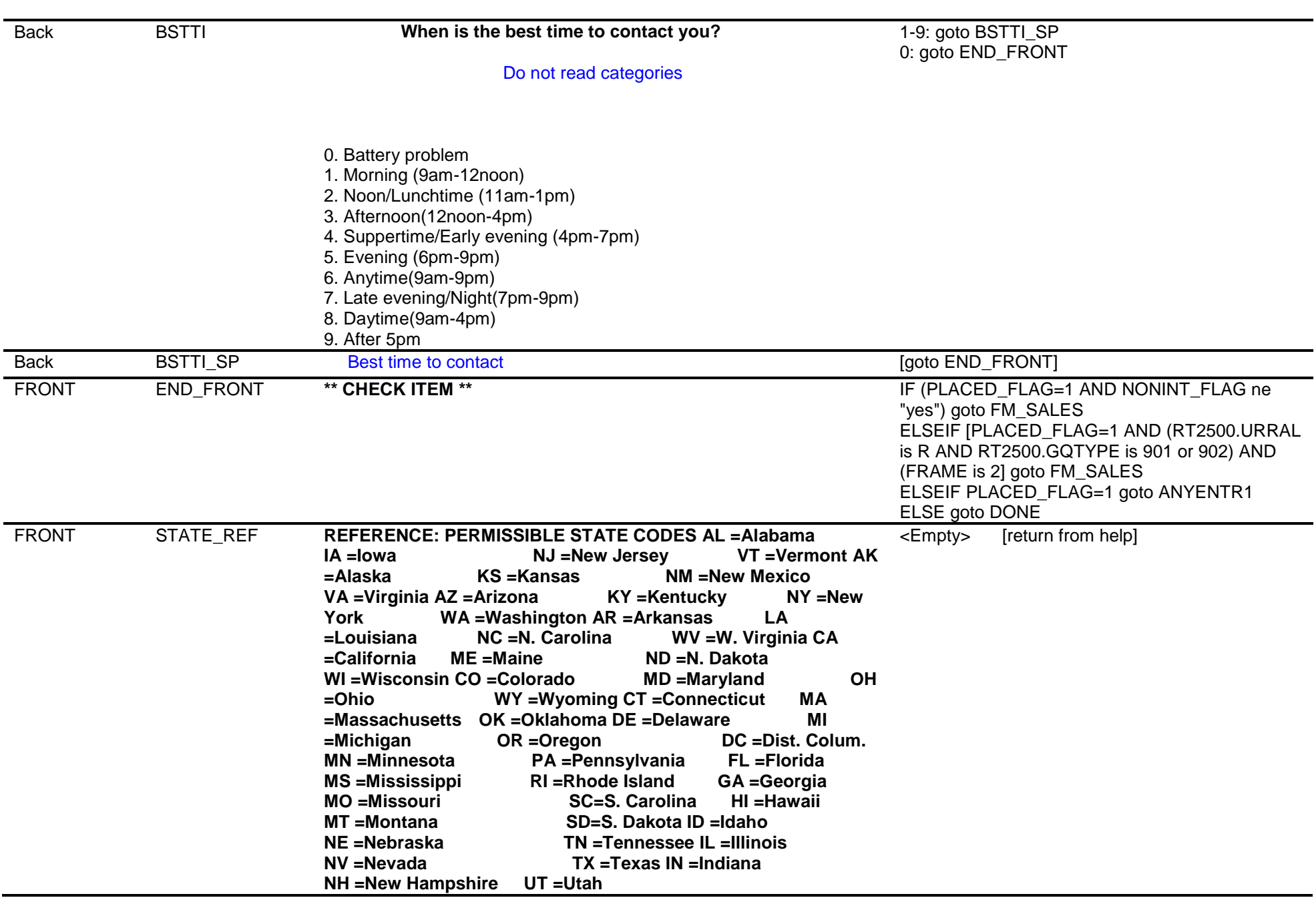

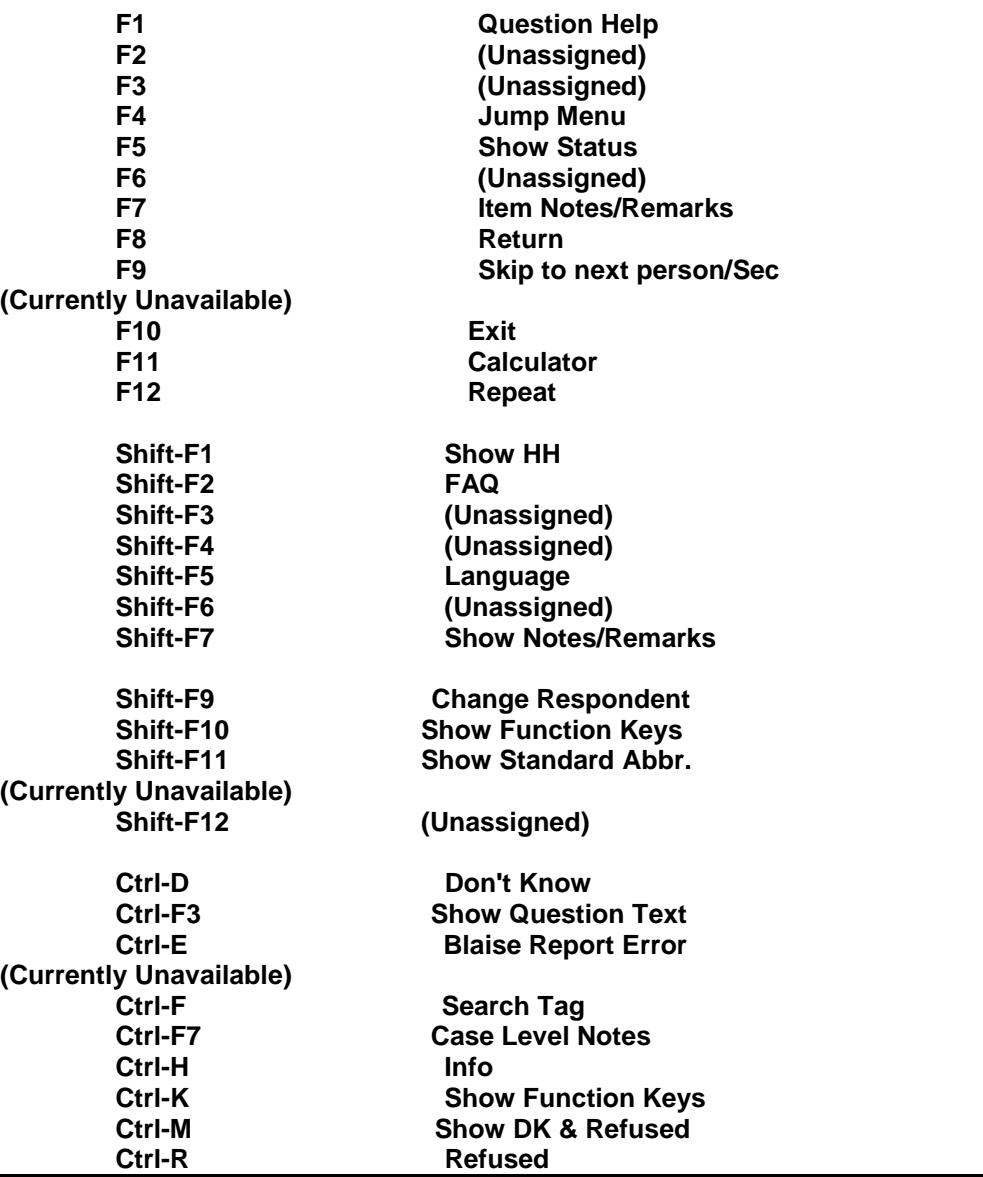

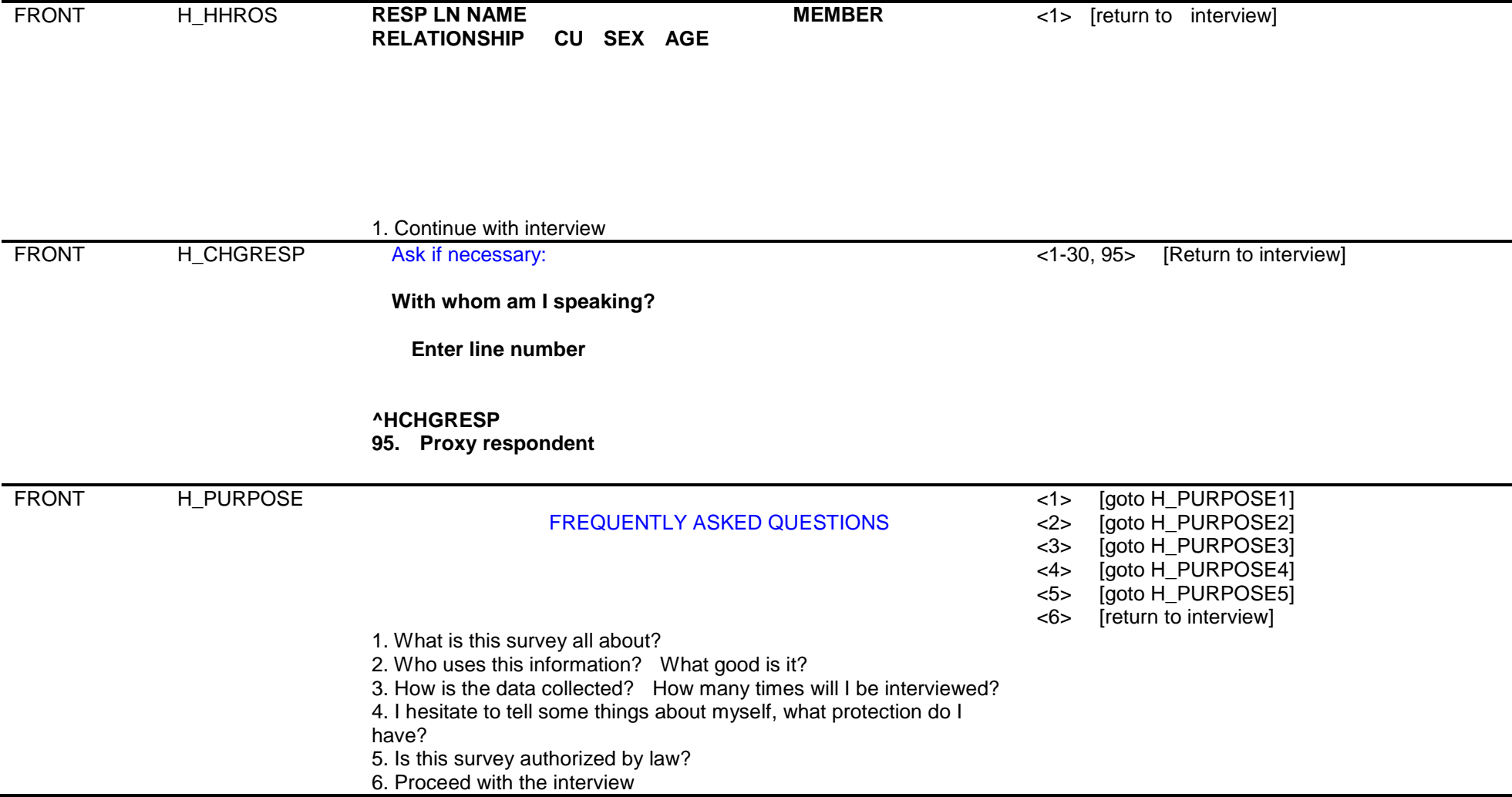

# FRONT H\_PURPOSE1

### WHAT IS THIS SURVEY ALL ABOUT?

**The Consumer Expenditure Diary Survey collects information from households and families on their buying habits. It helps us to understand what products and services are bought and how much is spent.**

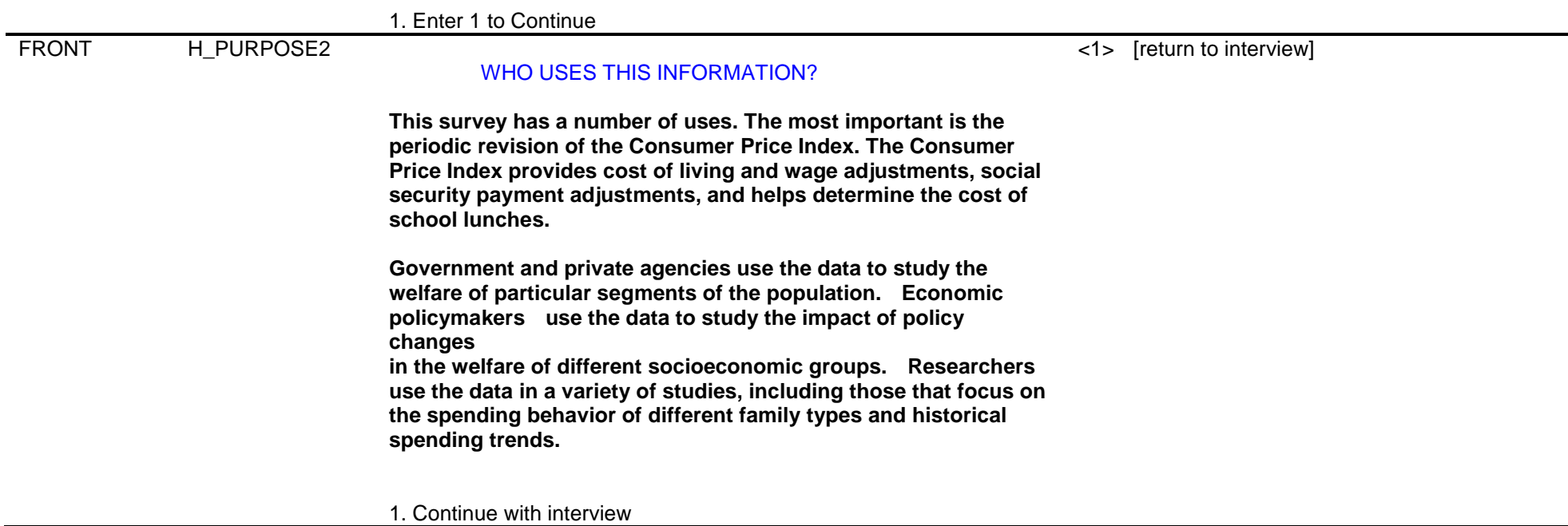

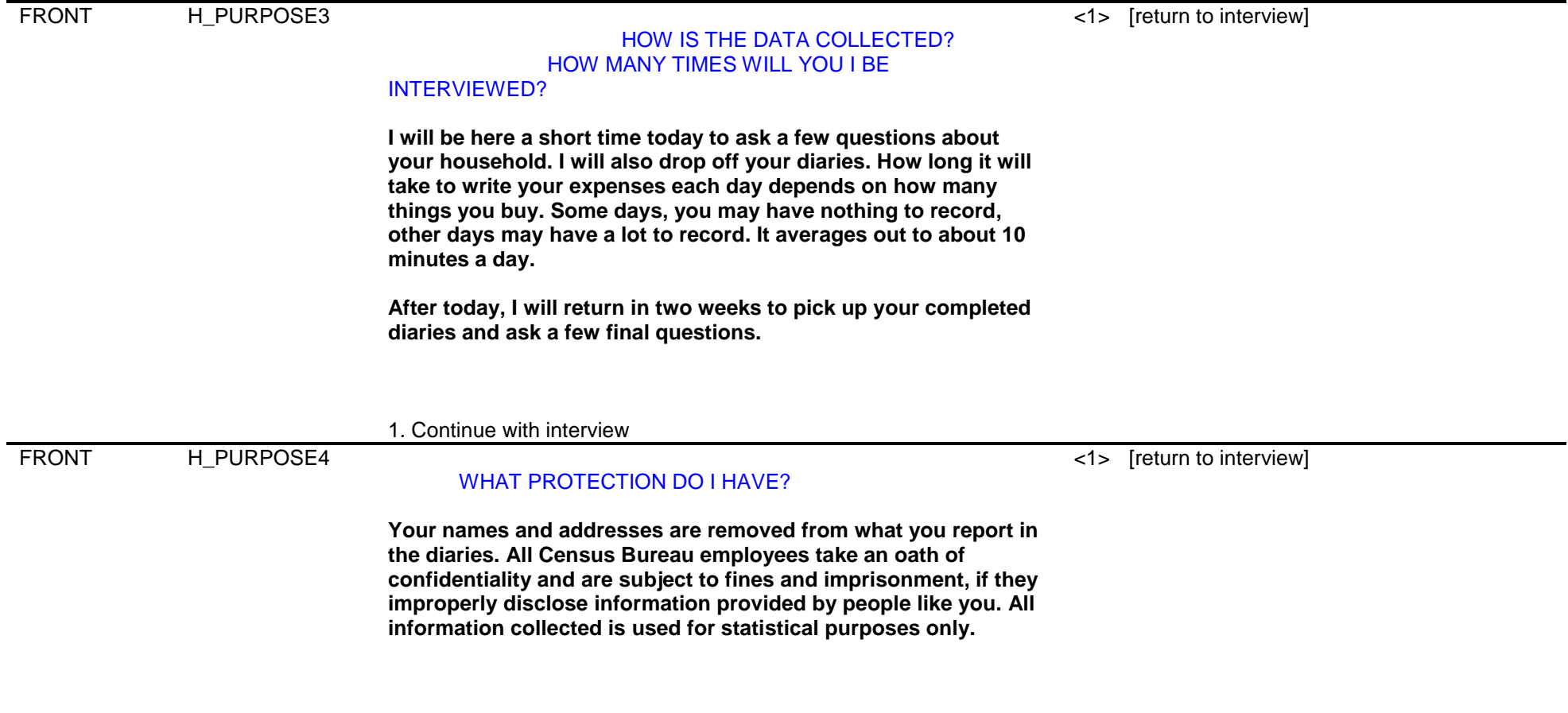

1. Continue with interview

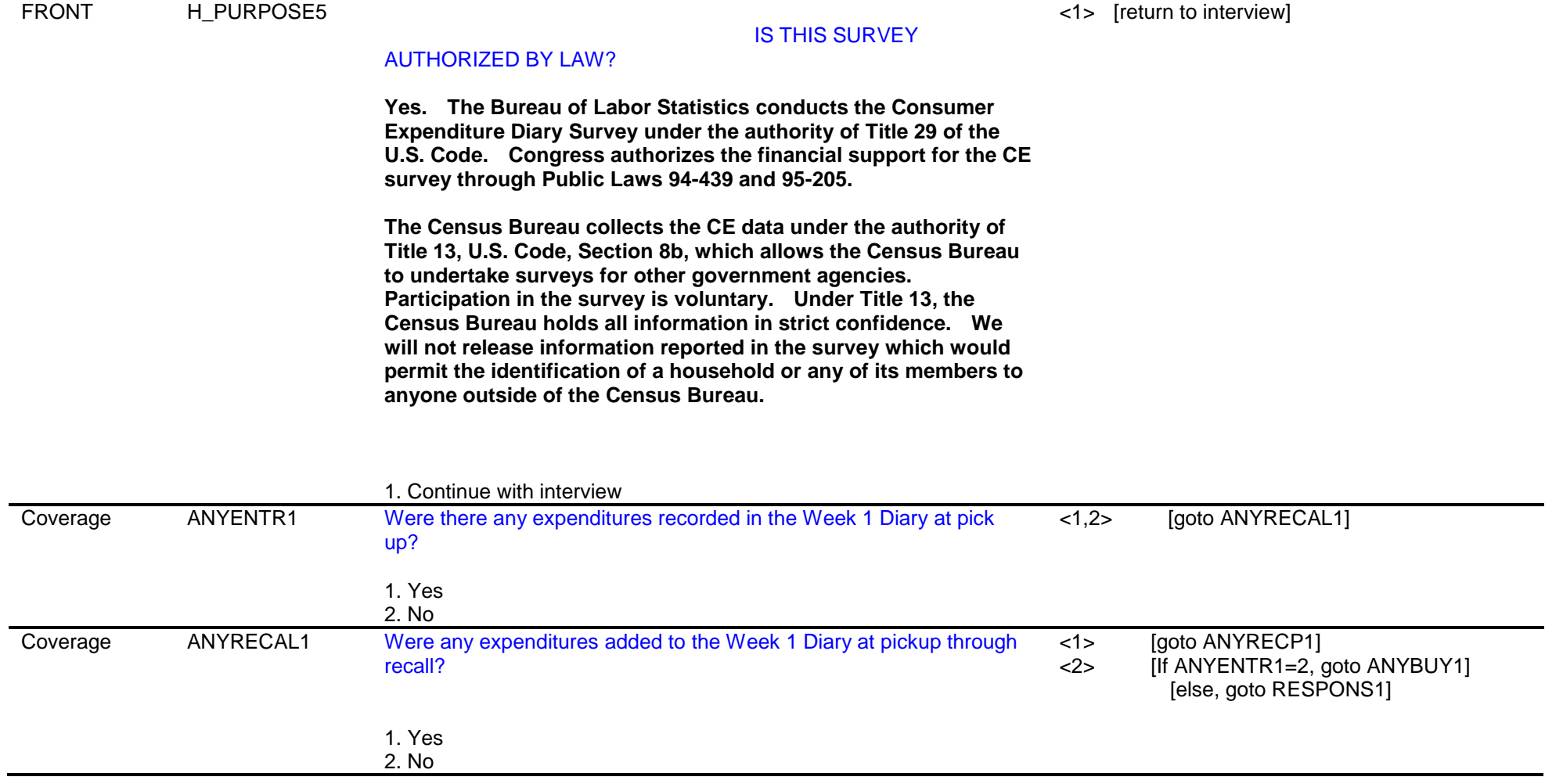

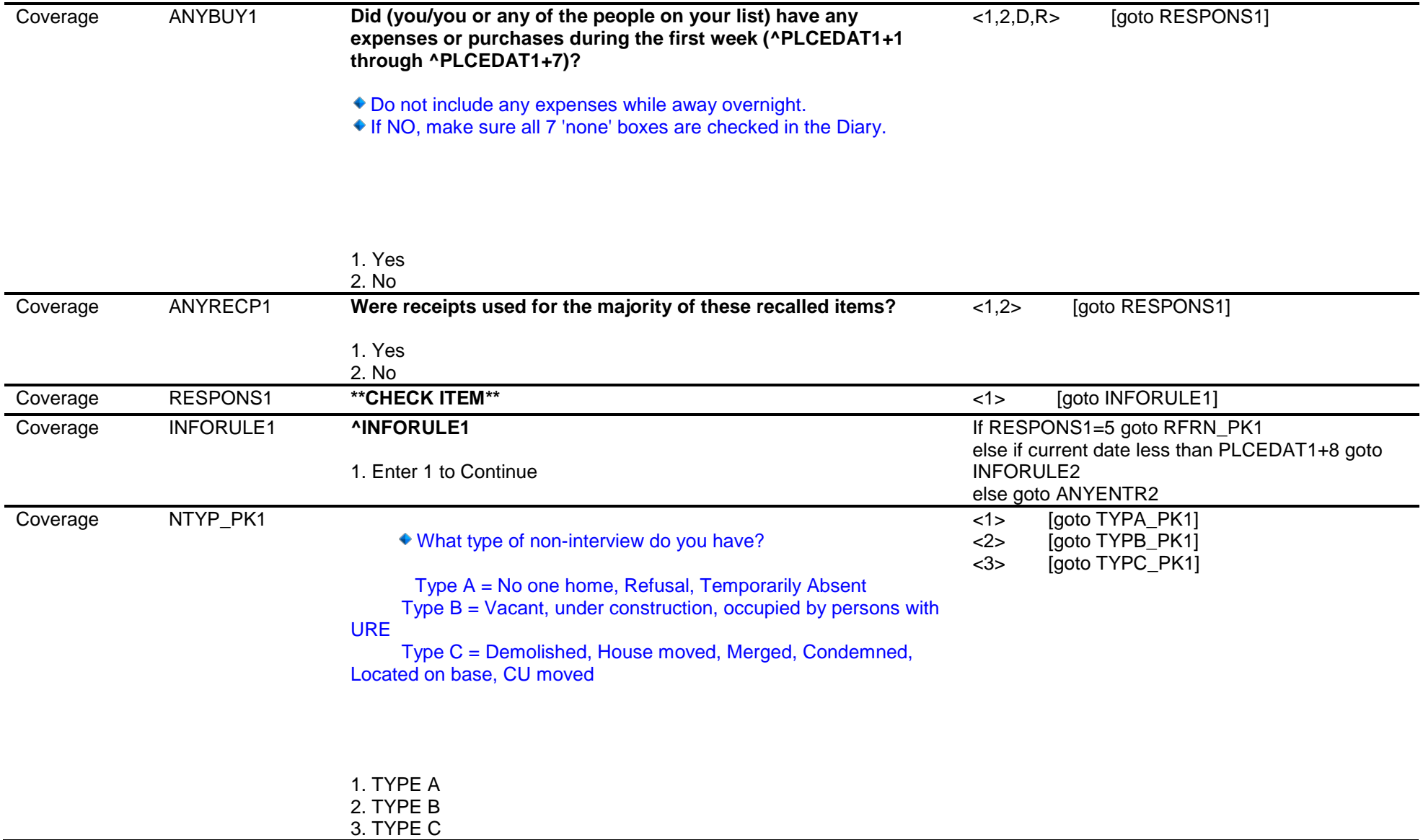

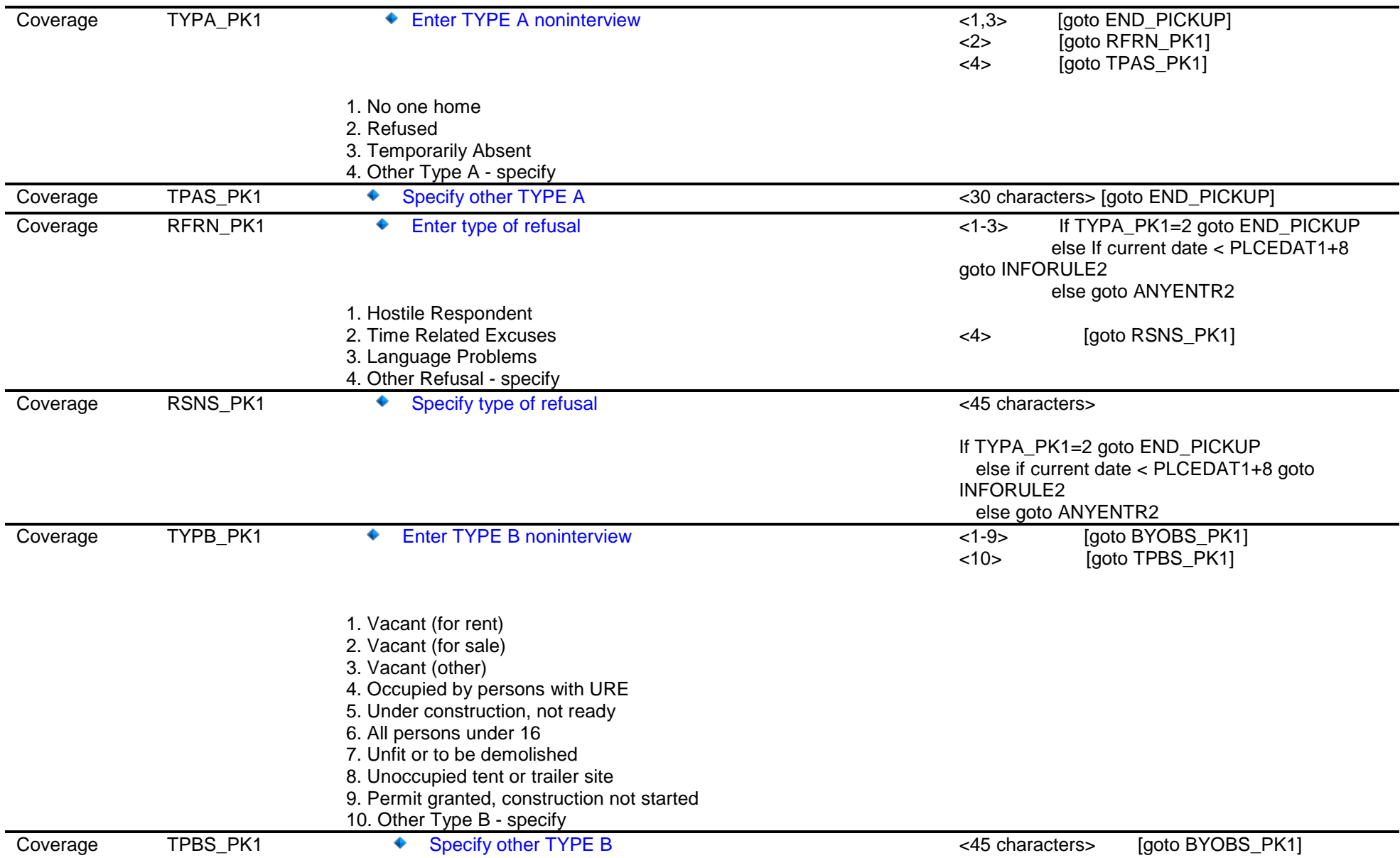

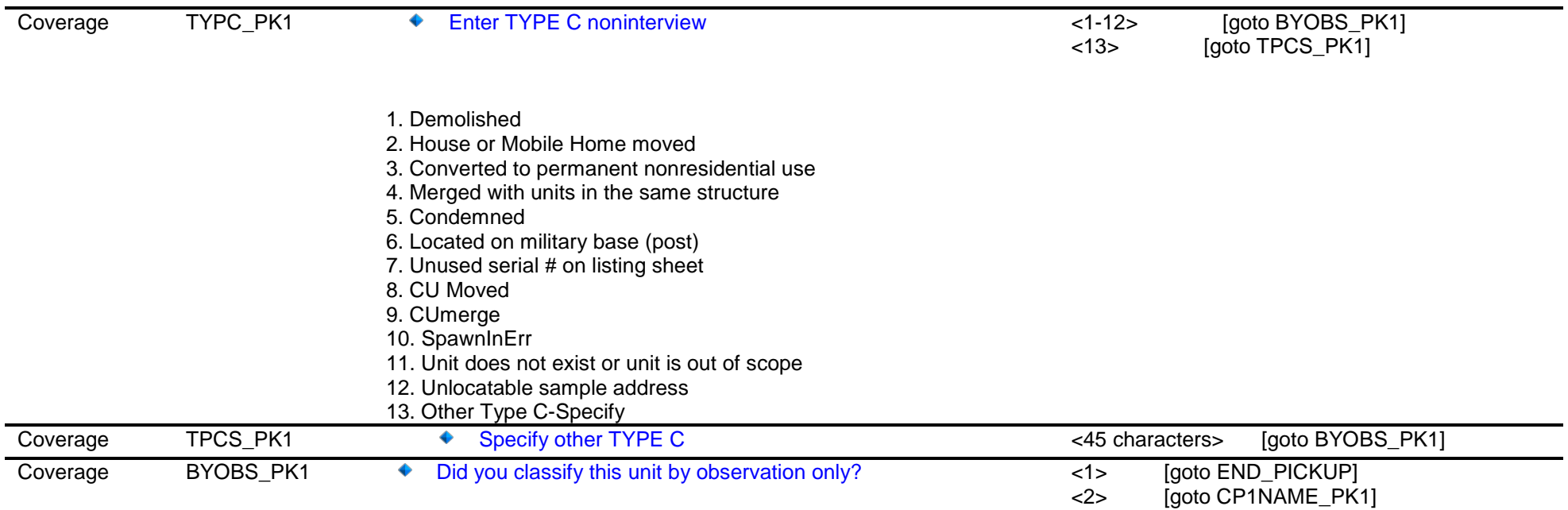

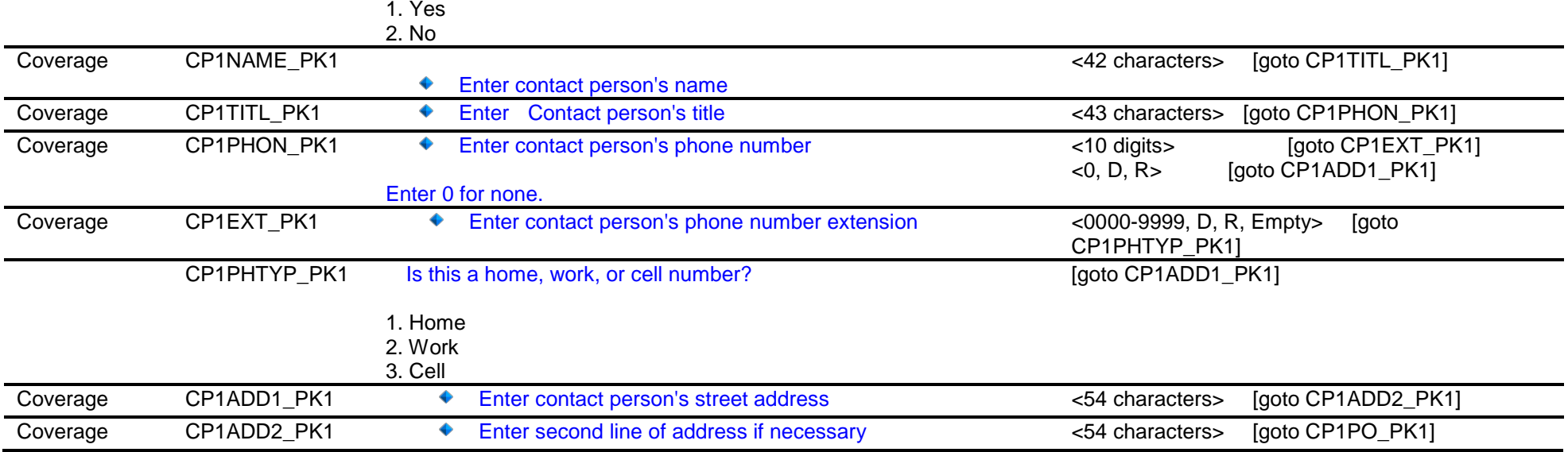

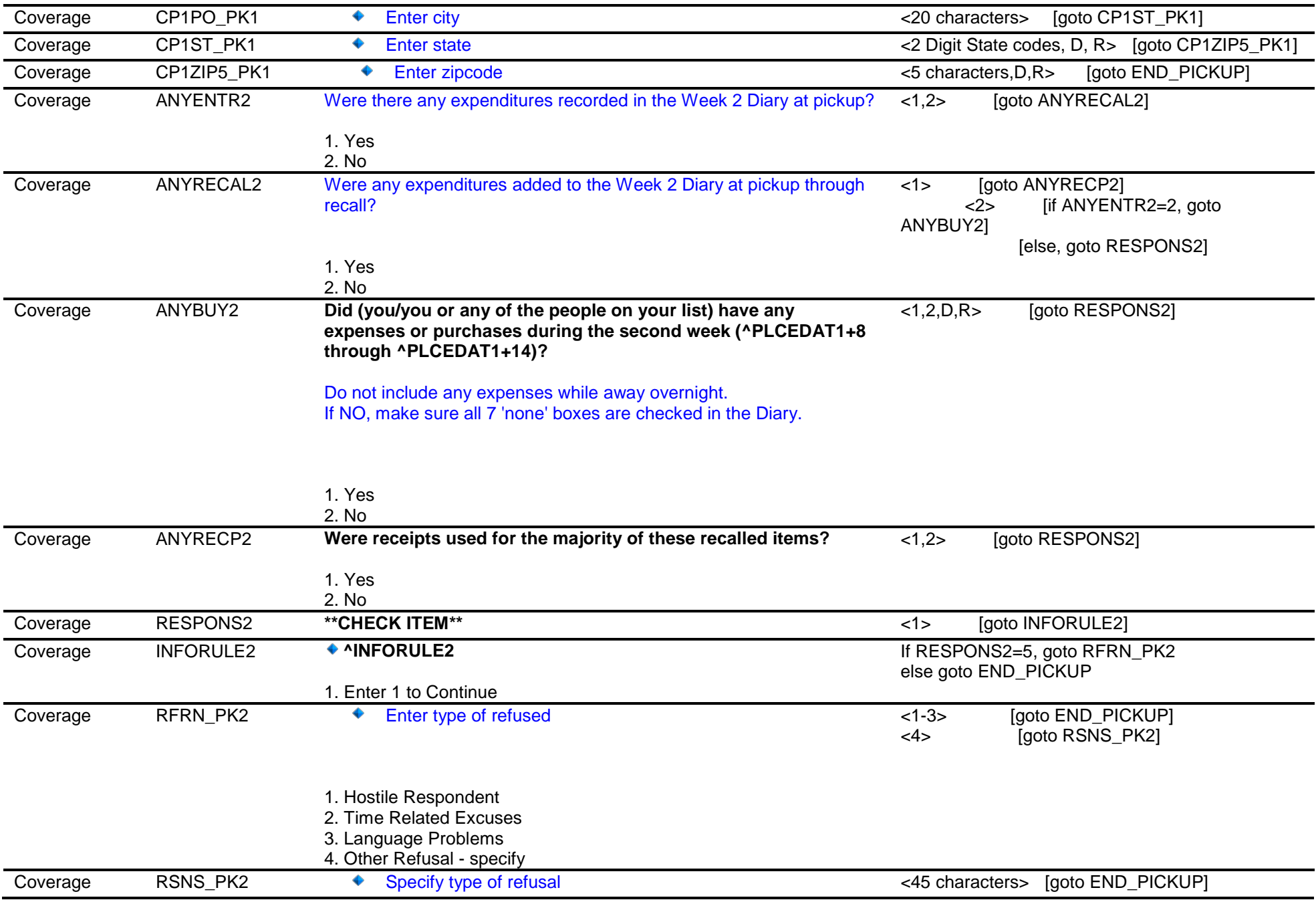

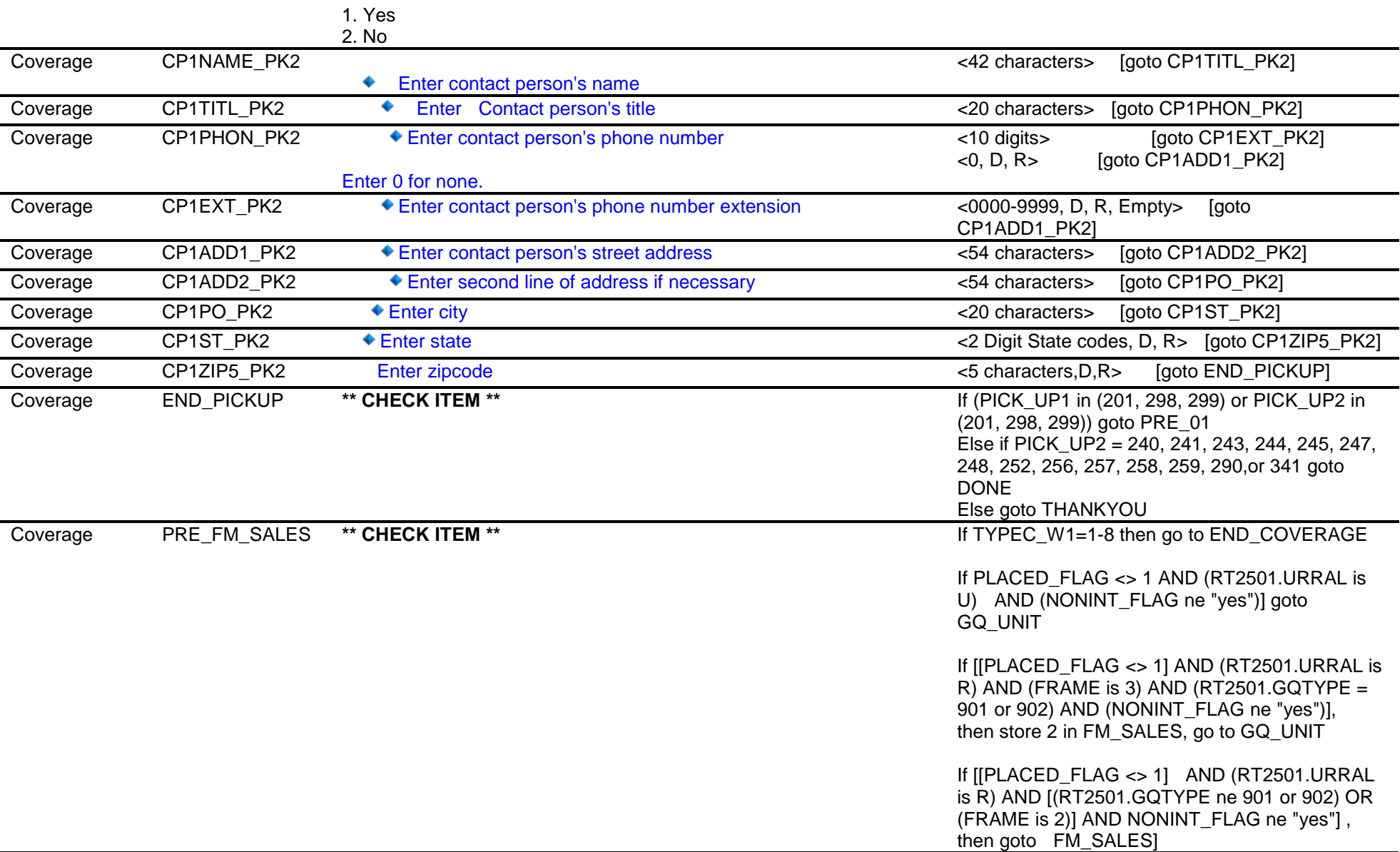

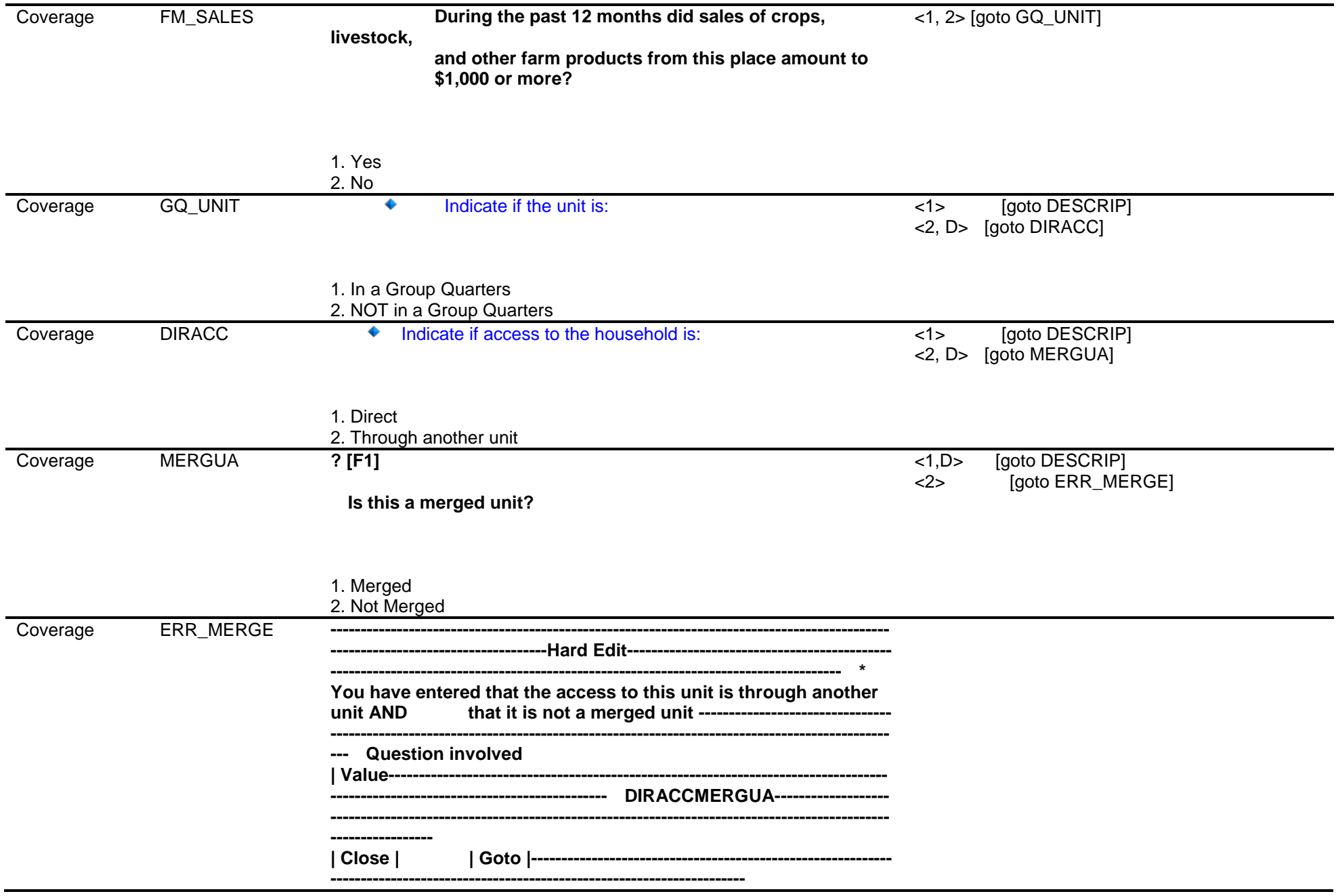

![](_page_29_Picture_158.jpeg)

![](_page_30_Picture_126.jpeg)

![](_page_31_Picture_110.jpeg)

![](_page_32_Picture_102.jpeg)

4. All others go to HHRESP

With whom am I speaking?

Enter line number

1. NAME only[1] 2. NAME only[2] 3. NAME only[3] 4. NAME only[4] 5. NAME only[5] 6. NAME only[6] 7. NAME only[7] 8. NAME only[8] 9. NAME only[9] 10. NAME only[10] 11. NAME only[11] 12. NAME only[12] 13. NAME only[13] 14. NAME only[14] 15. NAME only[15] 16. NAME only[16] 17. NAME only[17] 18. NAME only[18] 19. NAME only[19] 20. NAME only[20] 21. NAME only[21] 22. NAME only[22] 23. NAME only[23] 24. NAME only[24] 25. NAME only[25] 26. NAME only[26] 27. NAME only[27] 28. NAME only[28] 29. NAME only[29] 30. NAME only[30] 95. Proxy Respondent

![](_page_34_Picture_110.jpeg)

![](_page_35_Picture_73.jpeg)
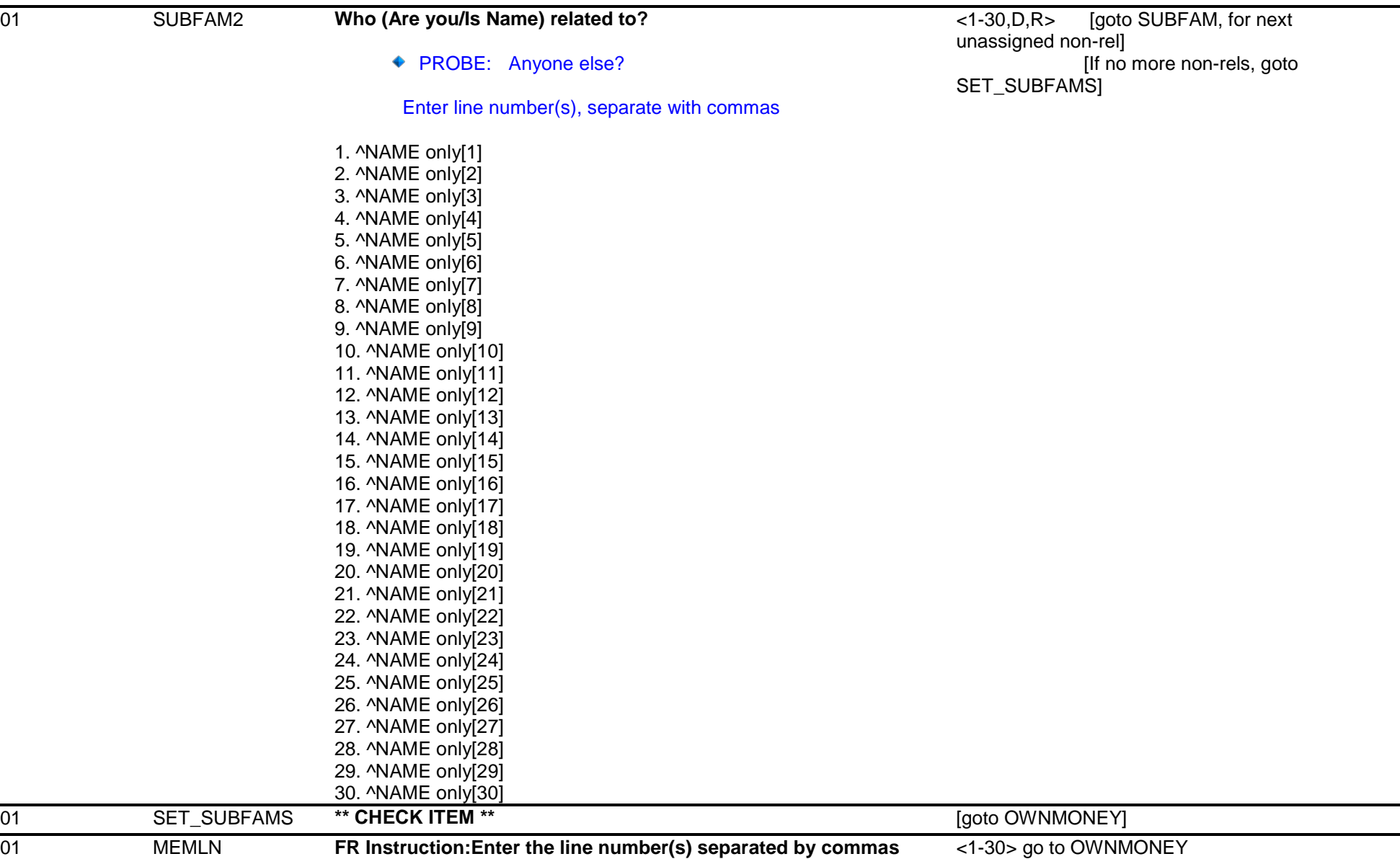

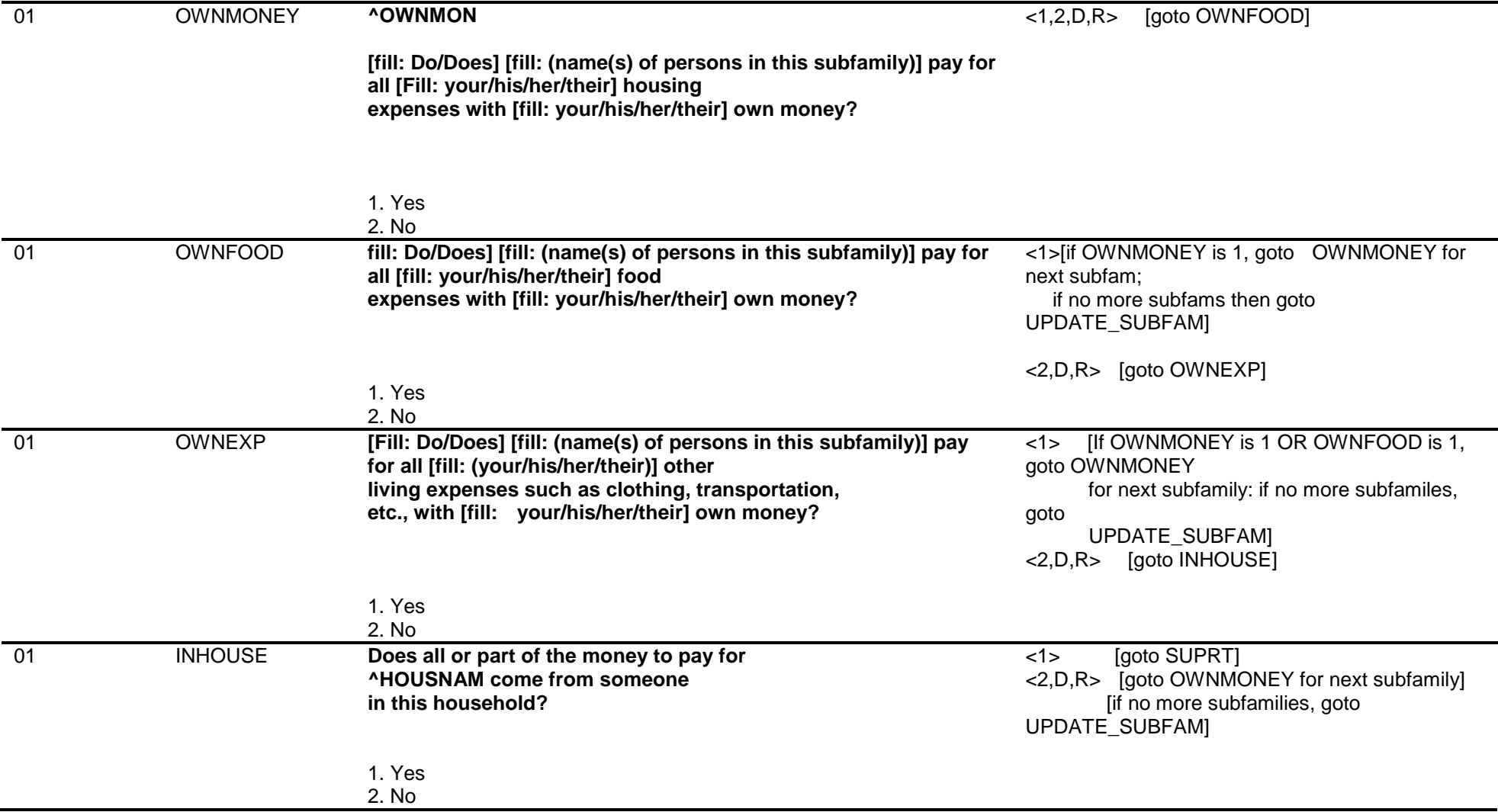

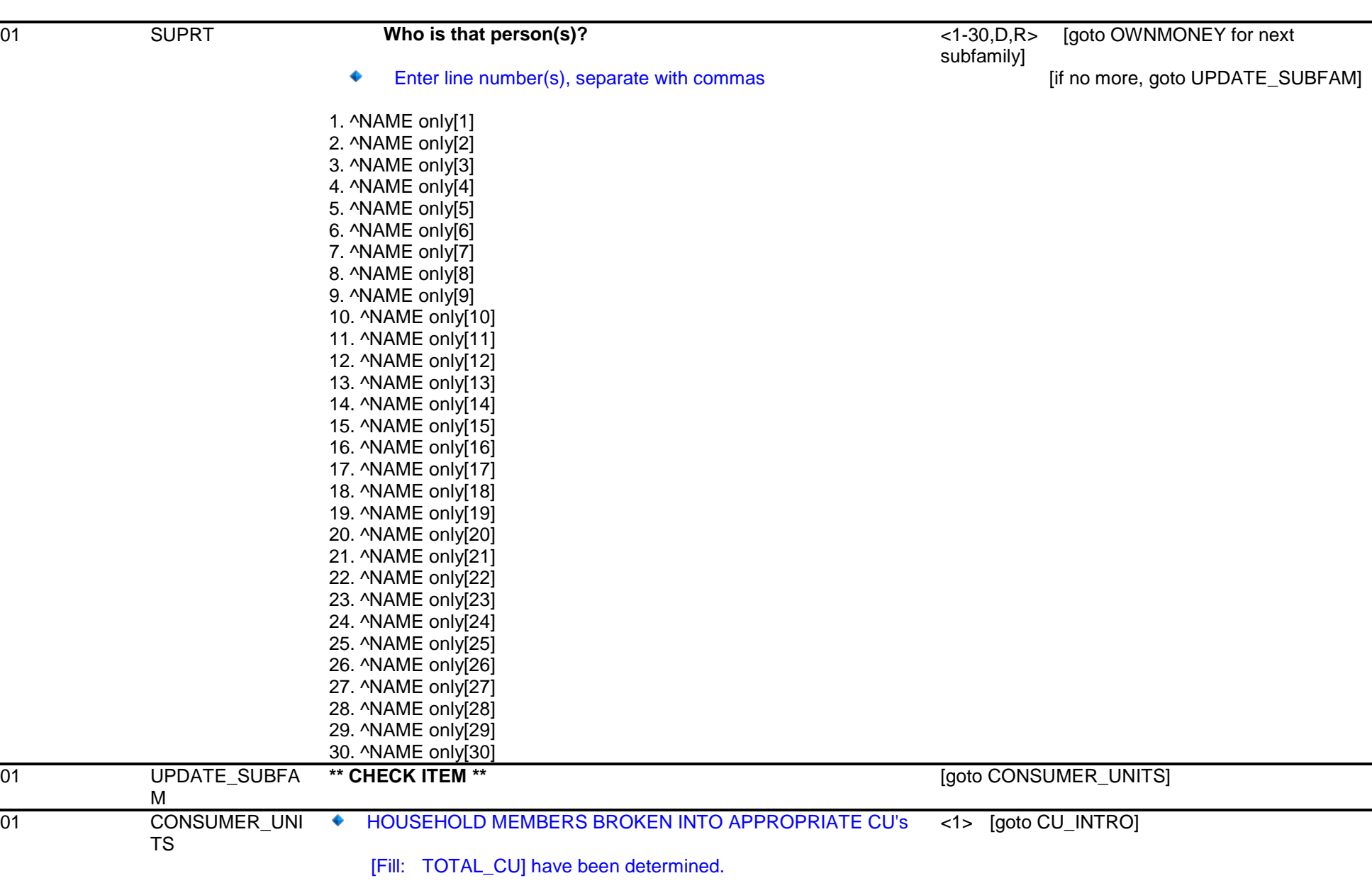

1. Enter 1 to Continue

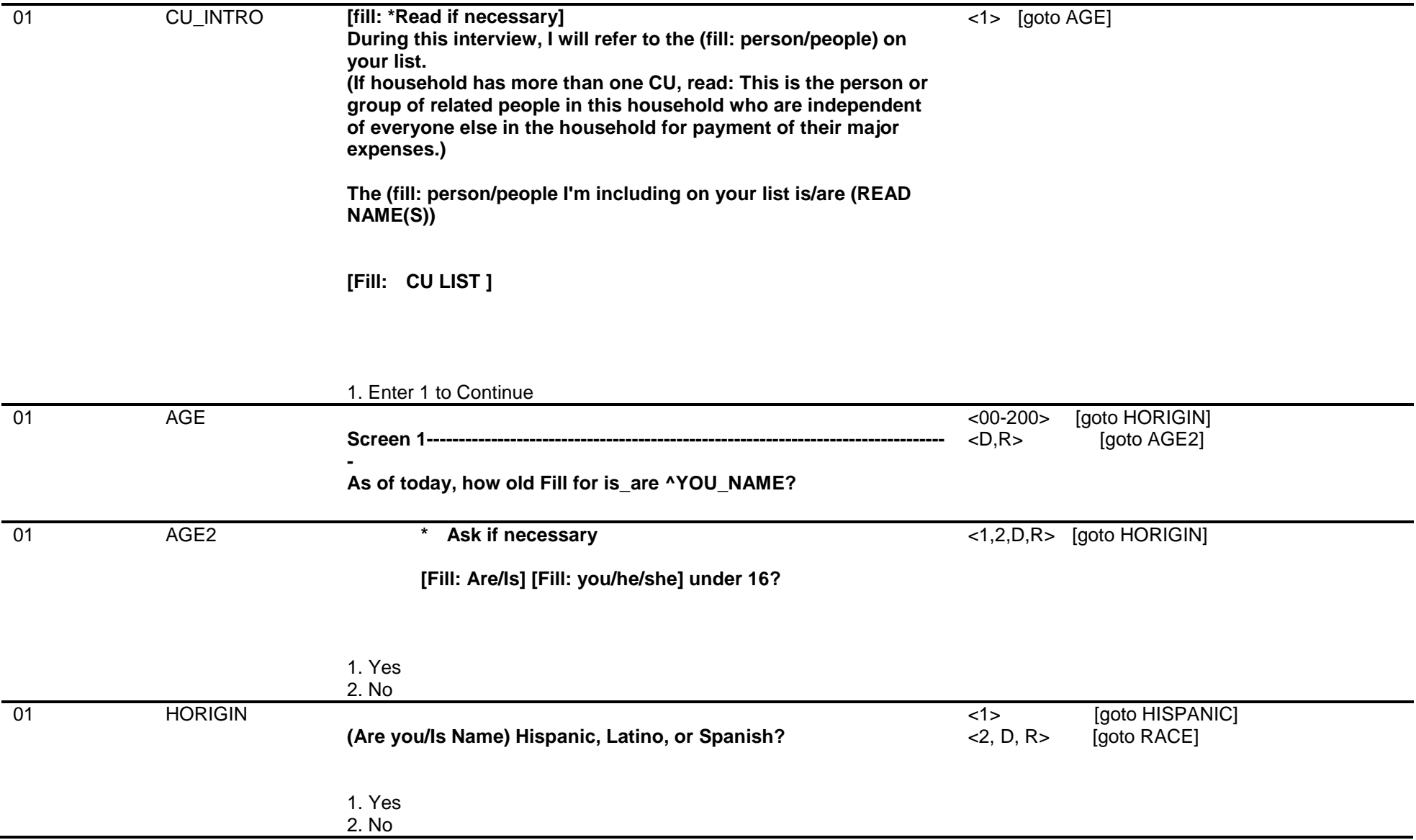

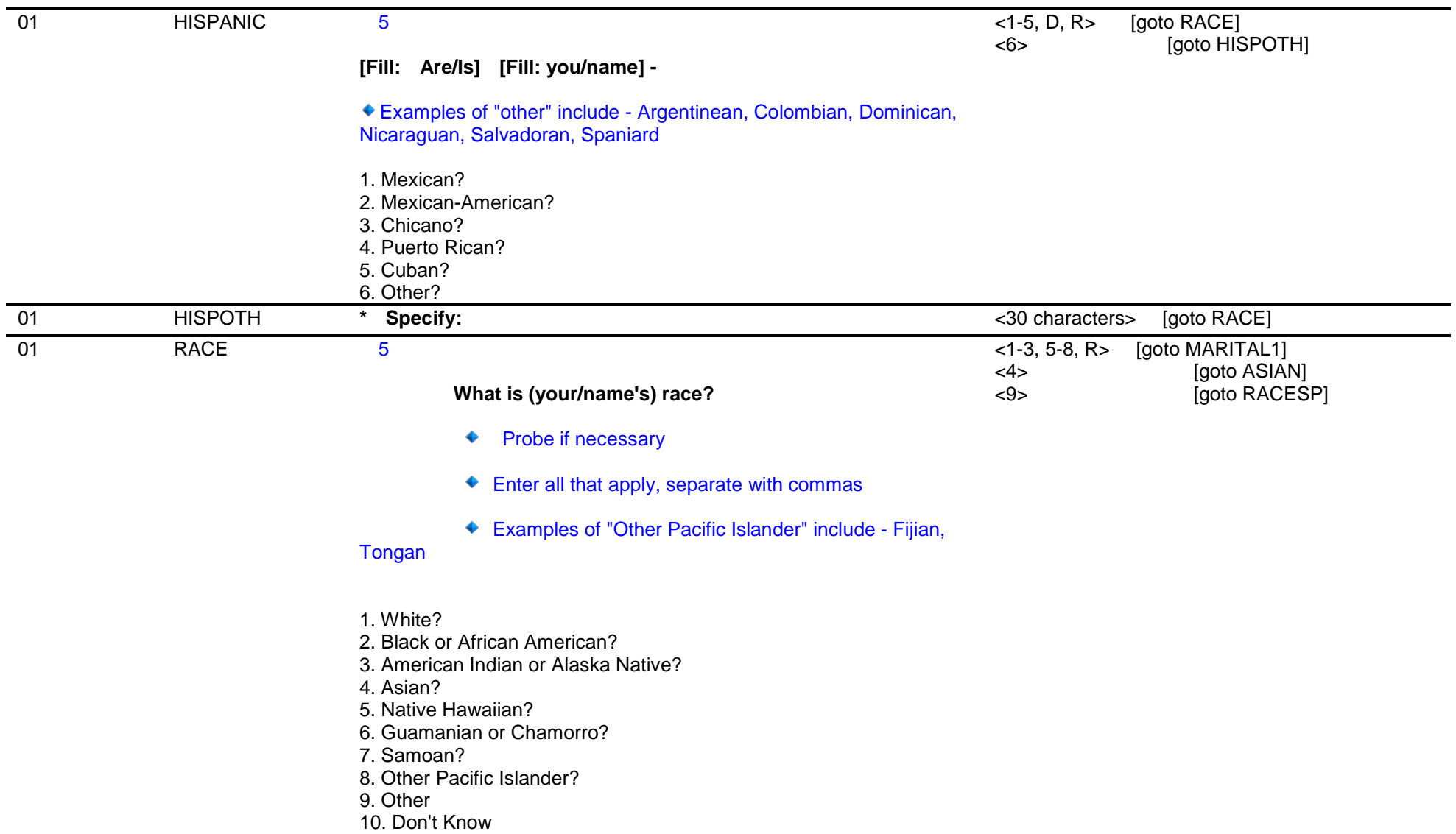

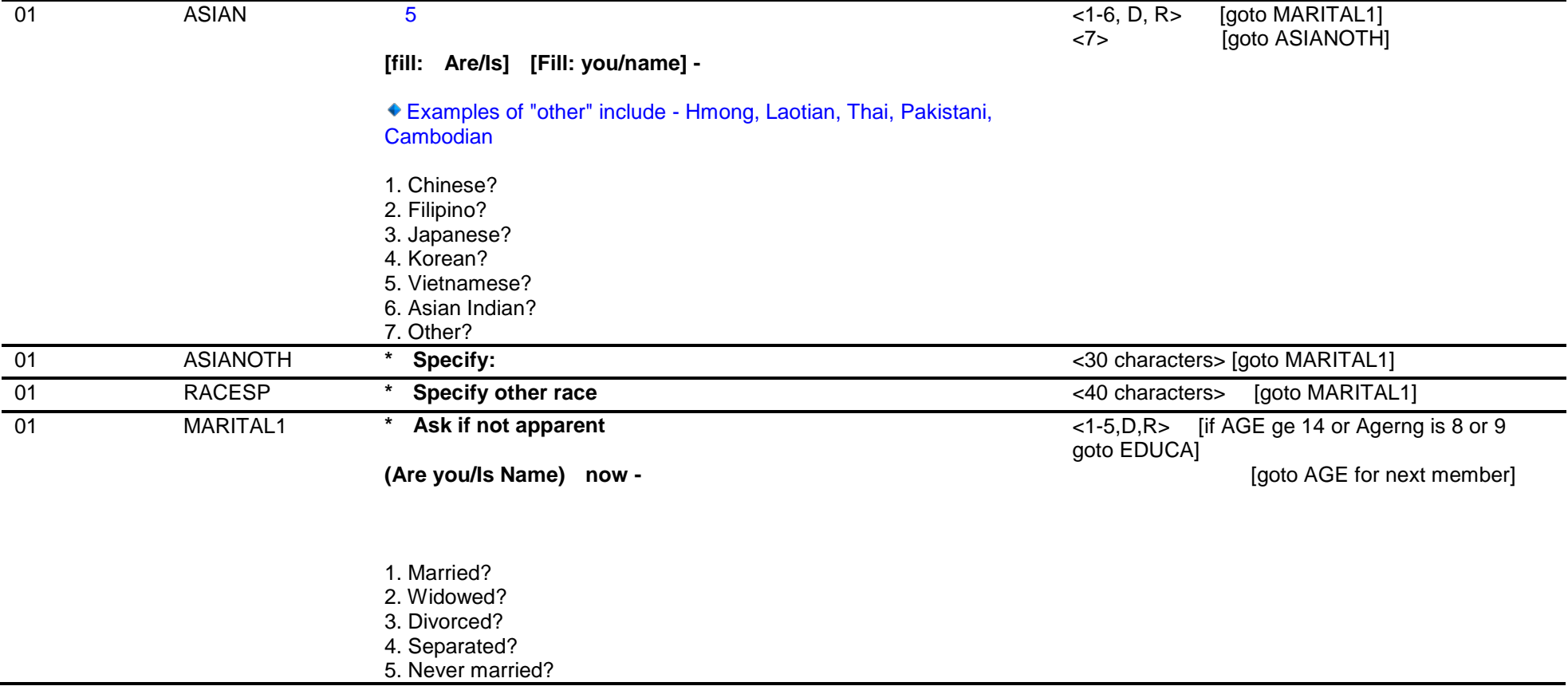

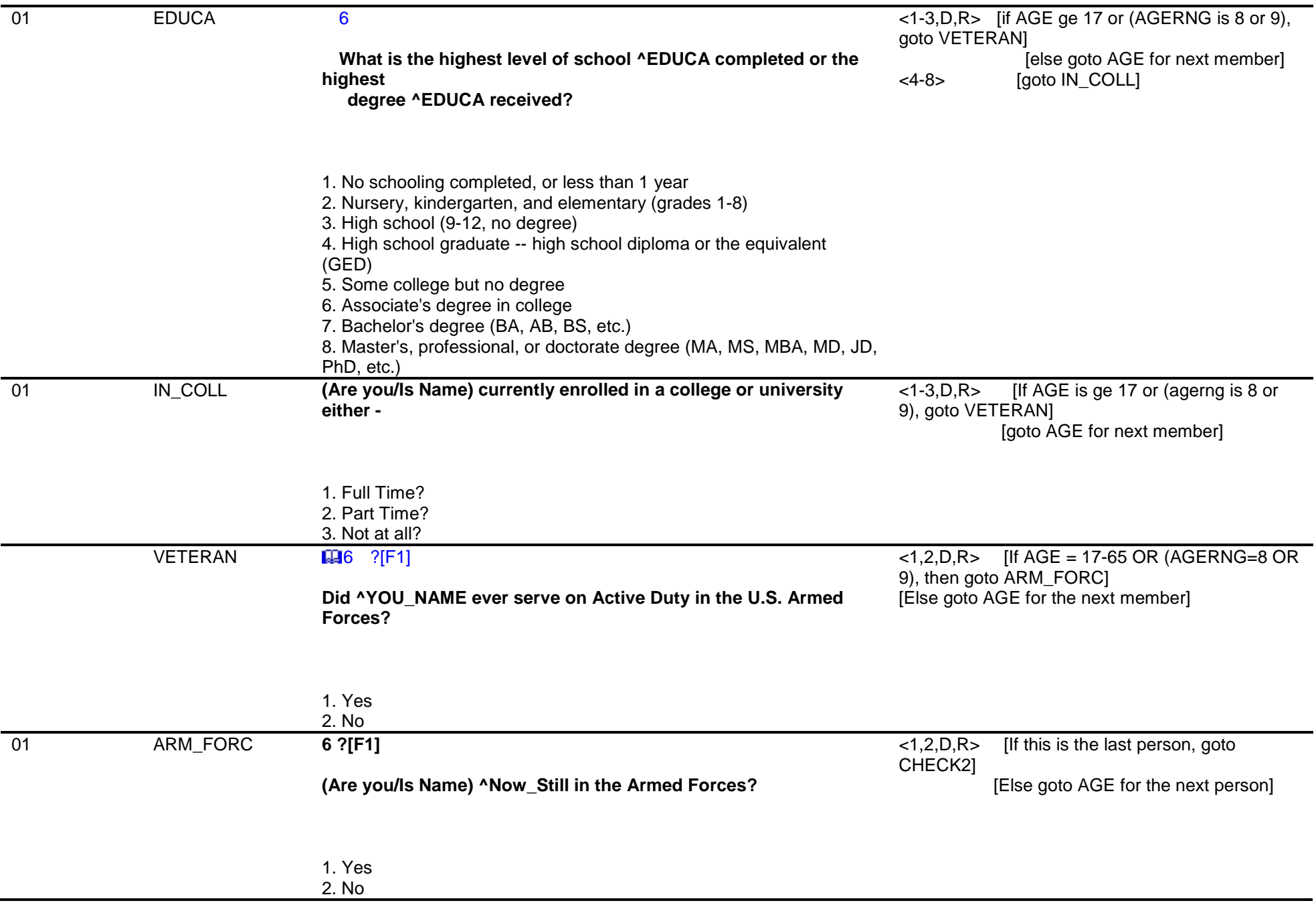

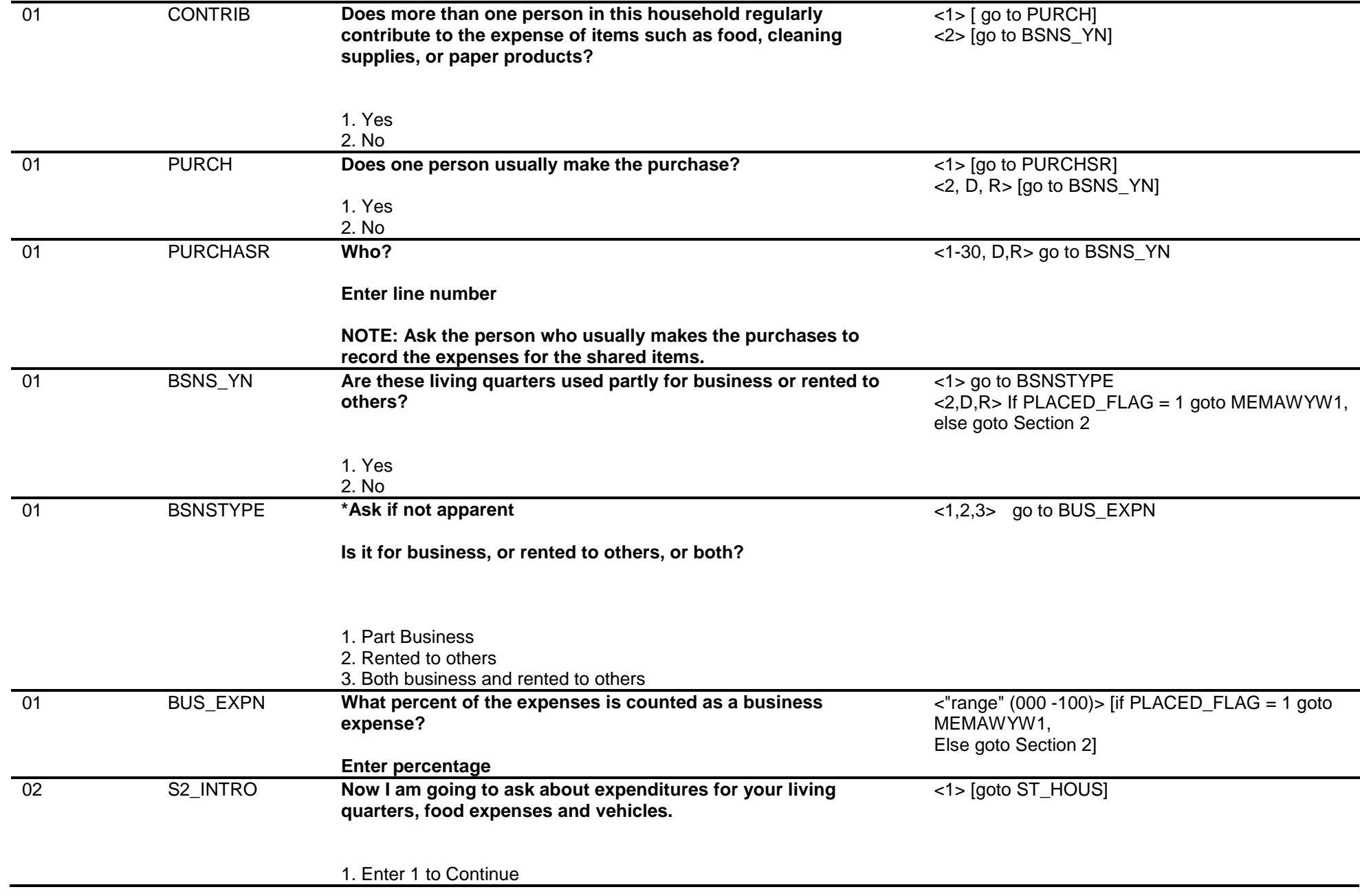

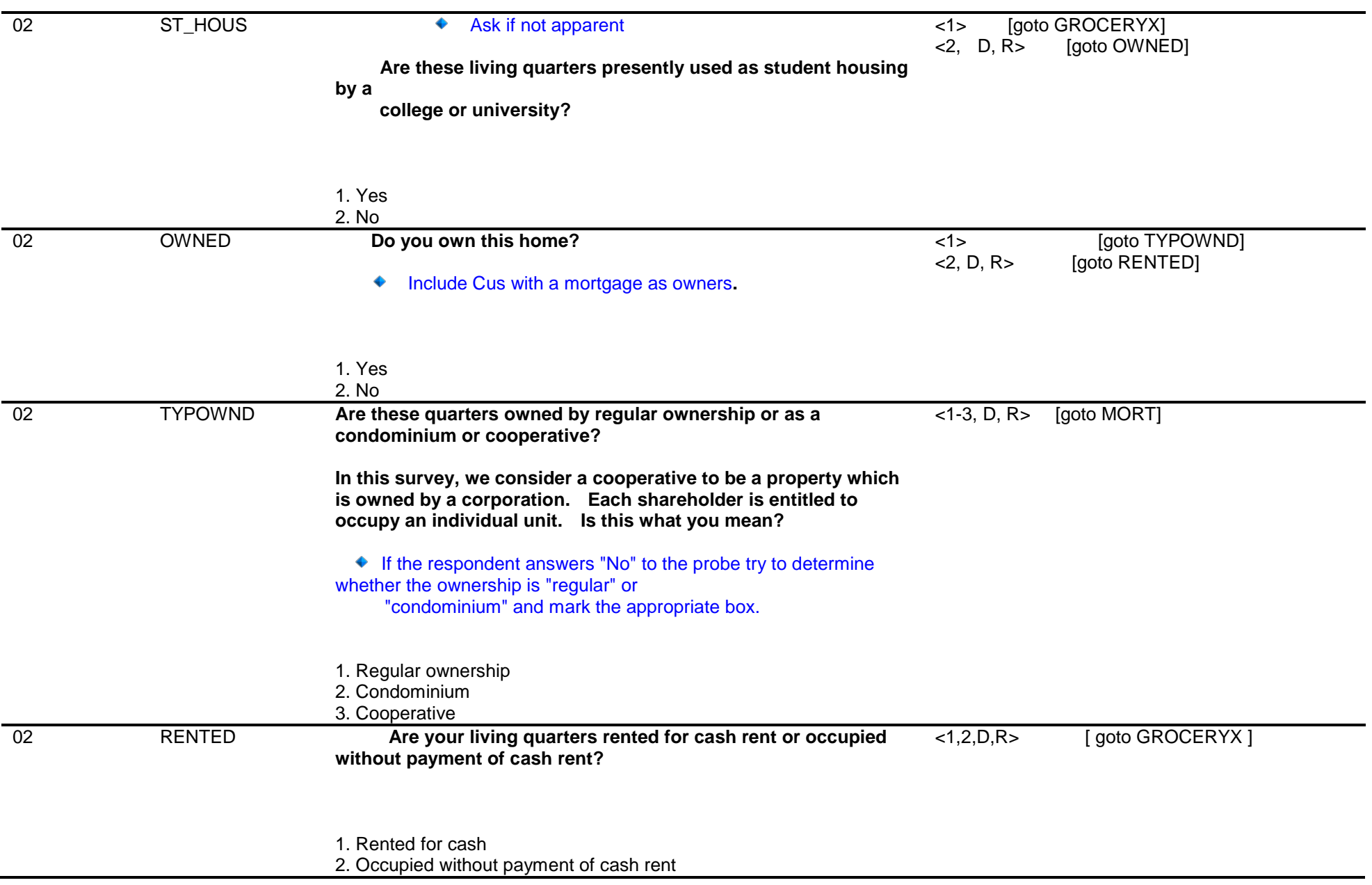

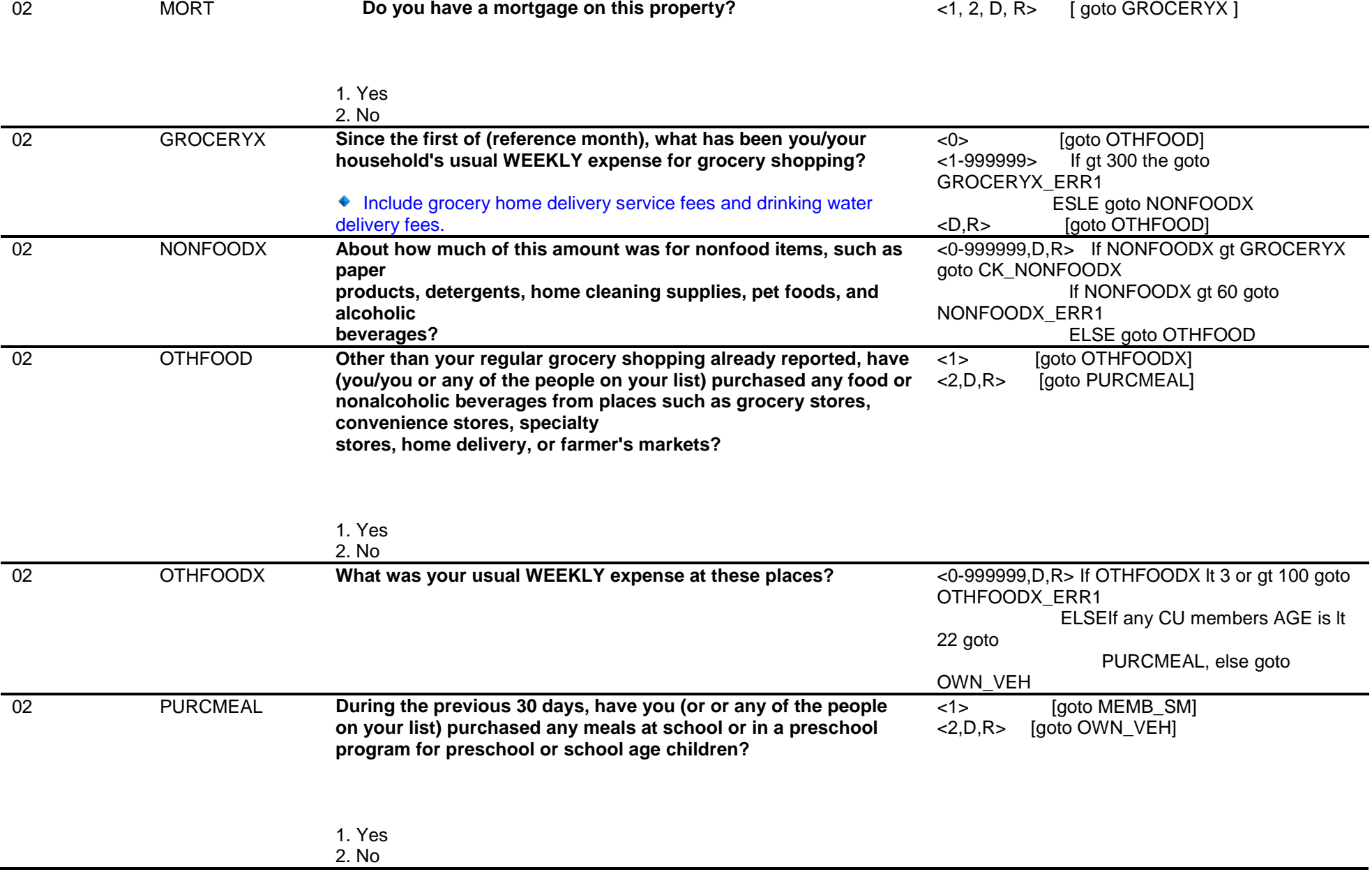

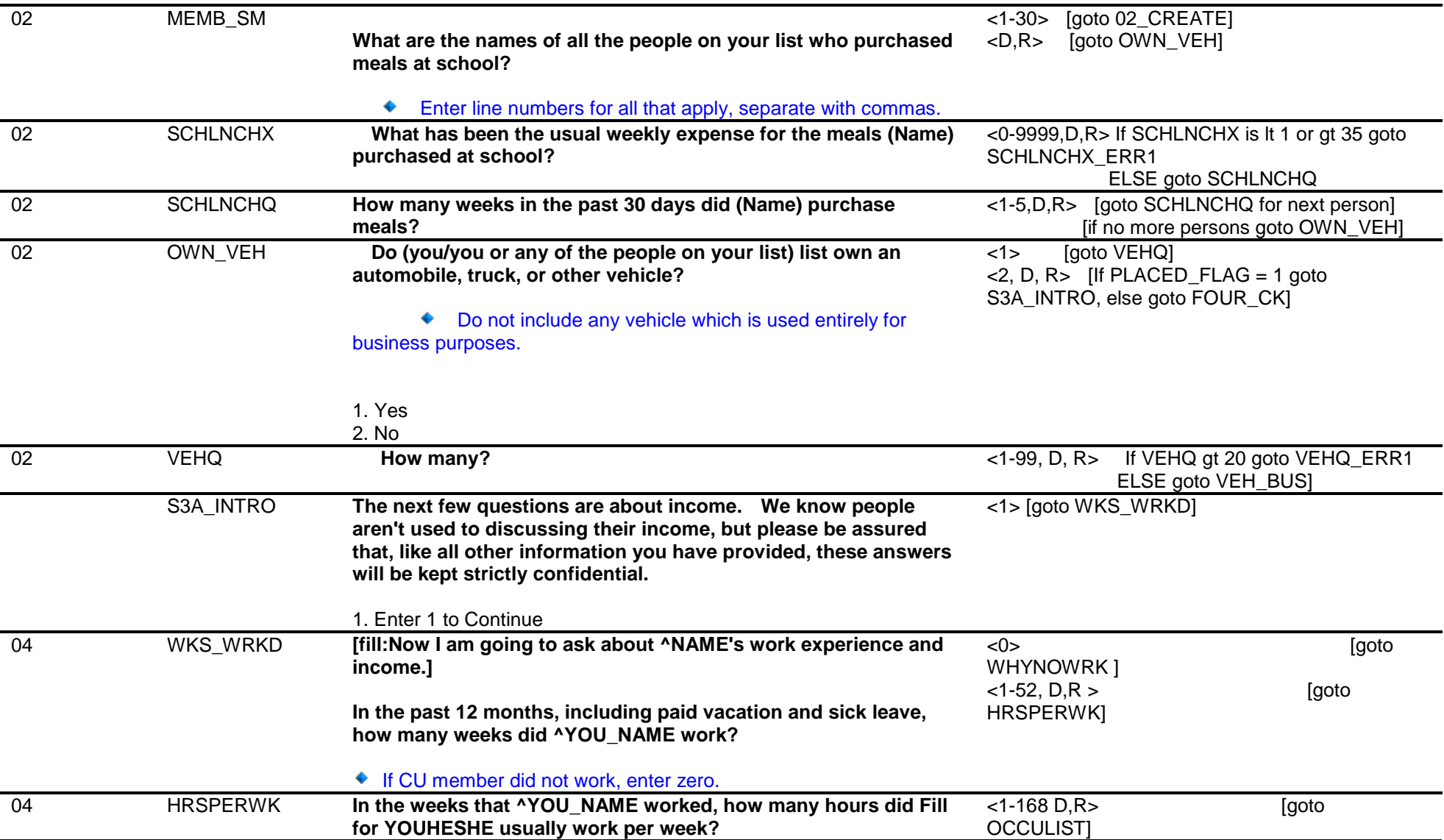

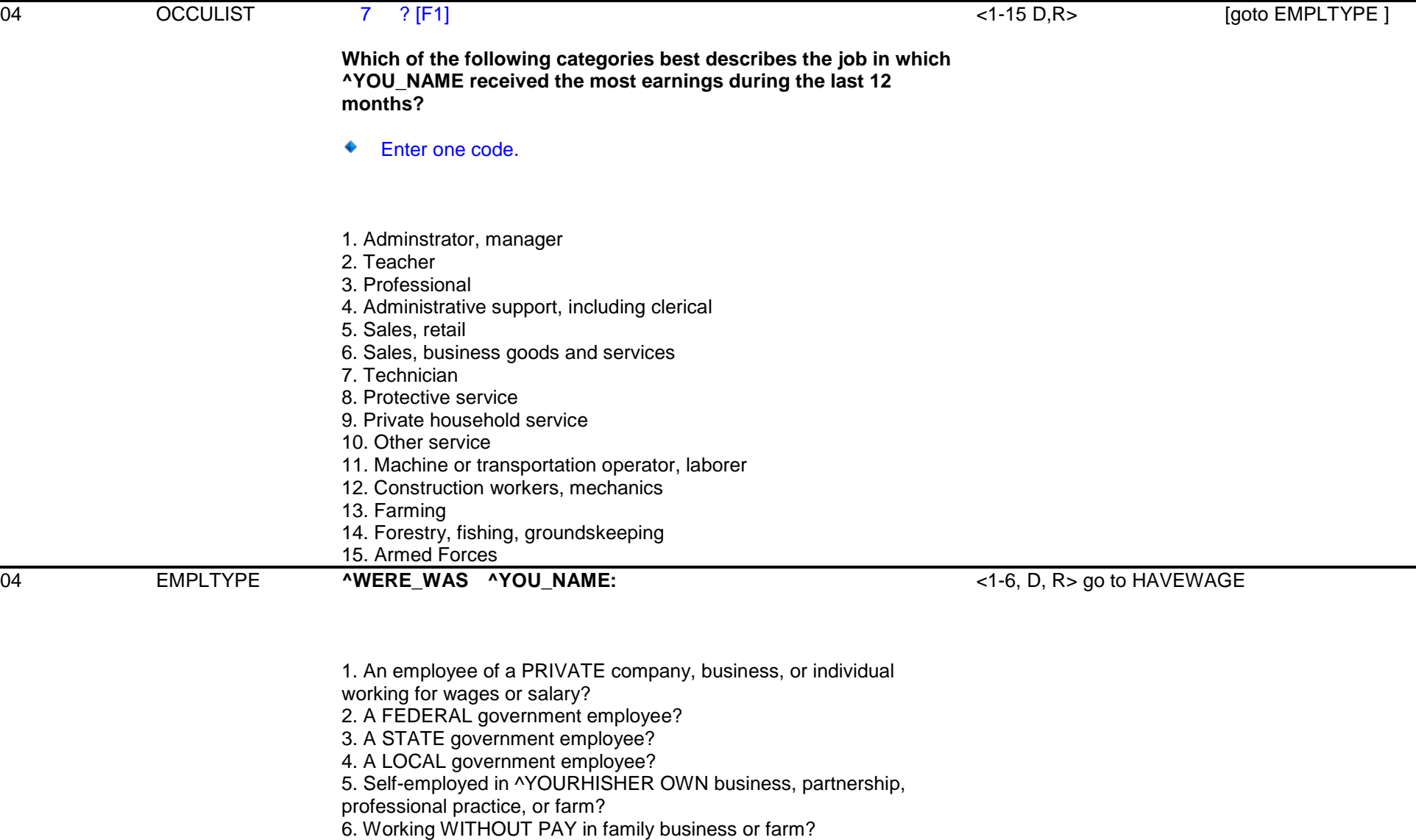

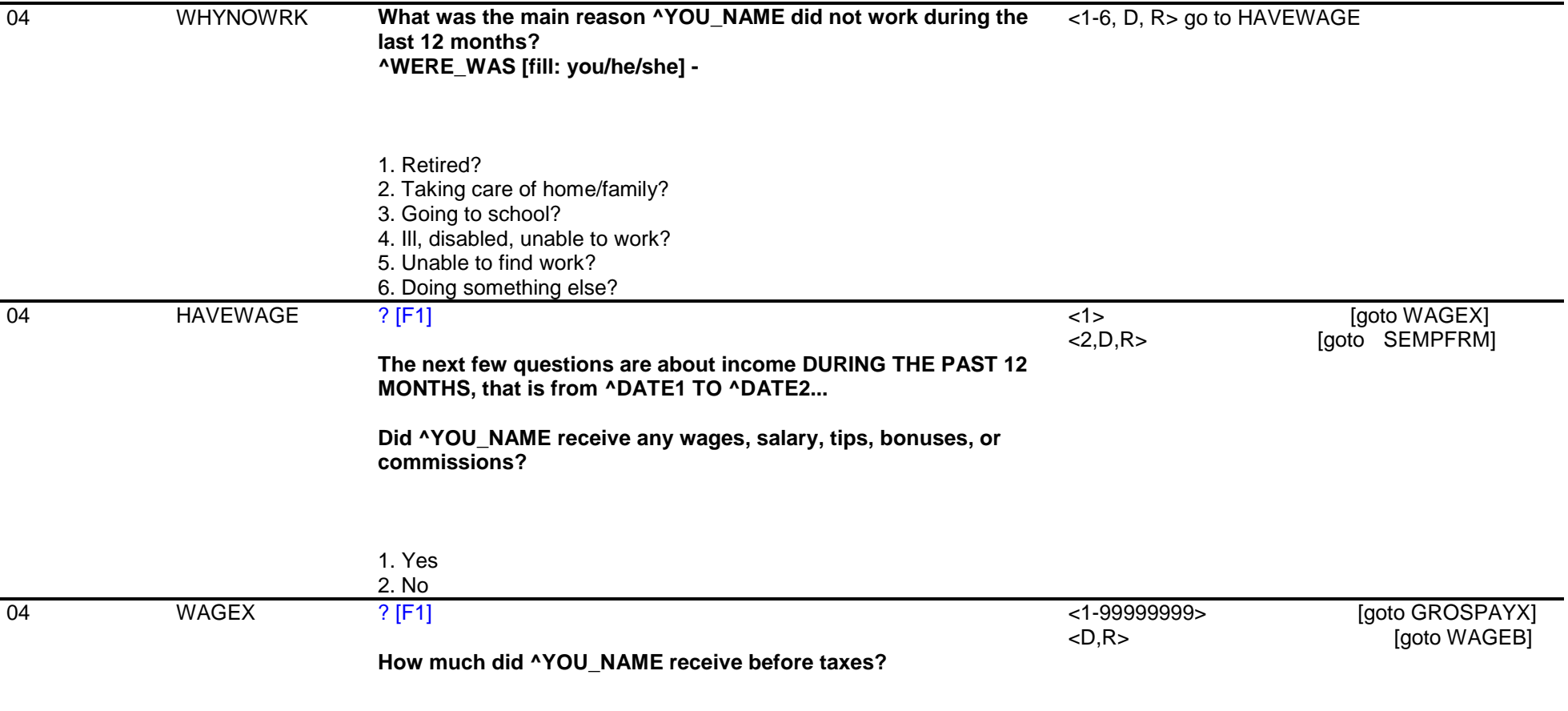

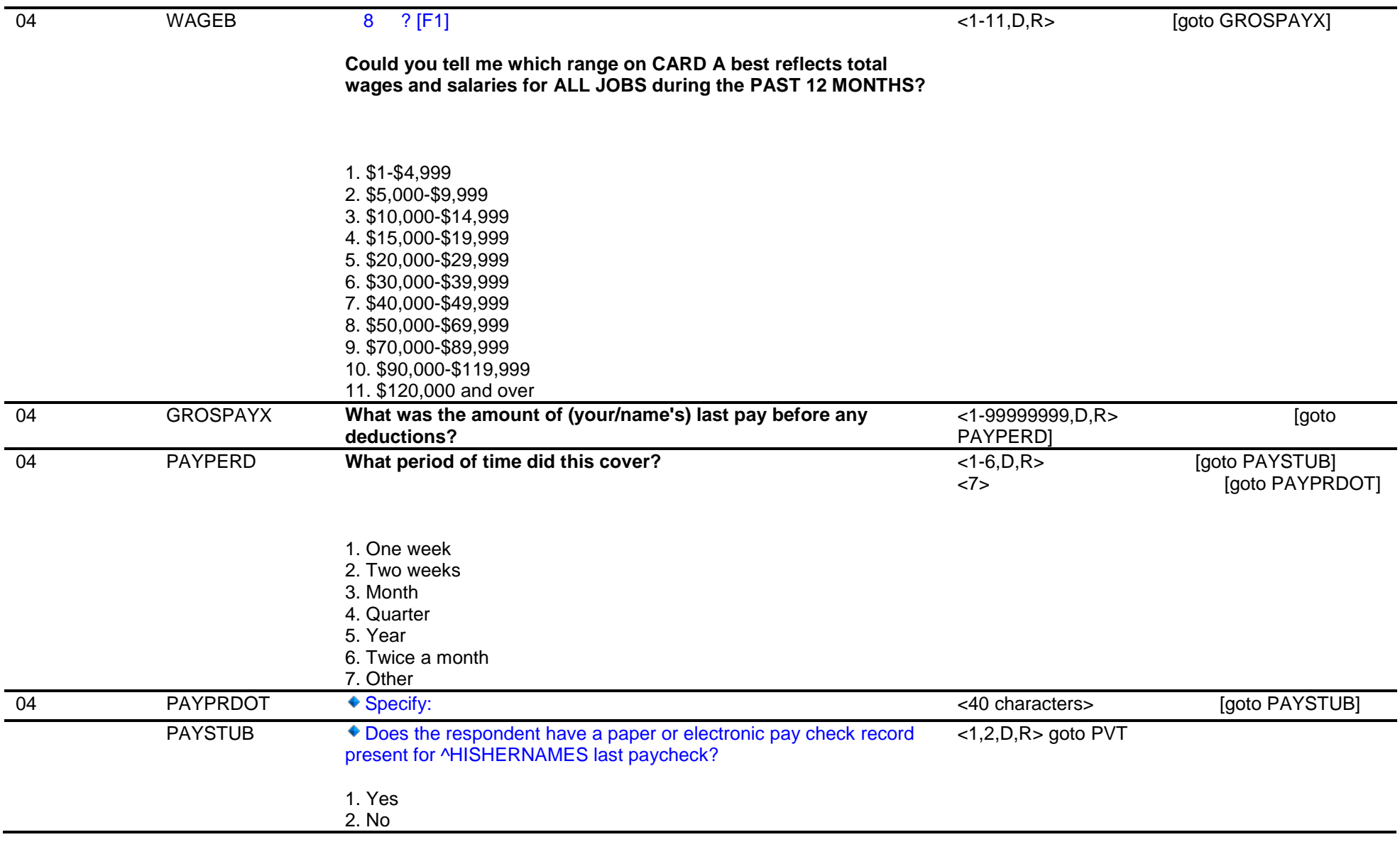

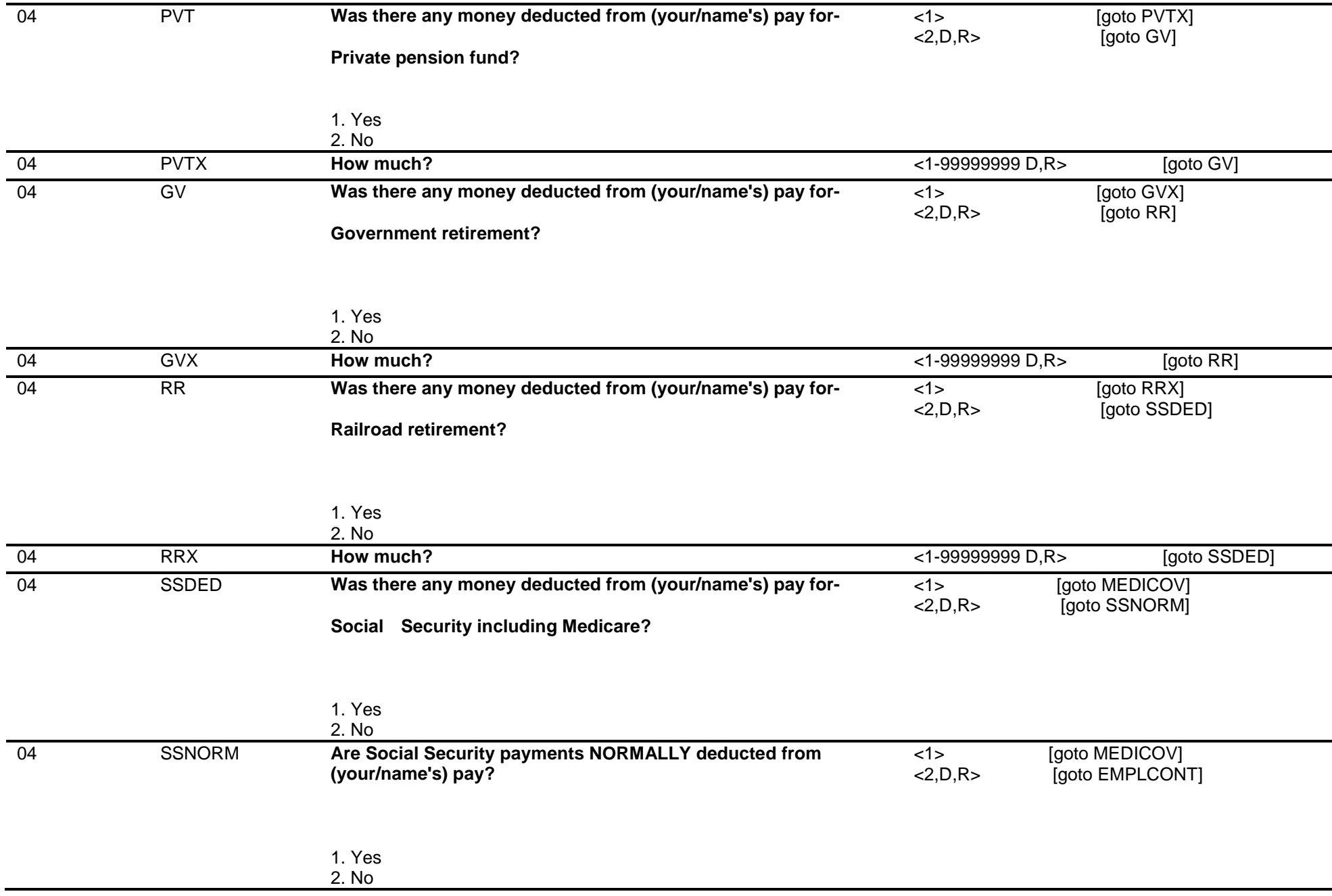

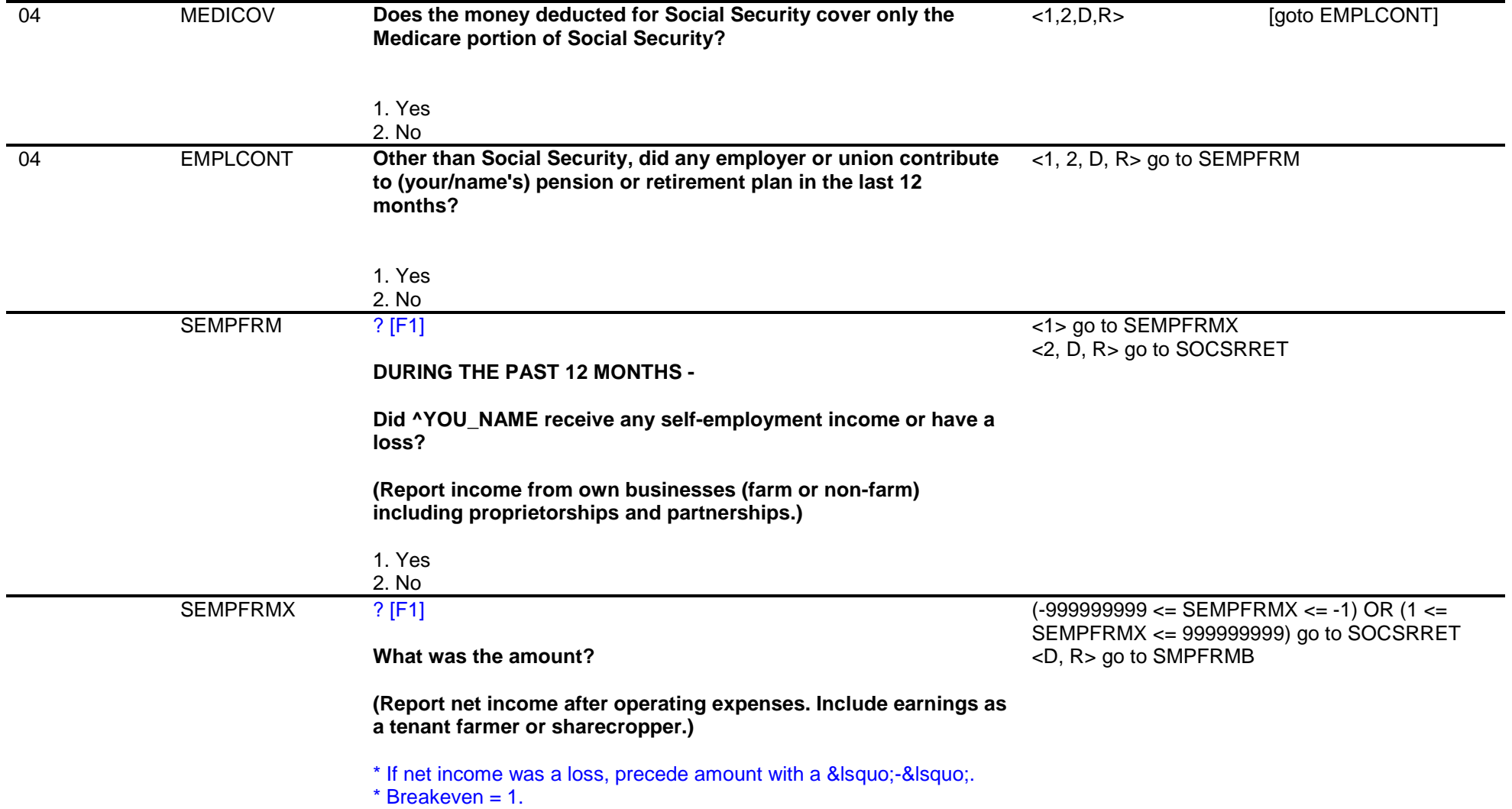

٠.

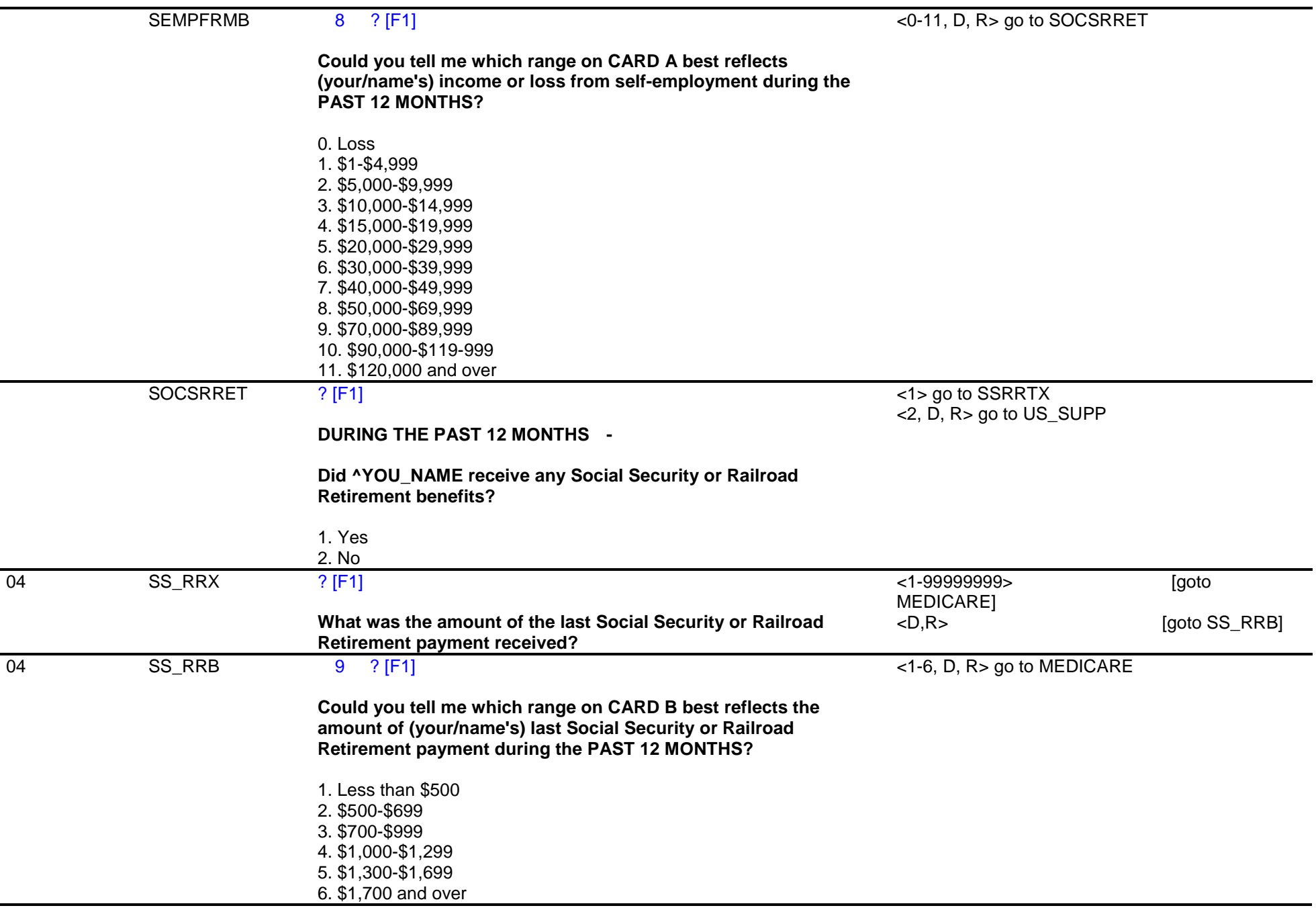

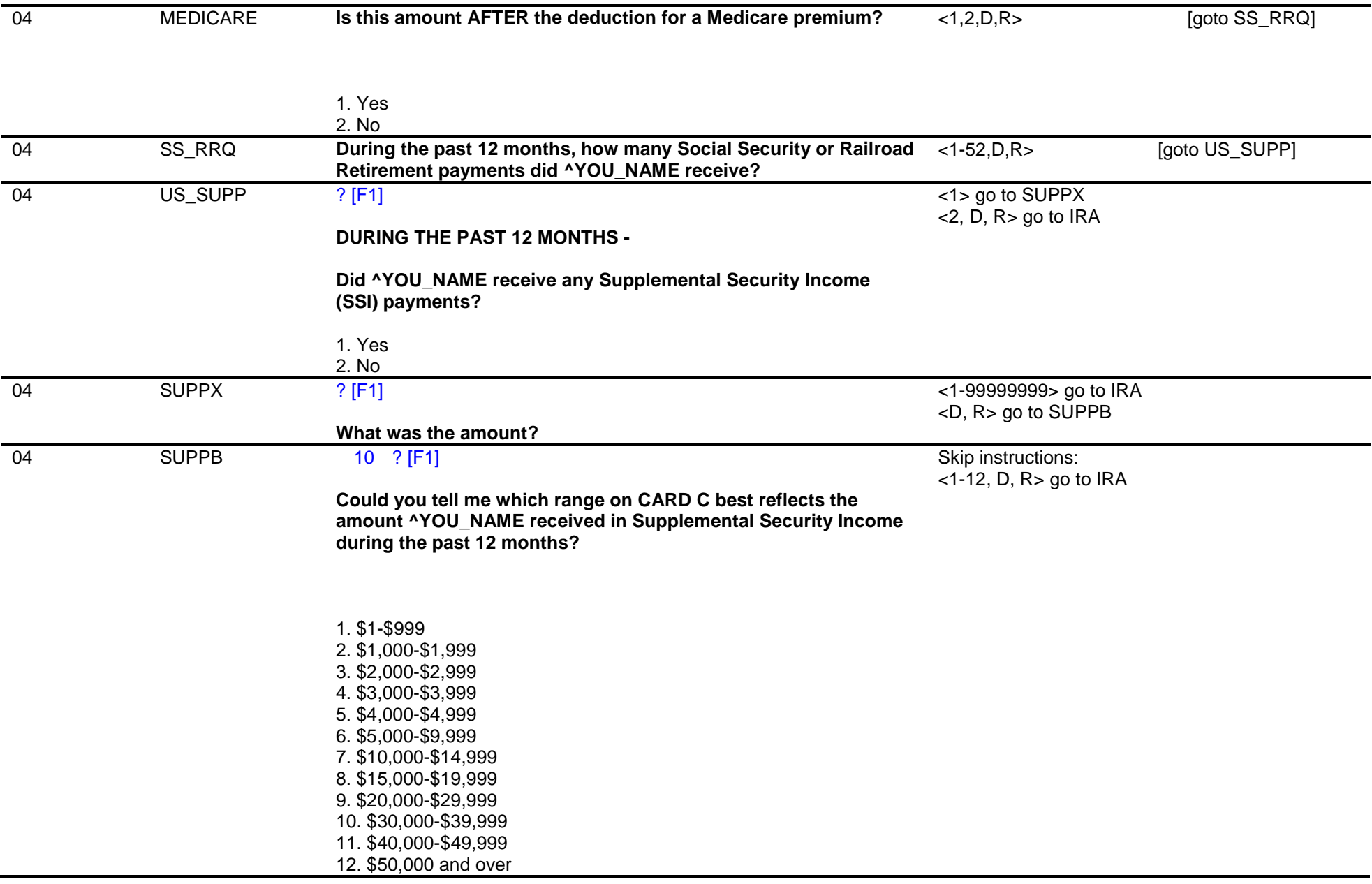

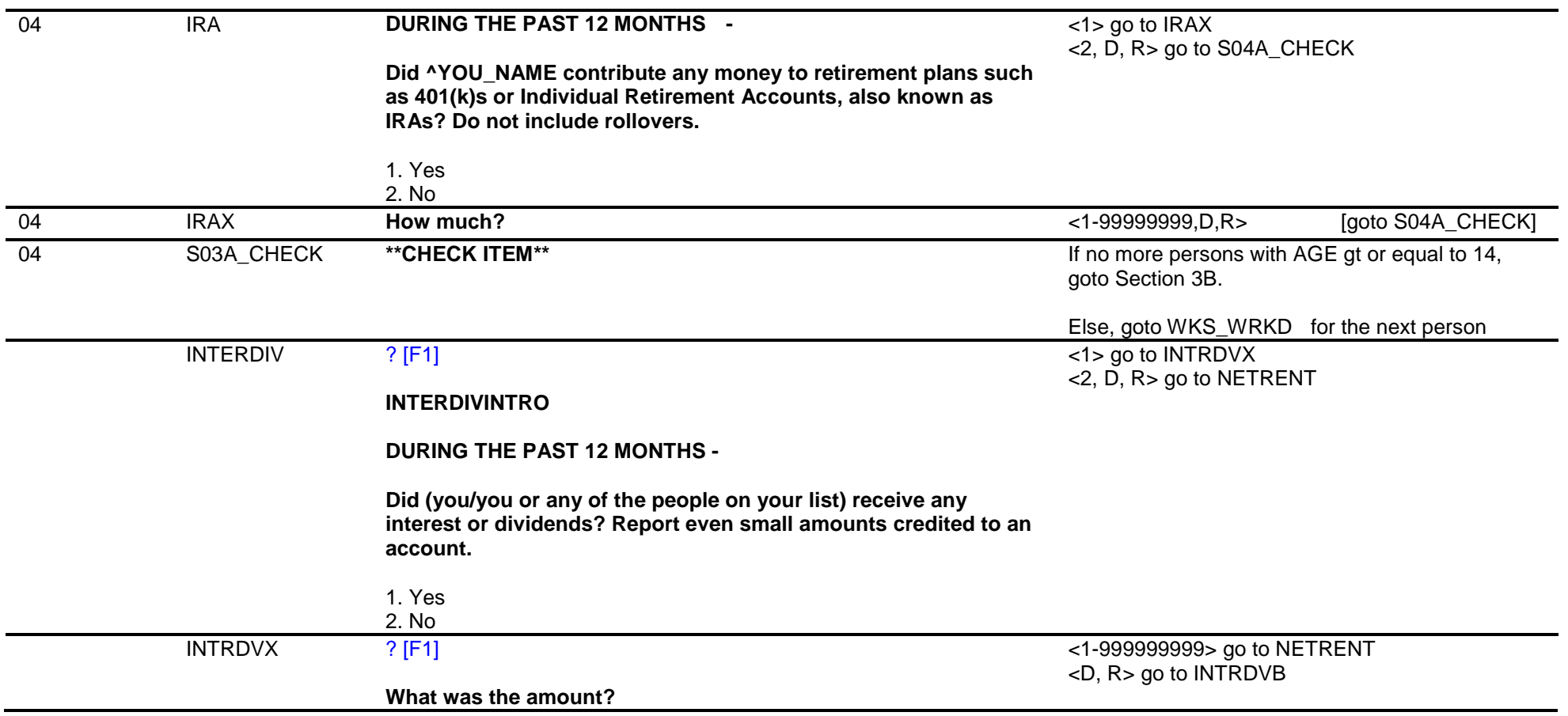

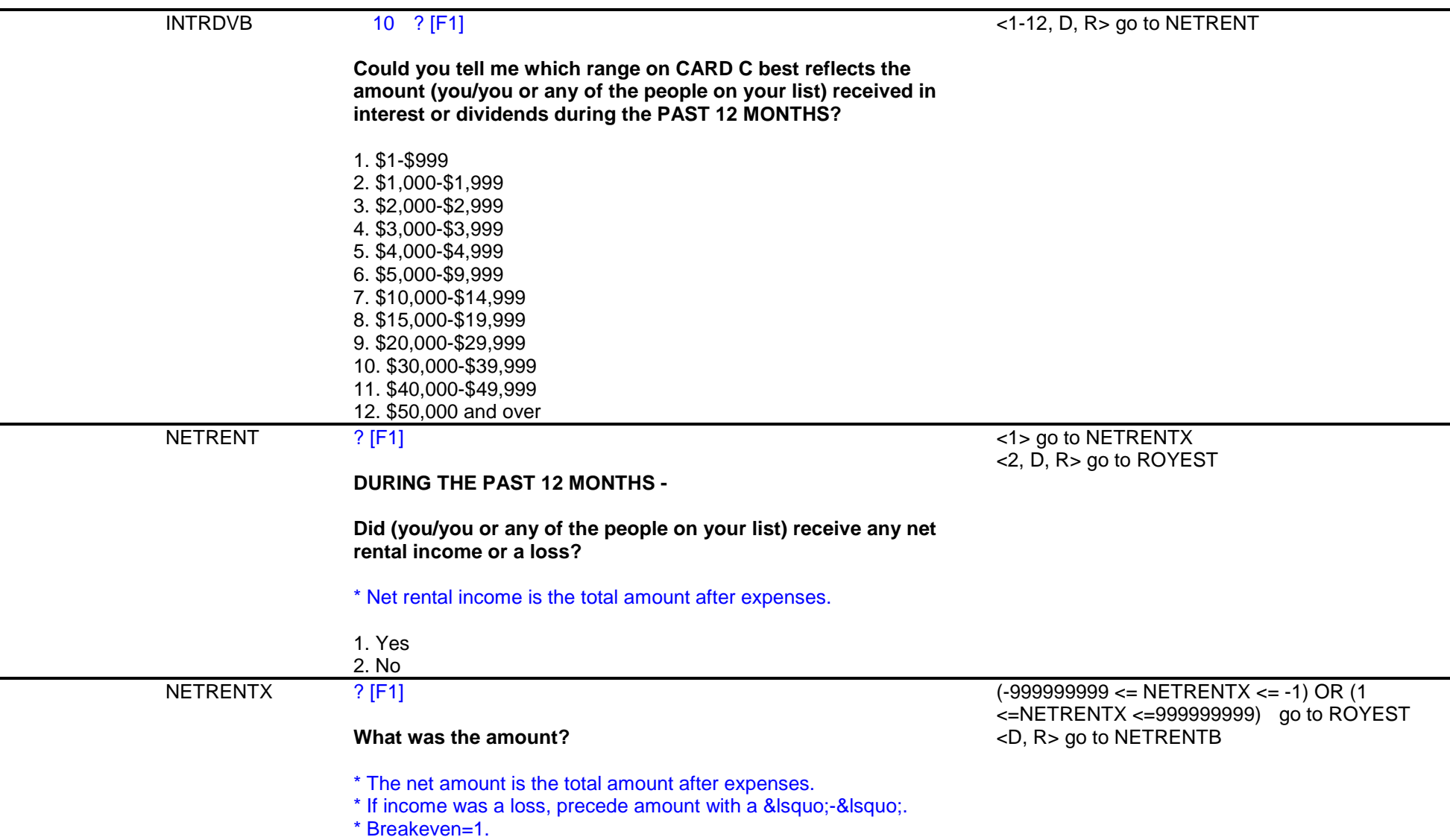

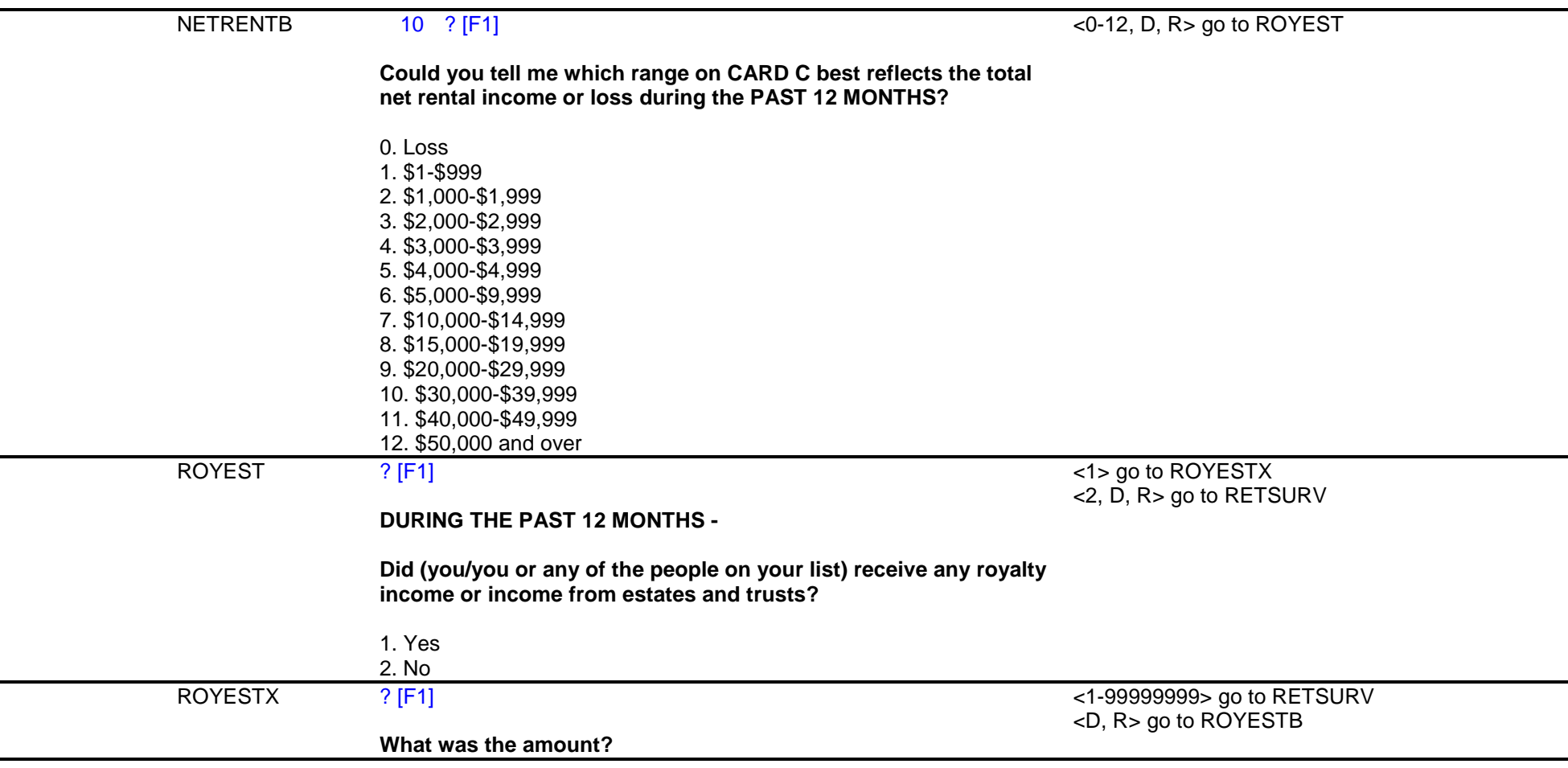

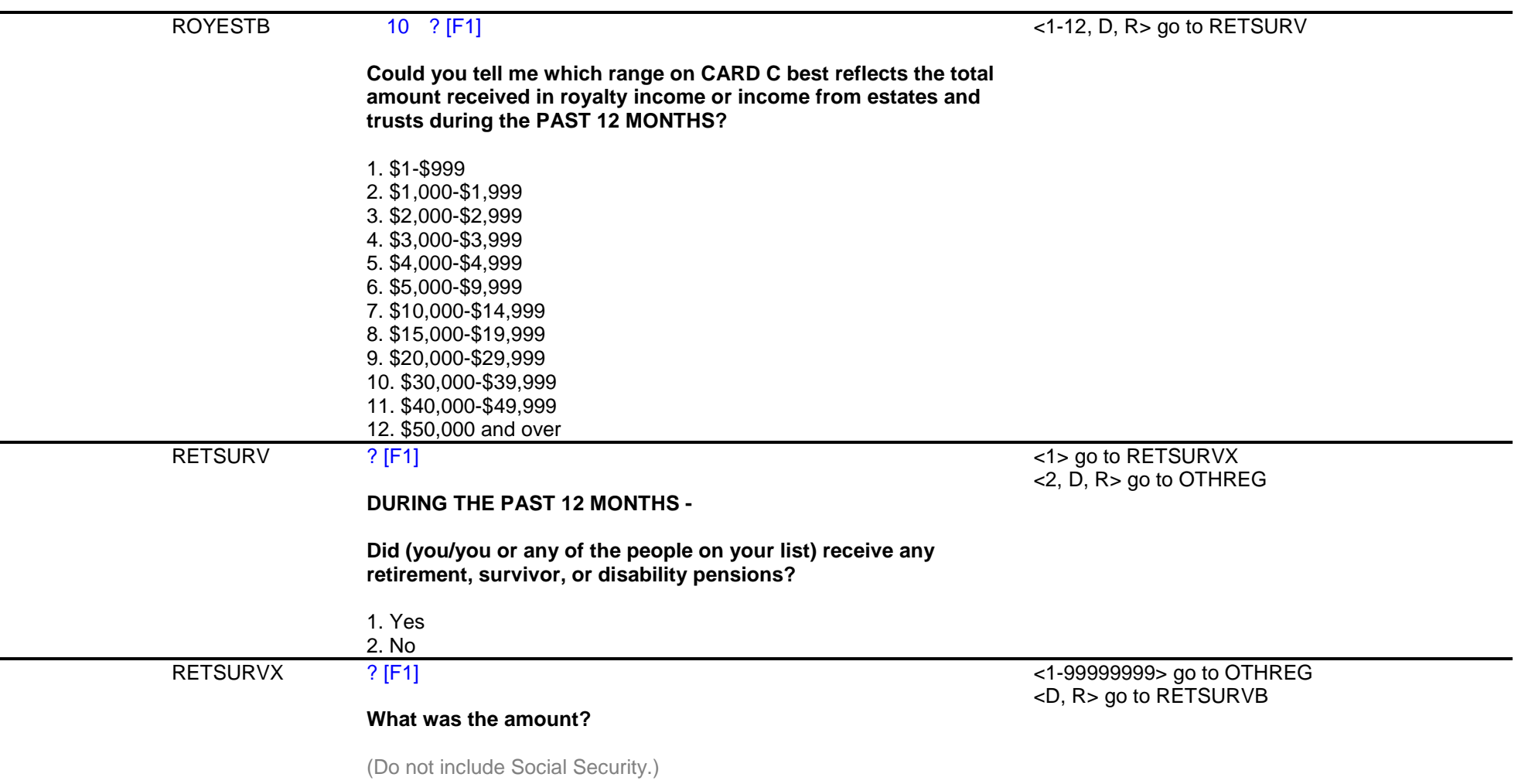

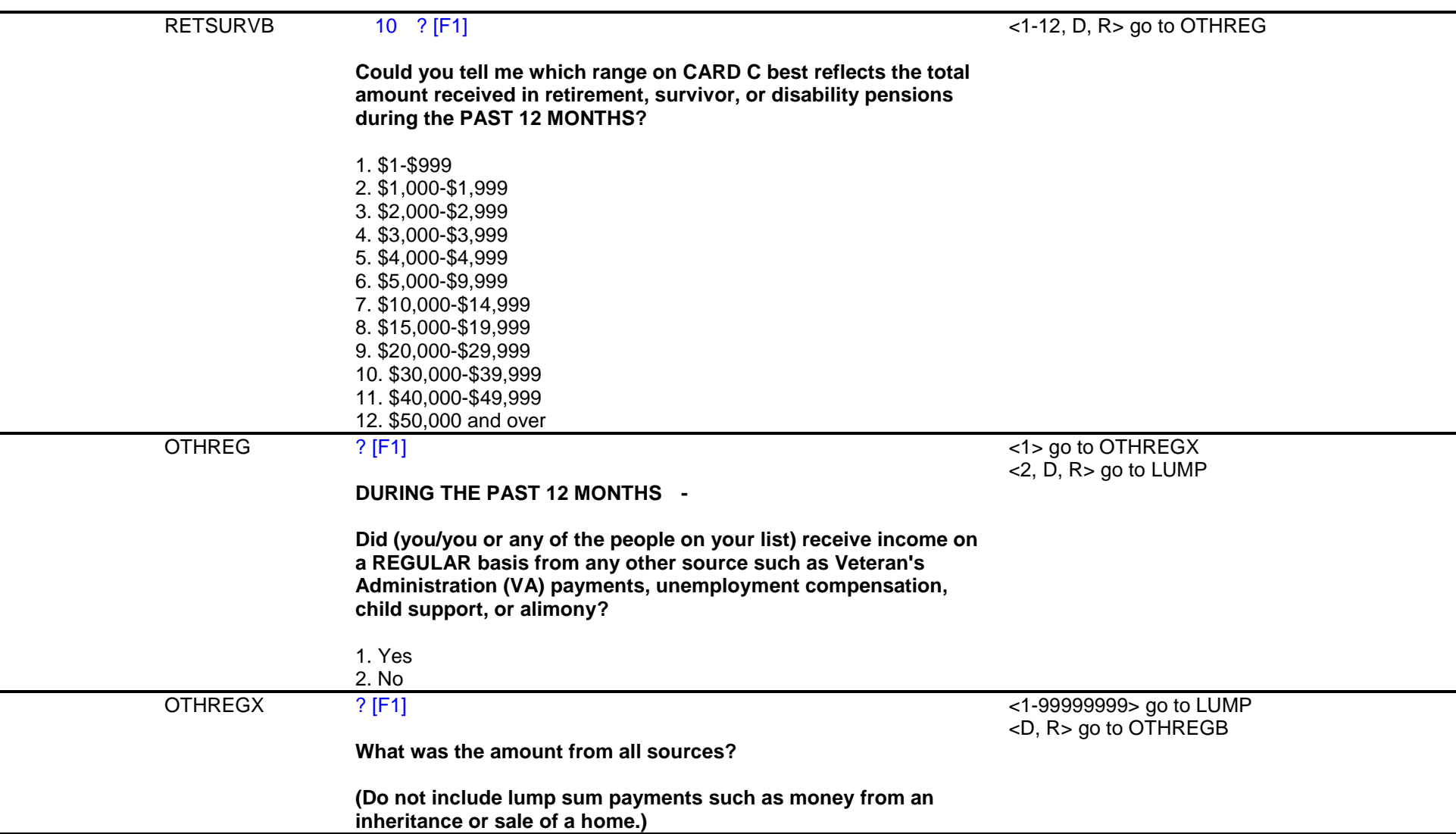

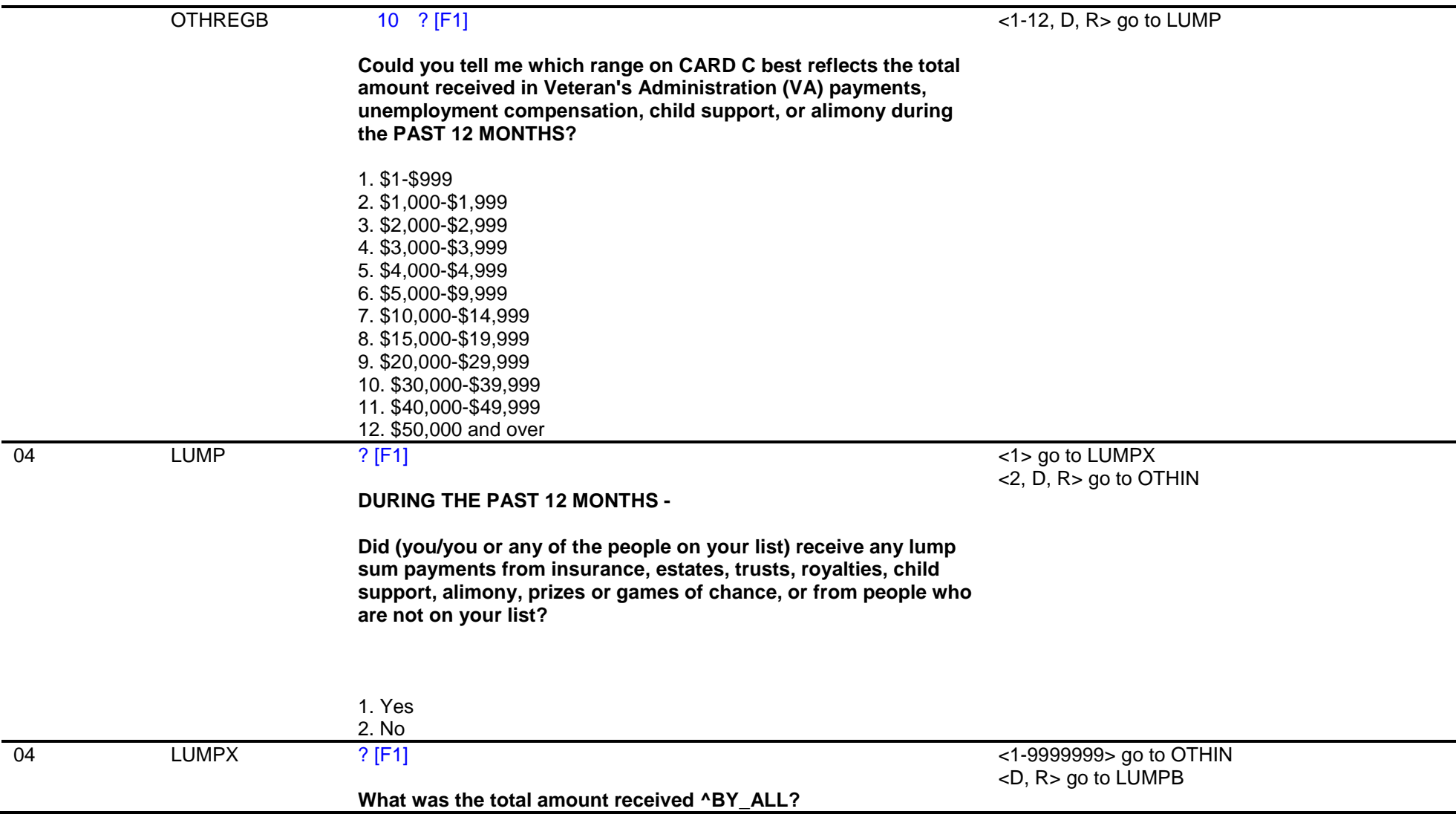

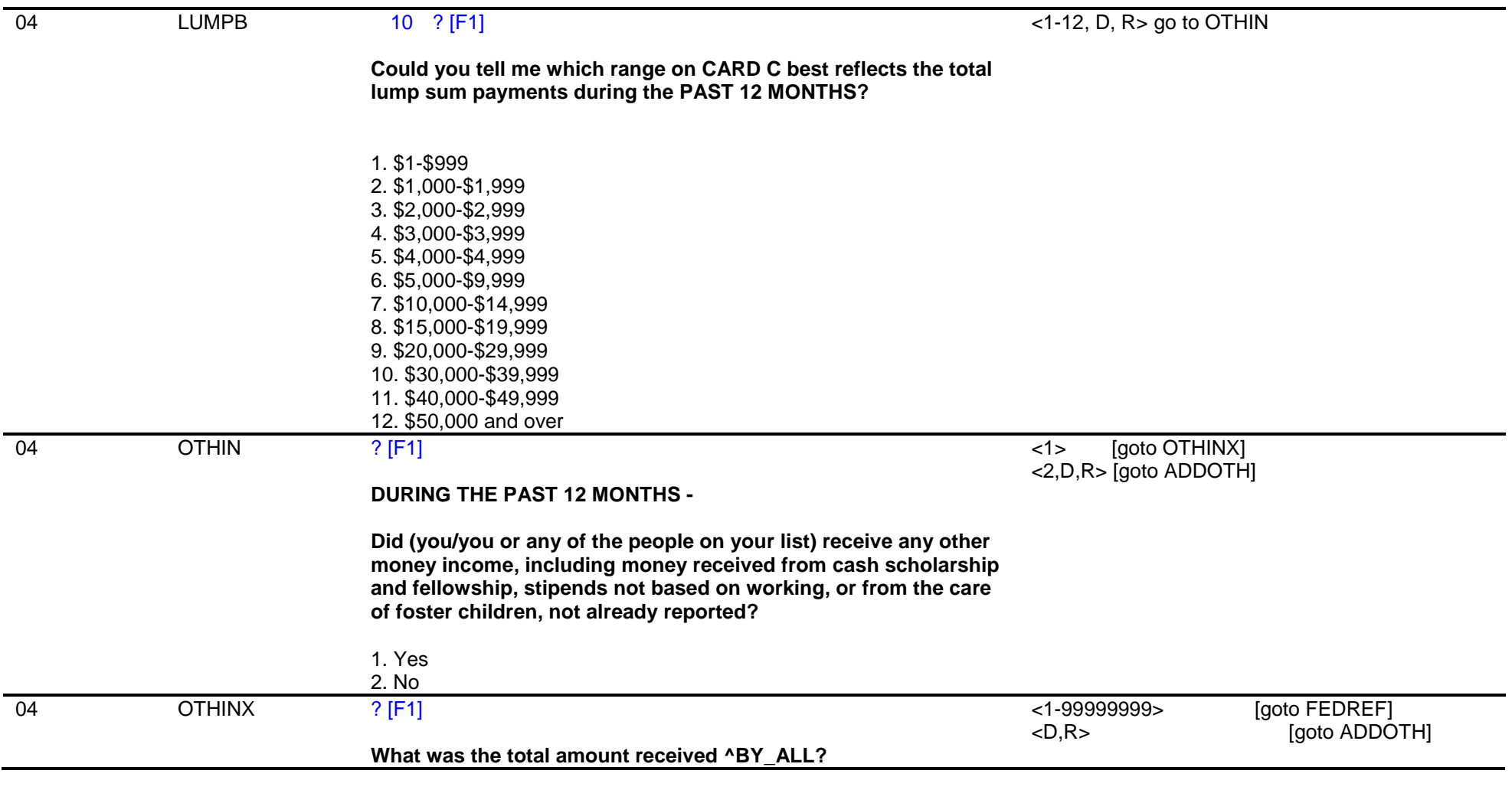

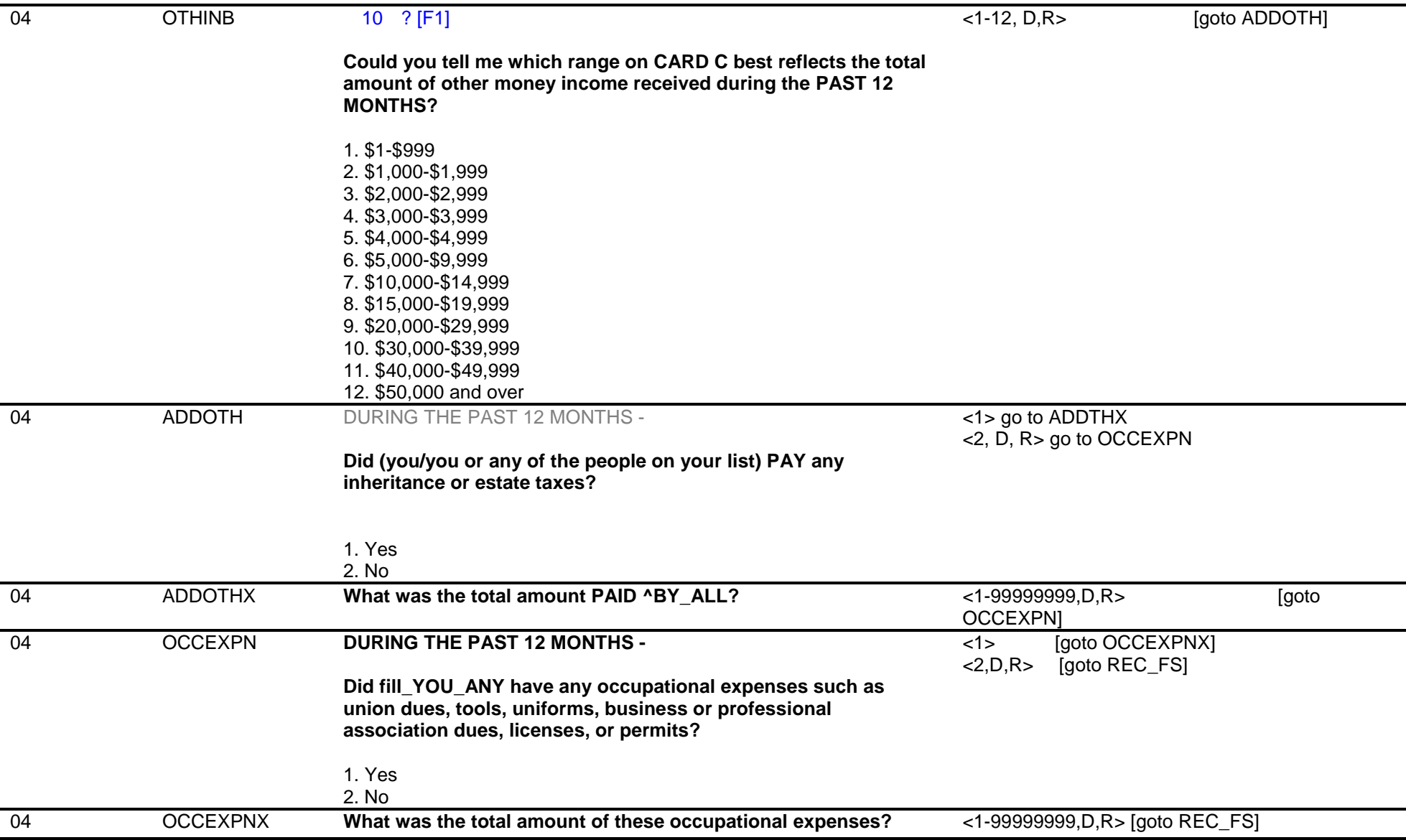

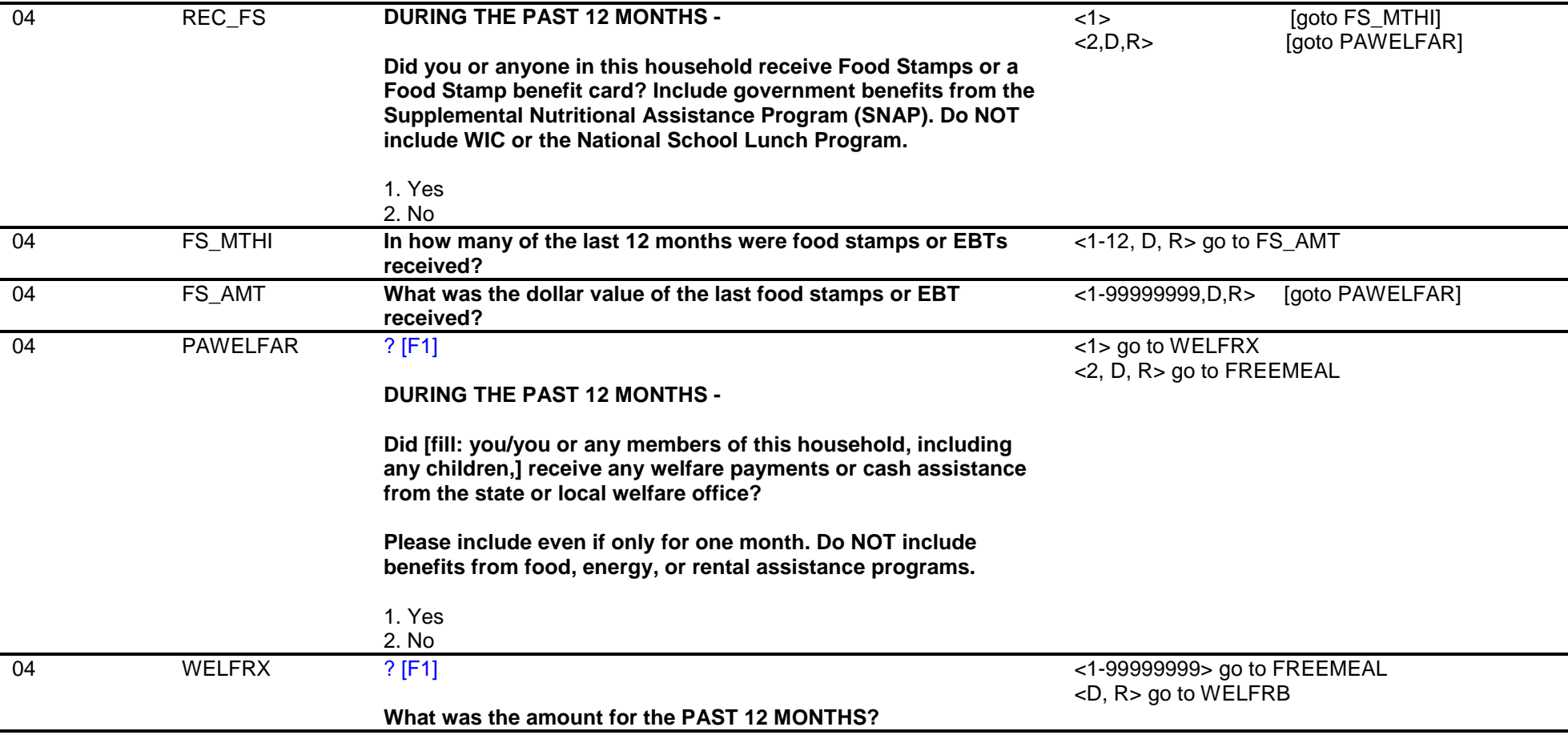

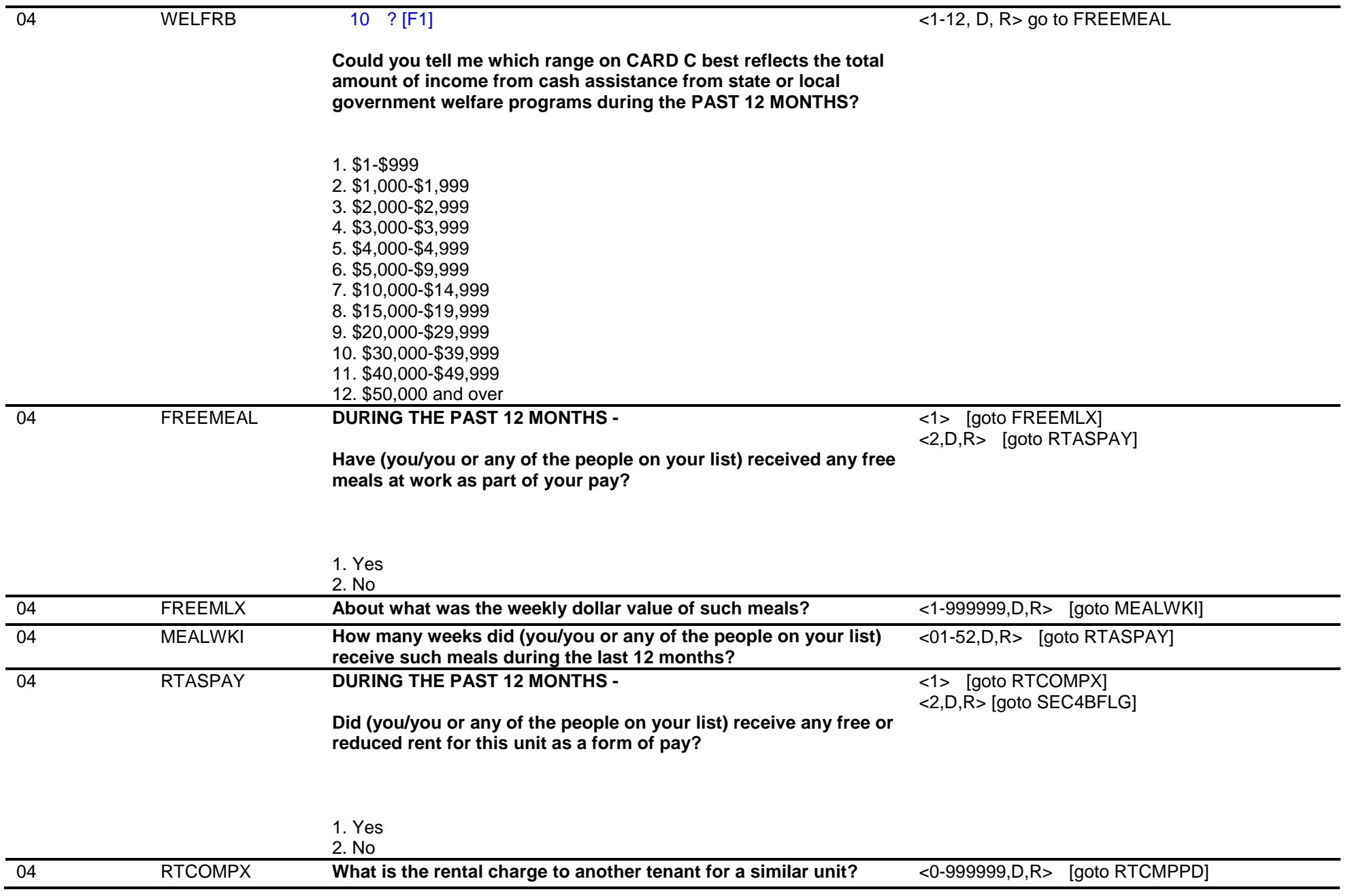

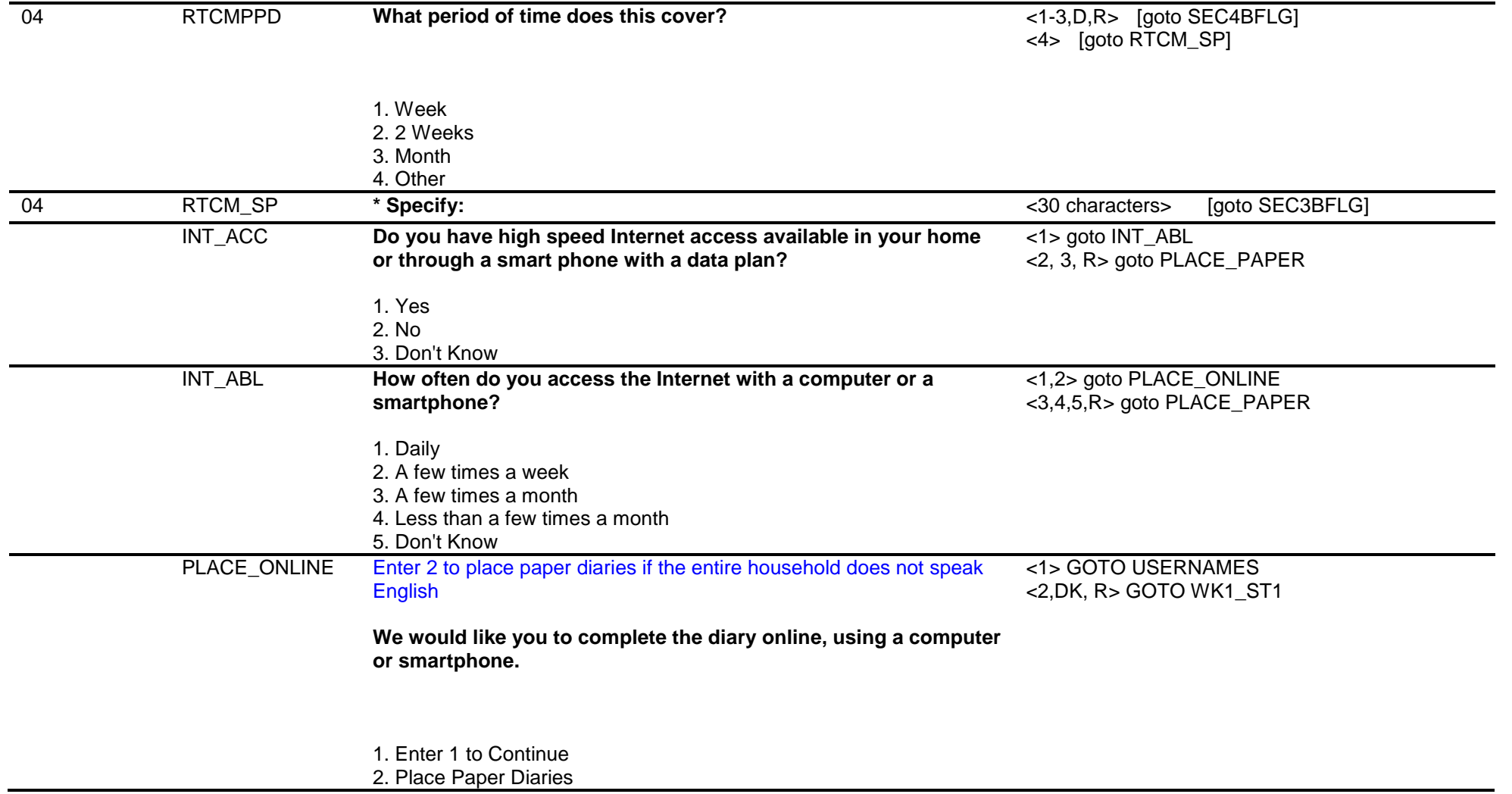

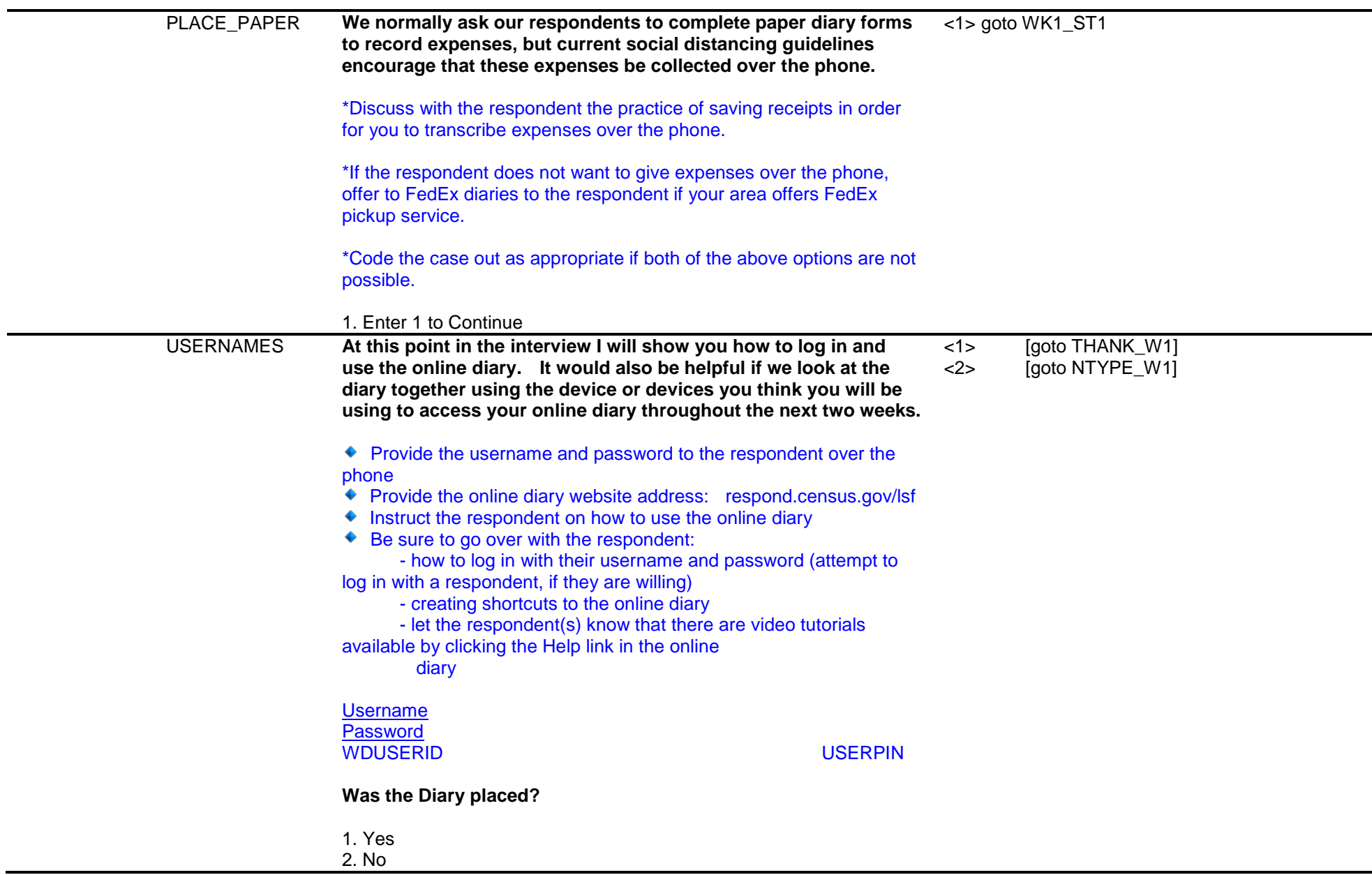

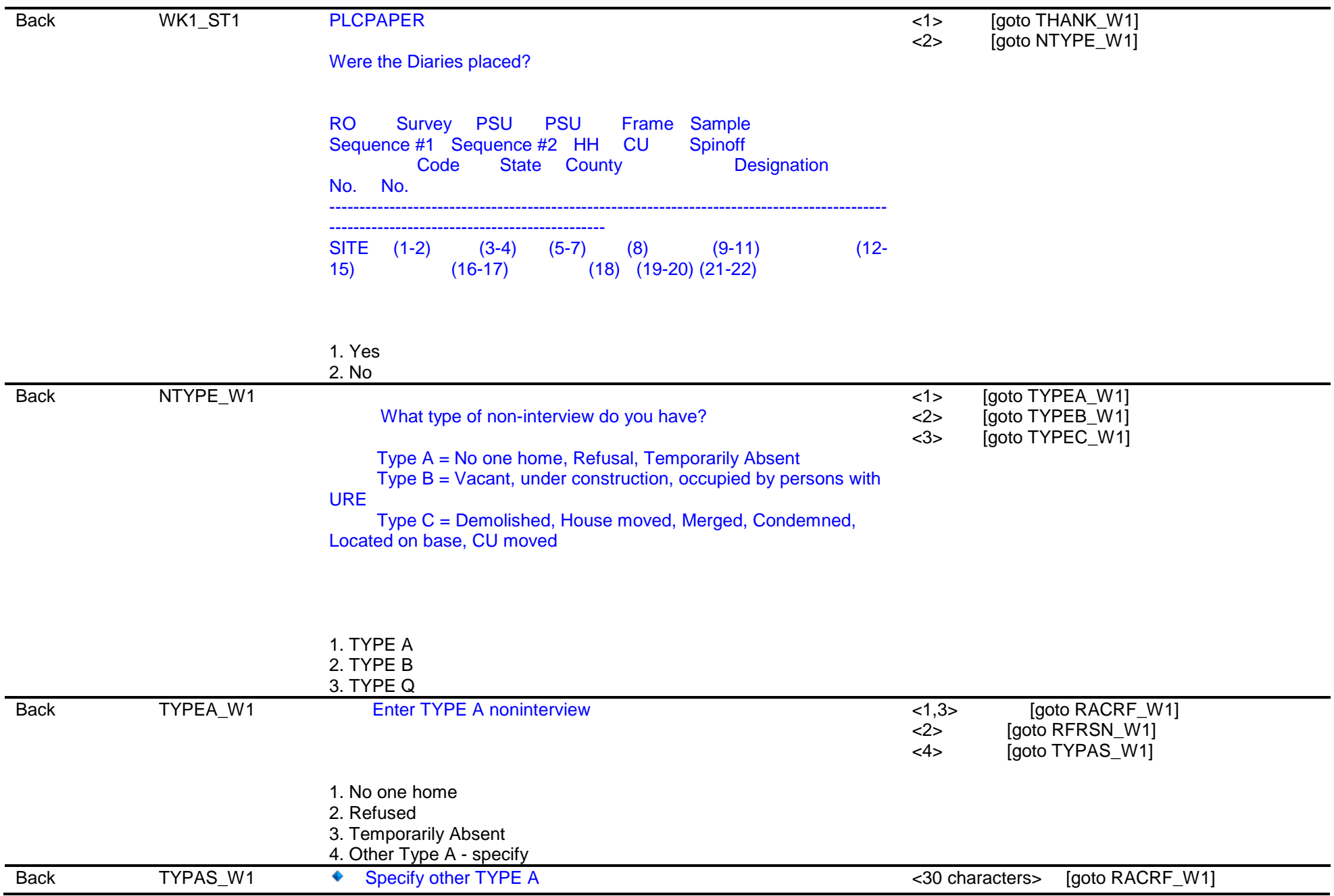

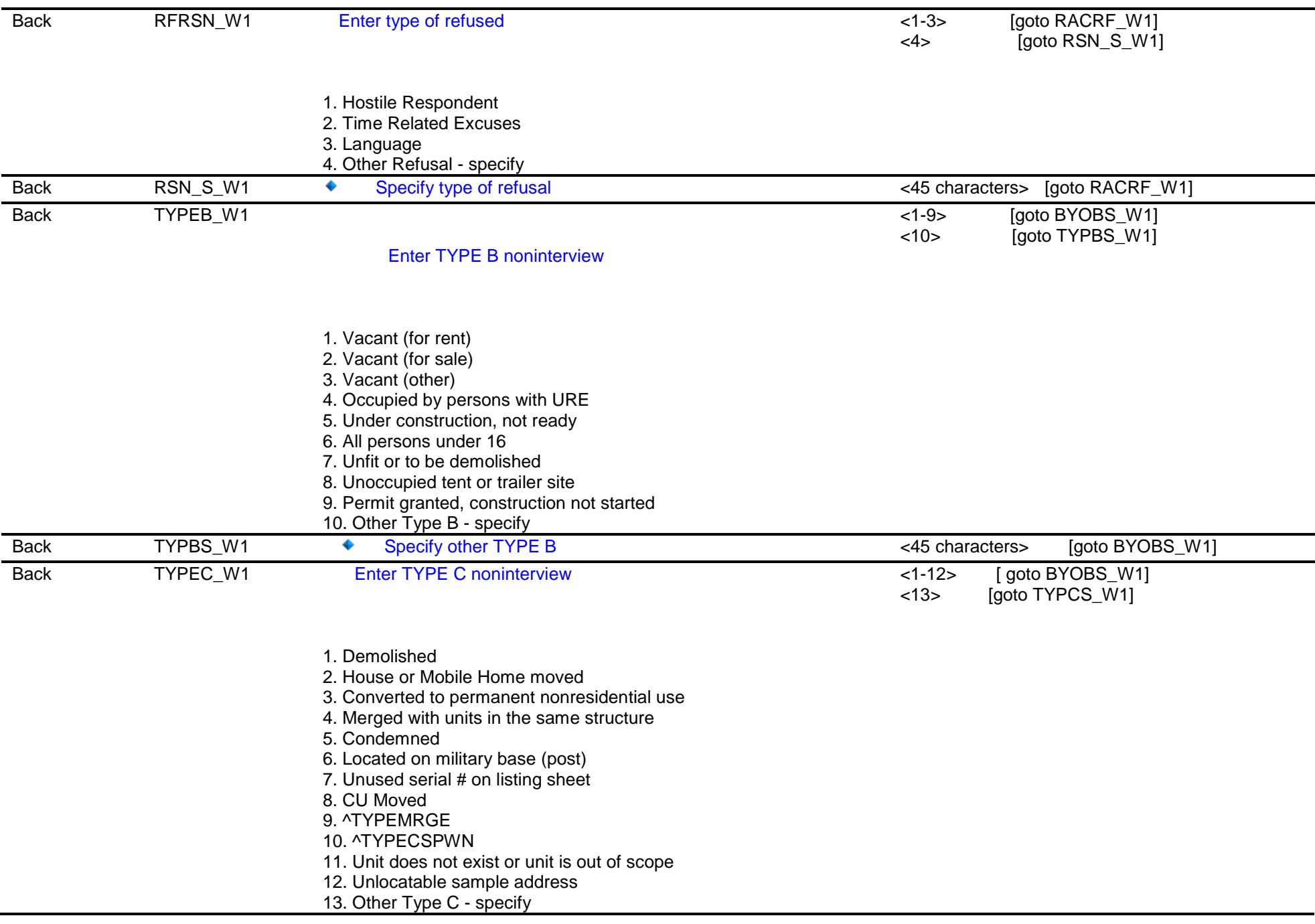

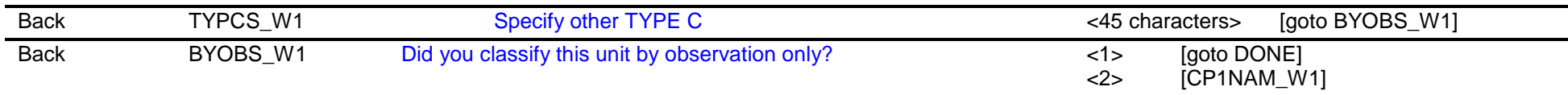

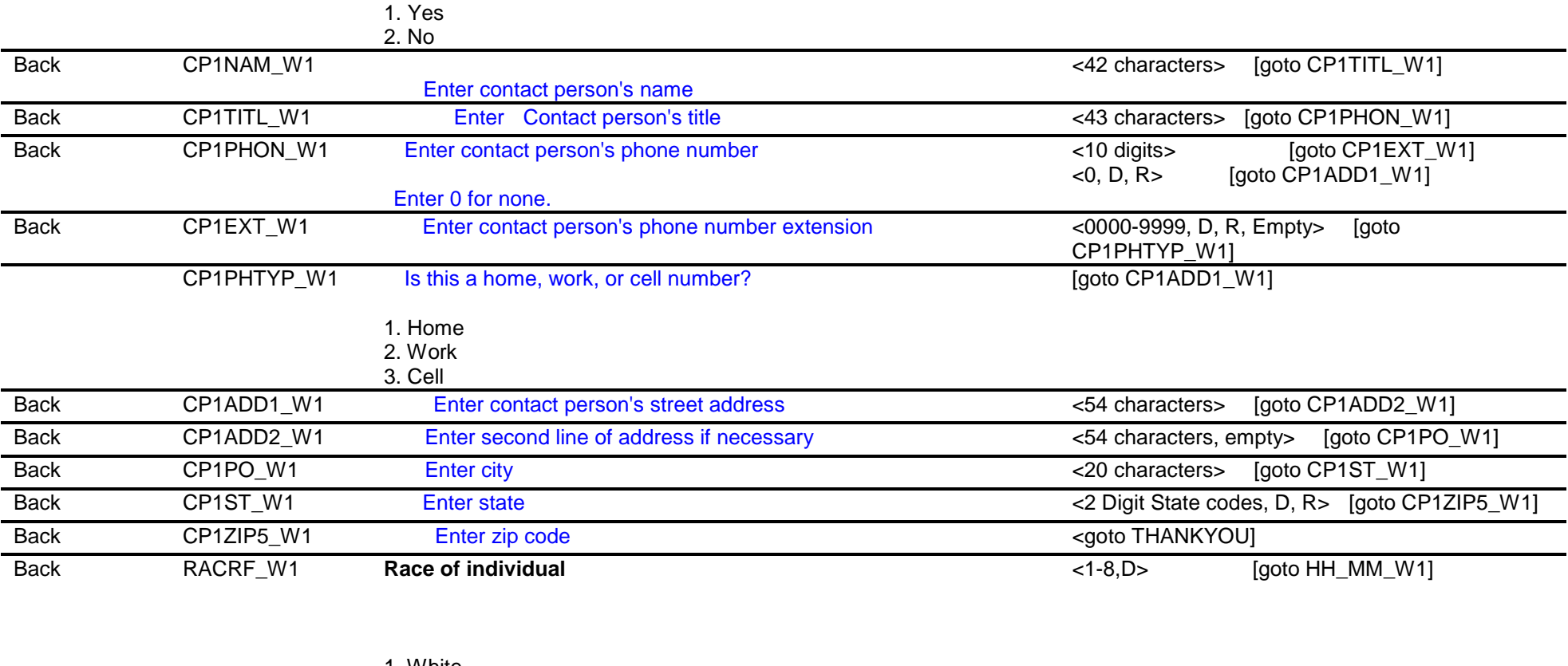

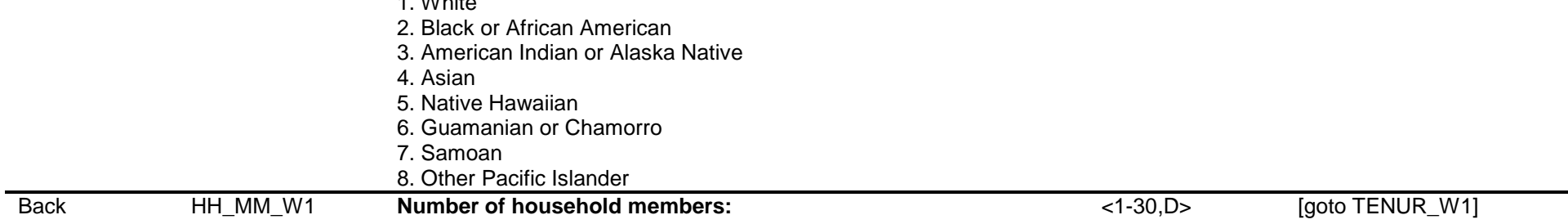

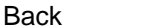

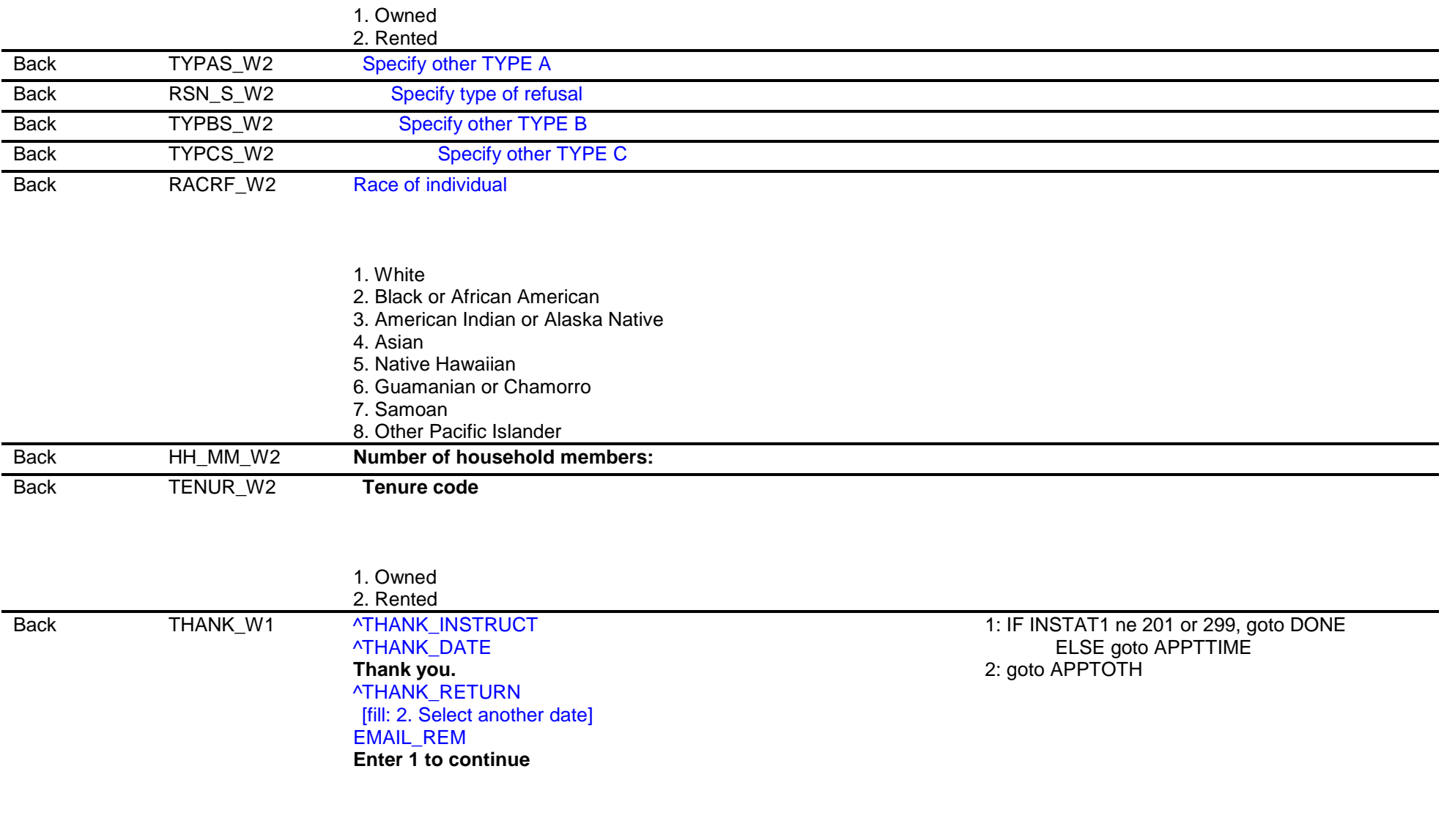

1. Enter 1 to Continue

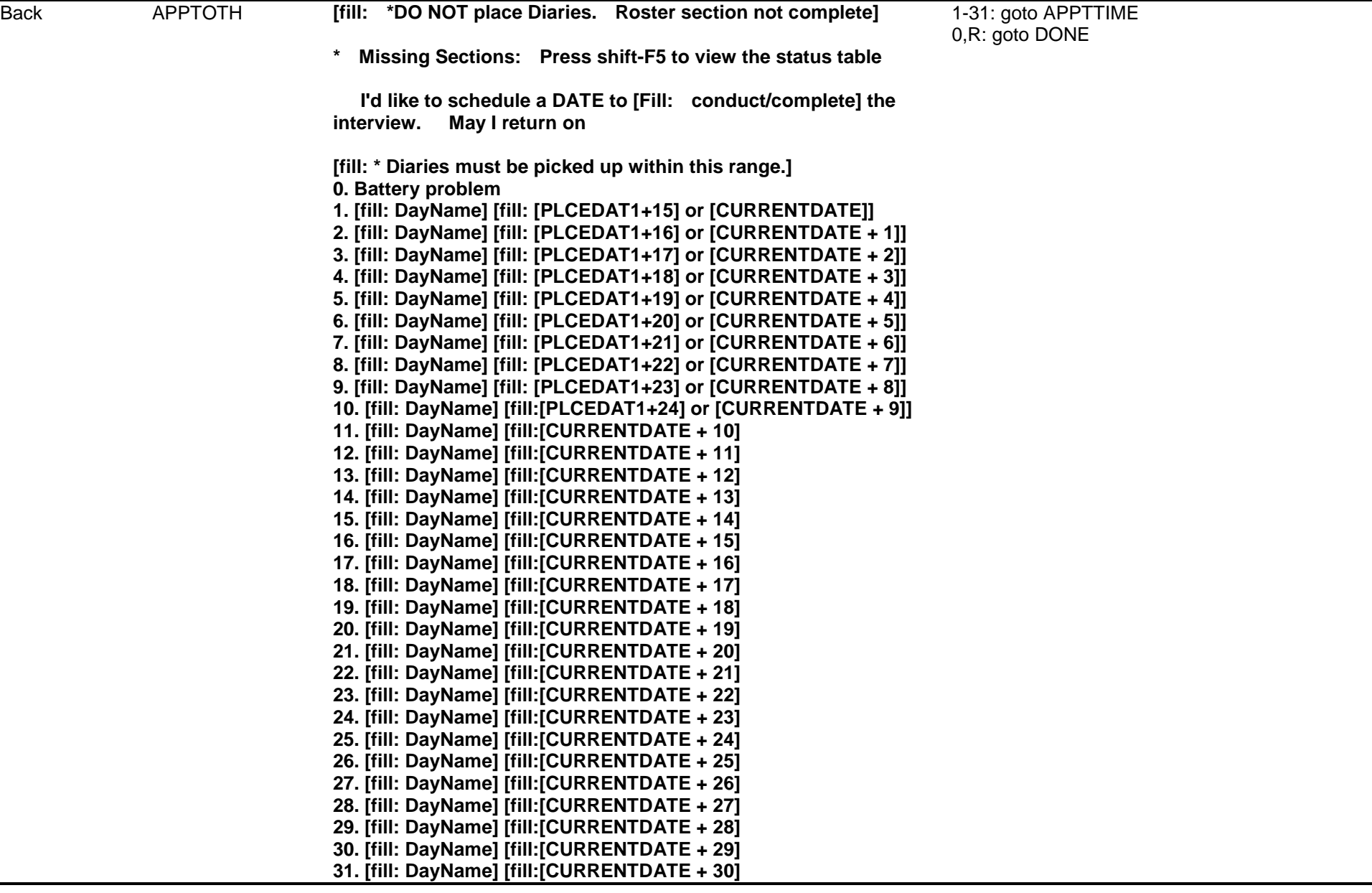

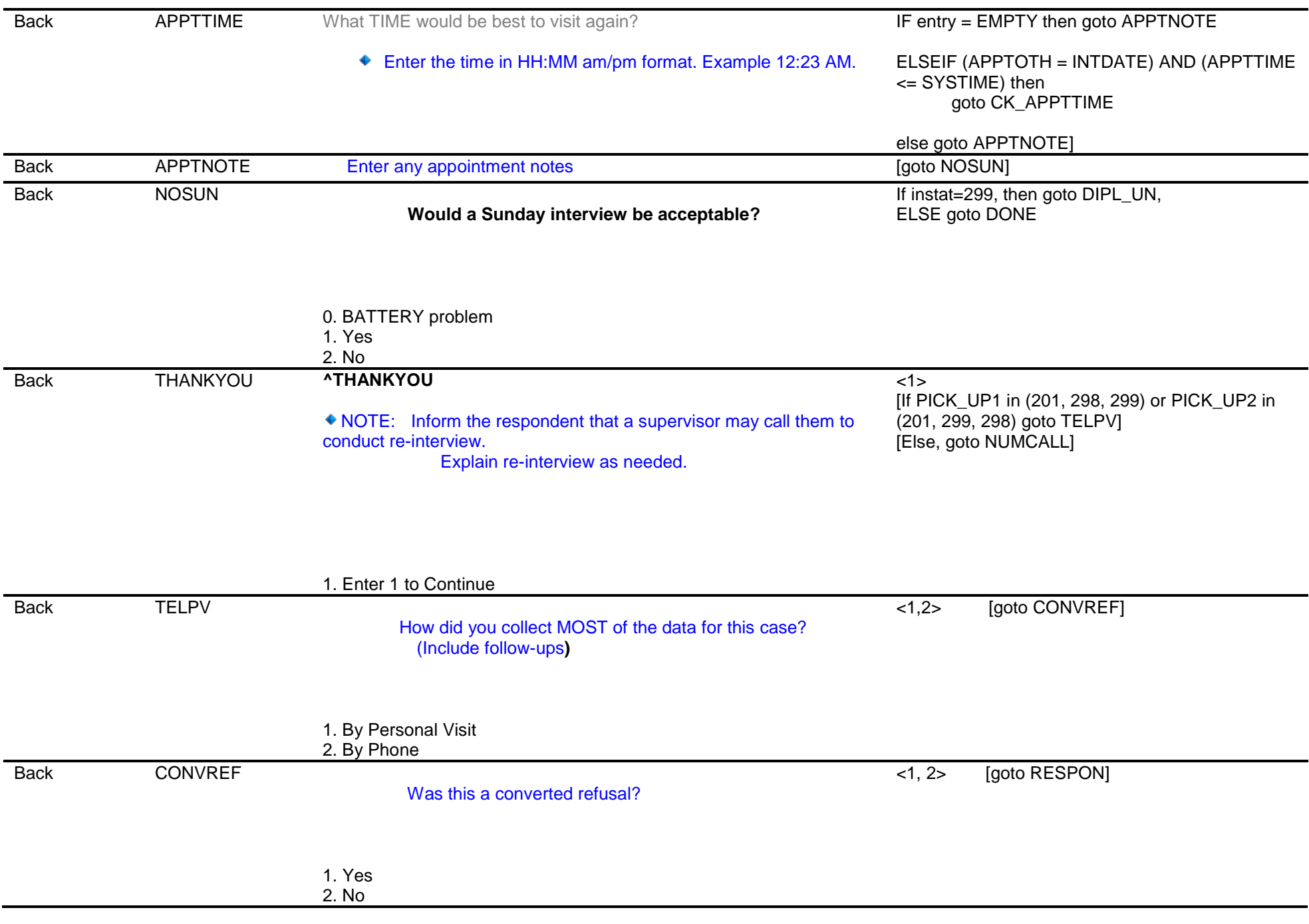
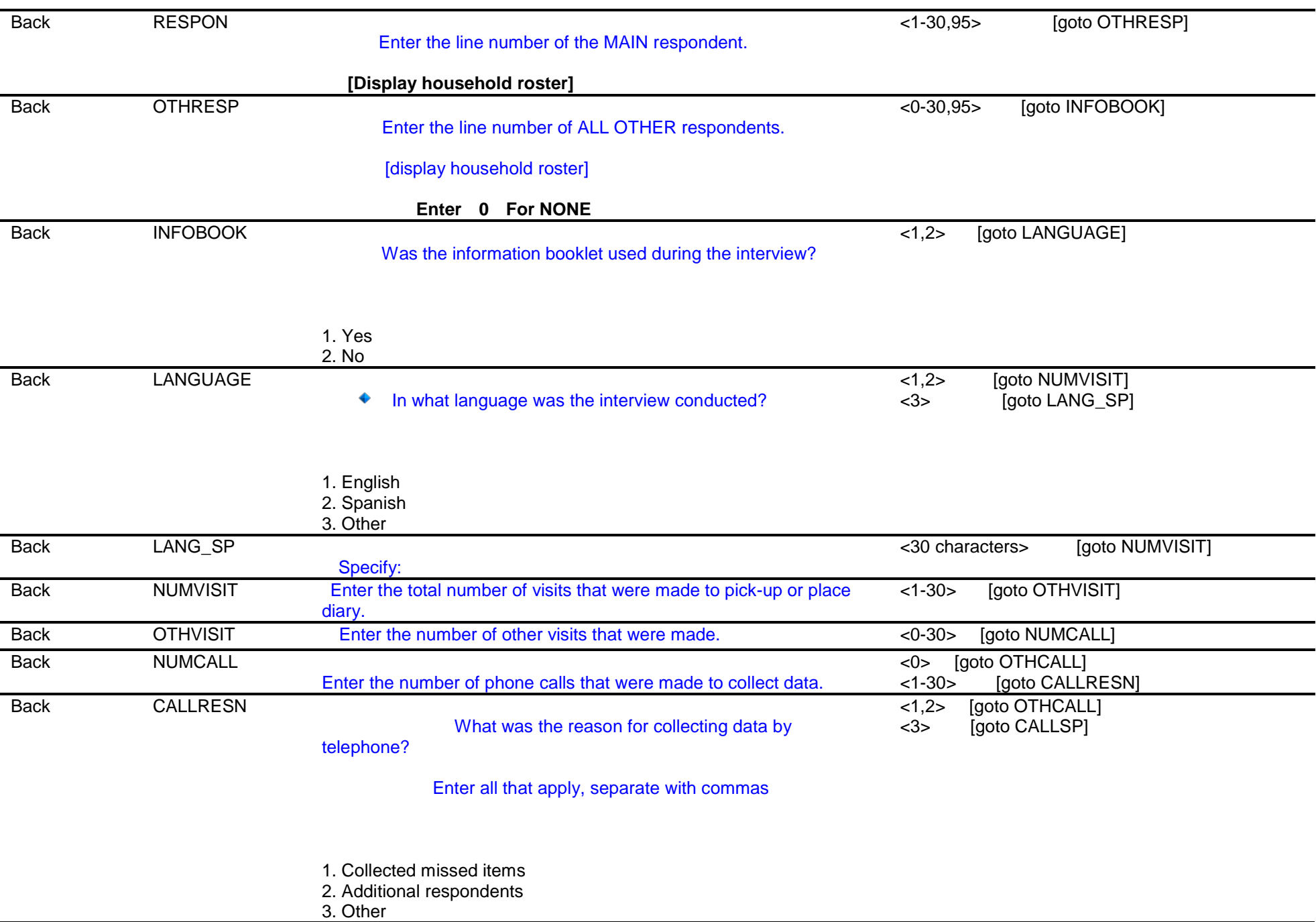

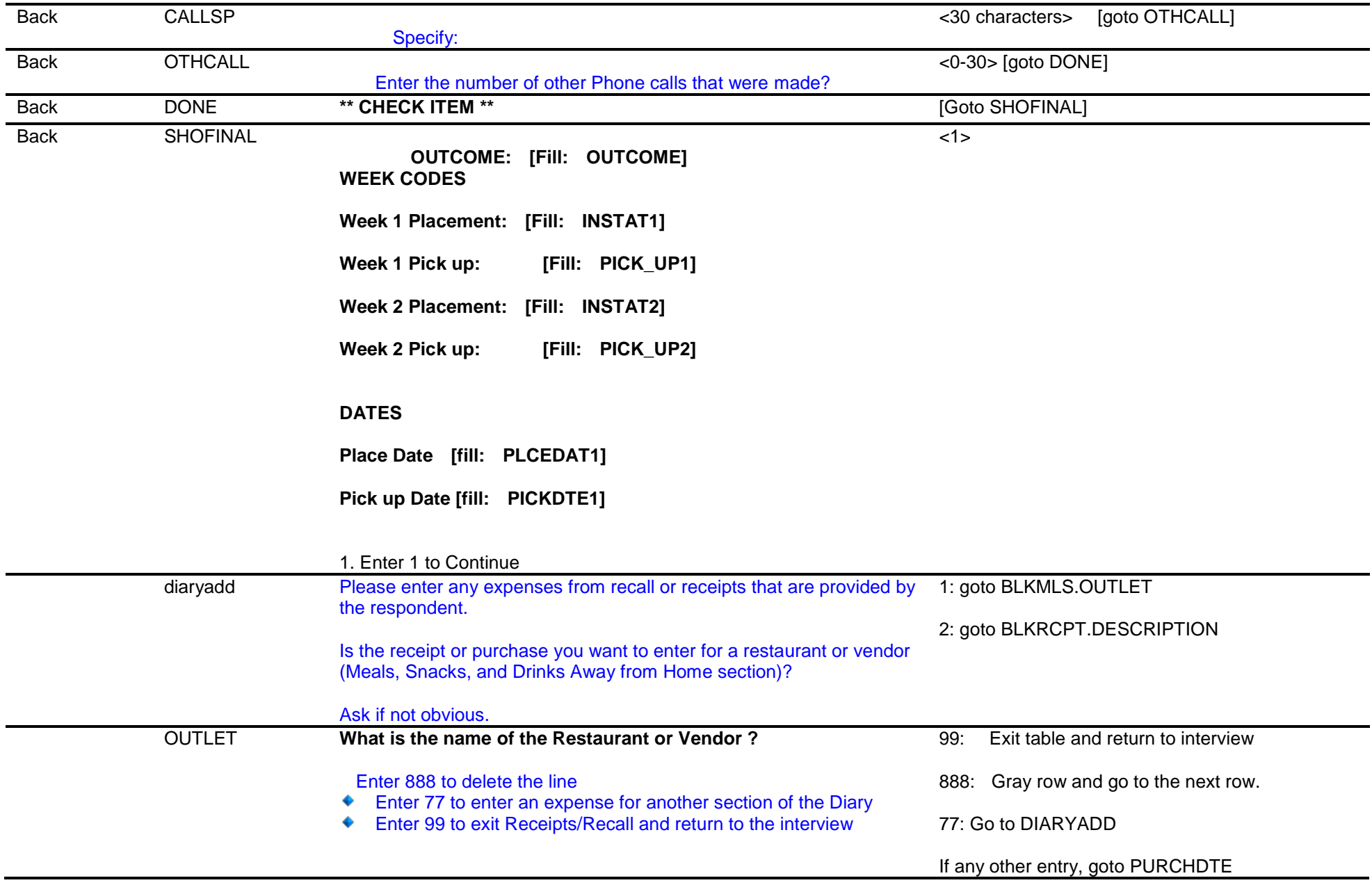

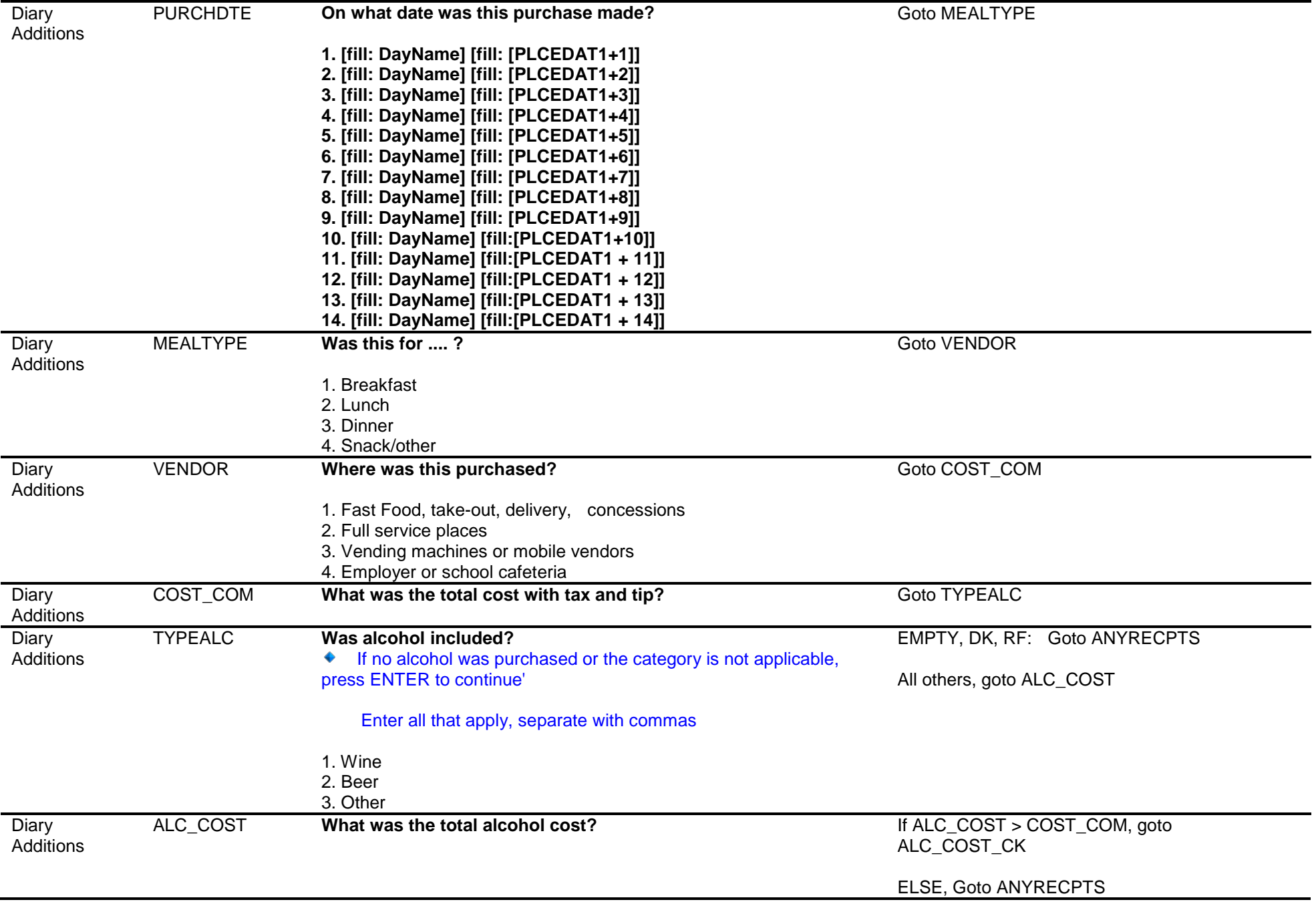

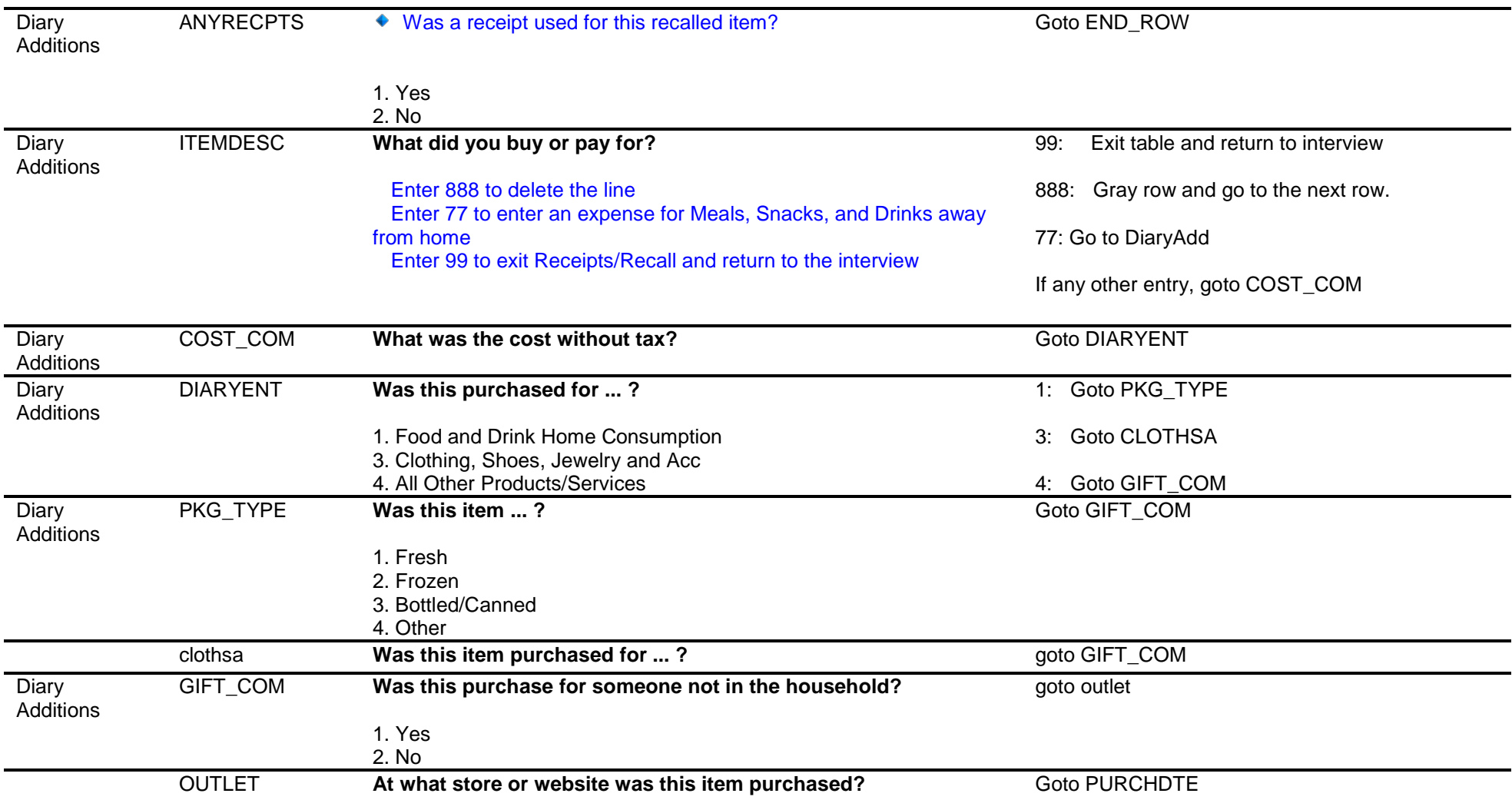

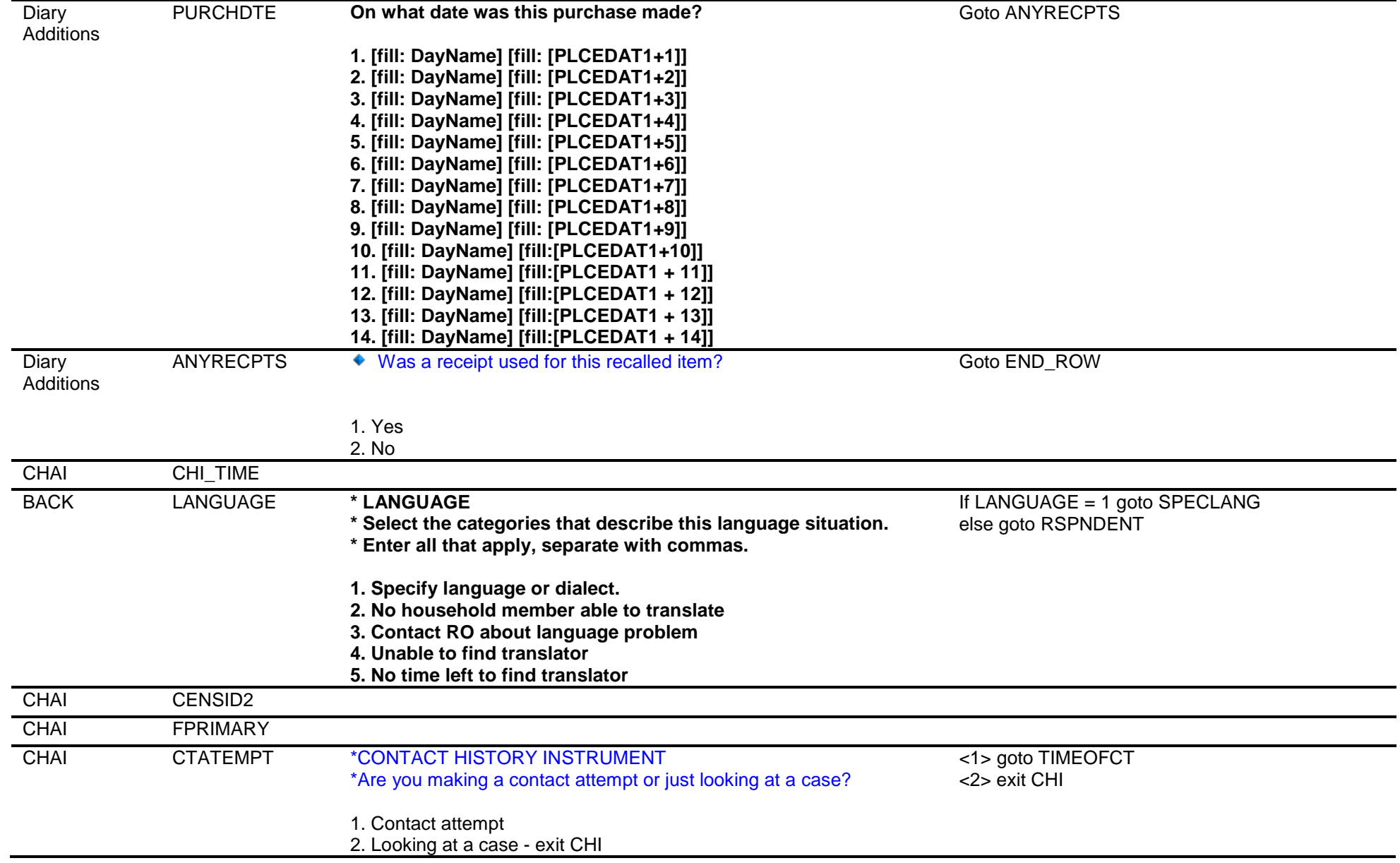

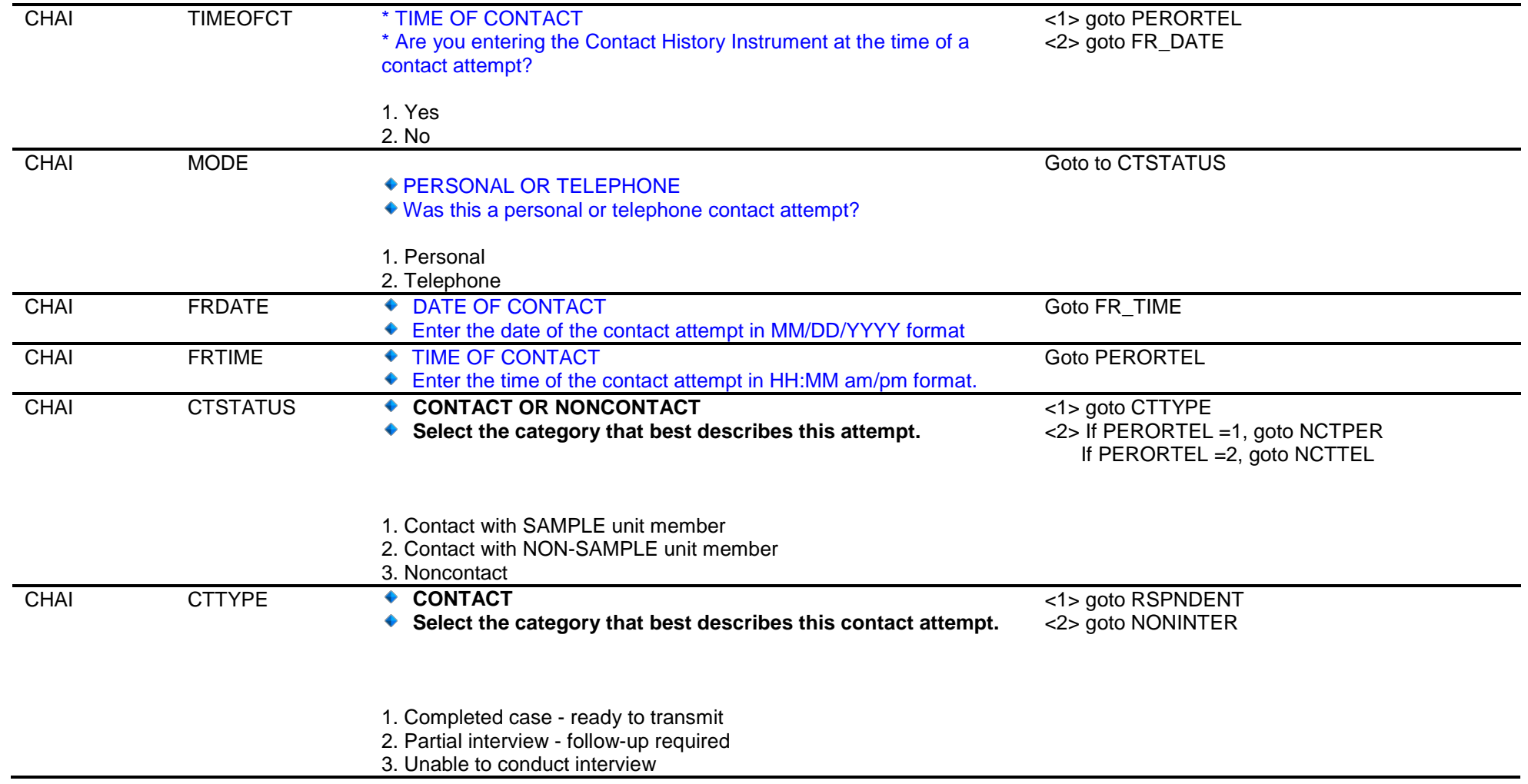

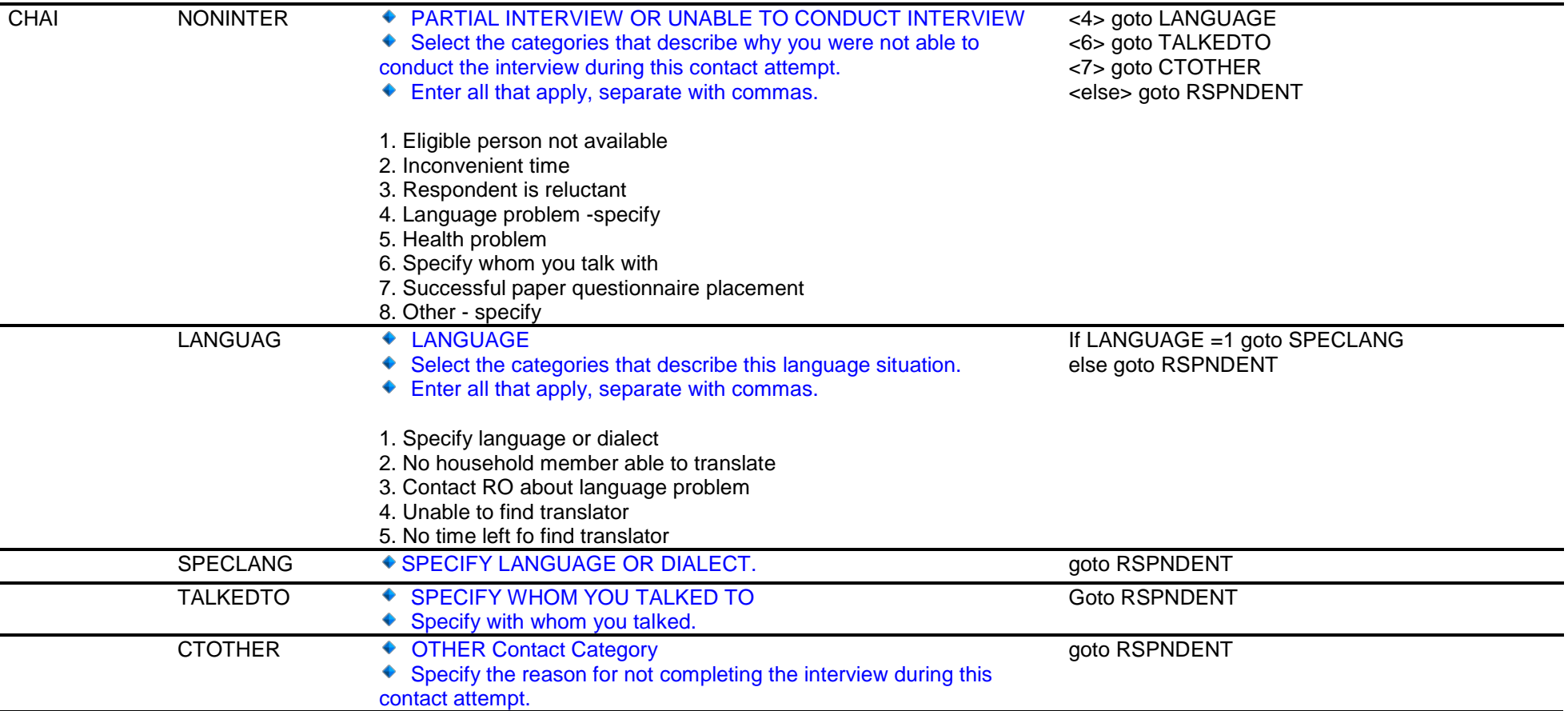

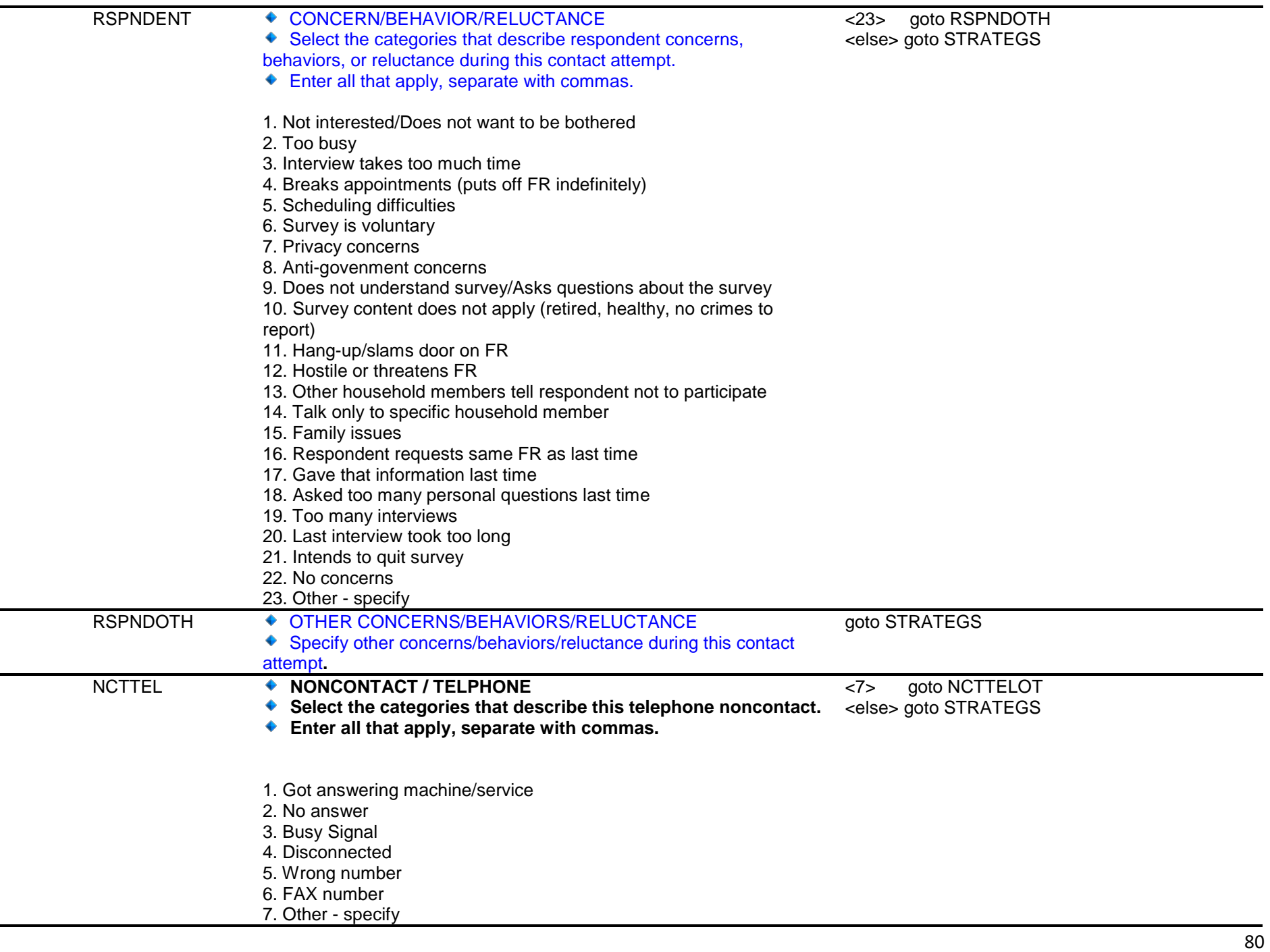

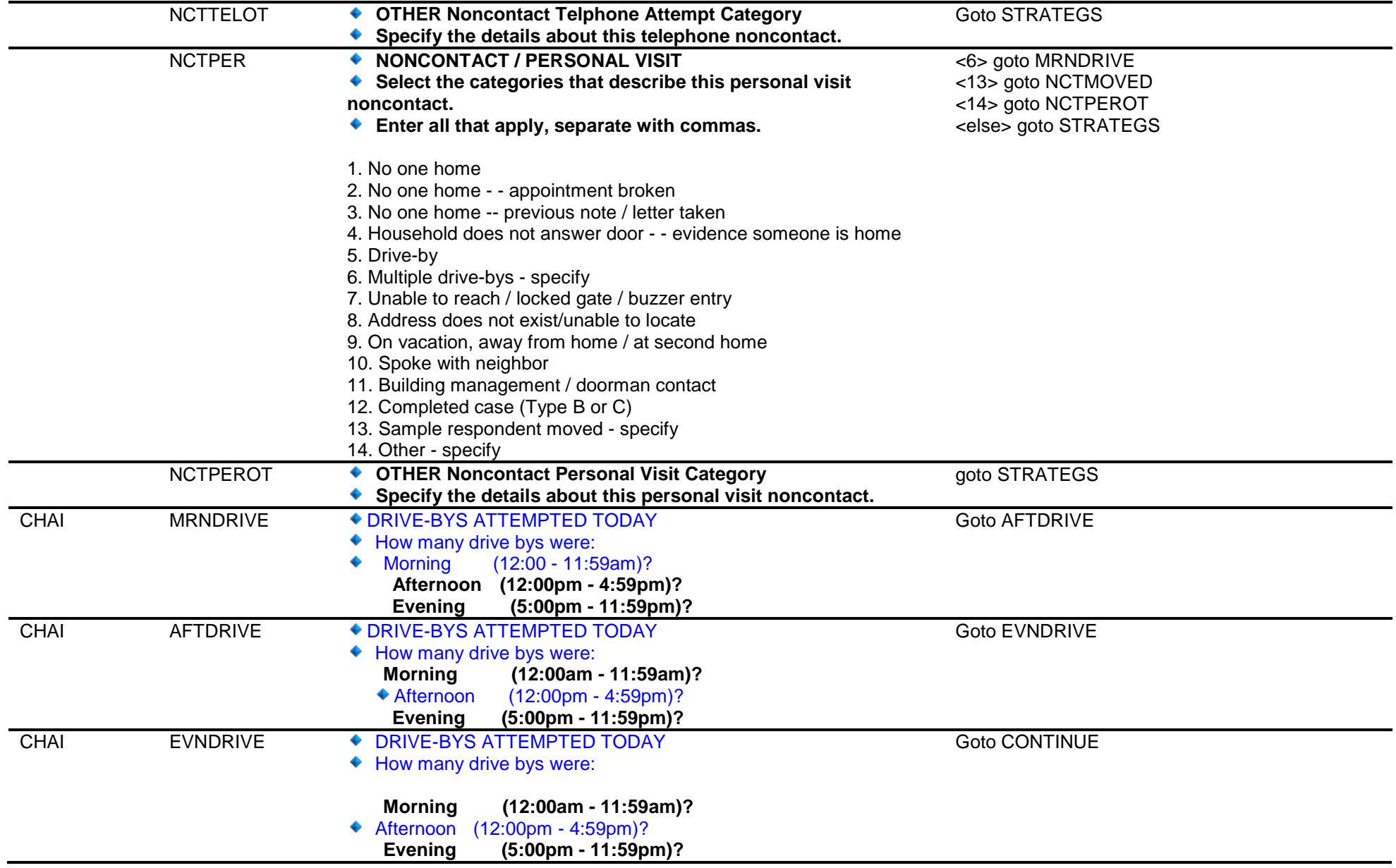

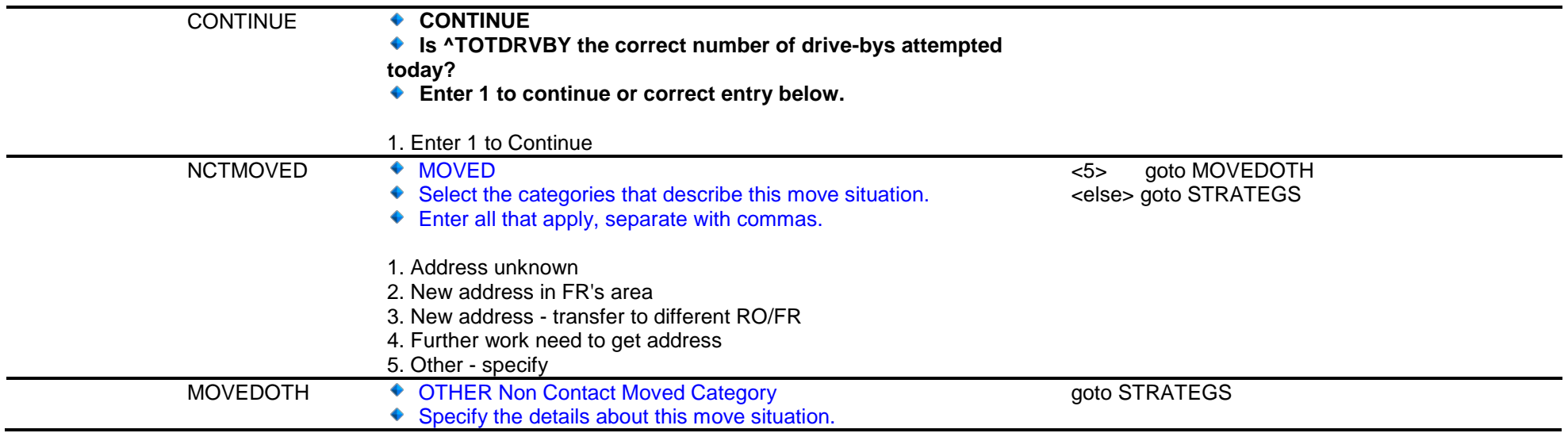

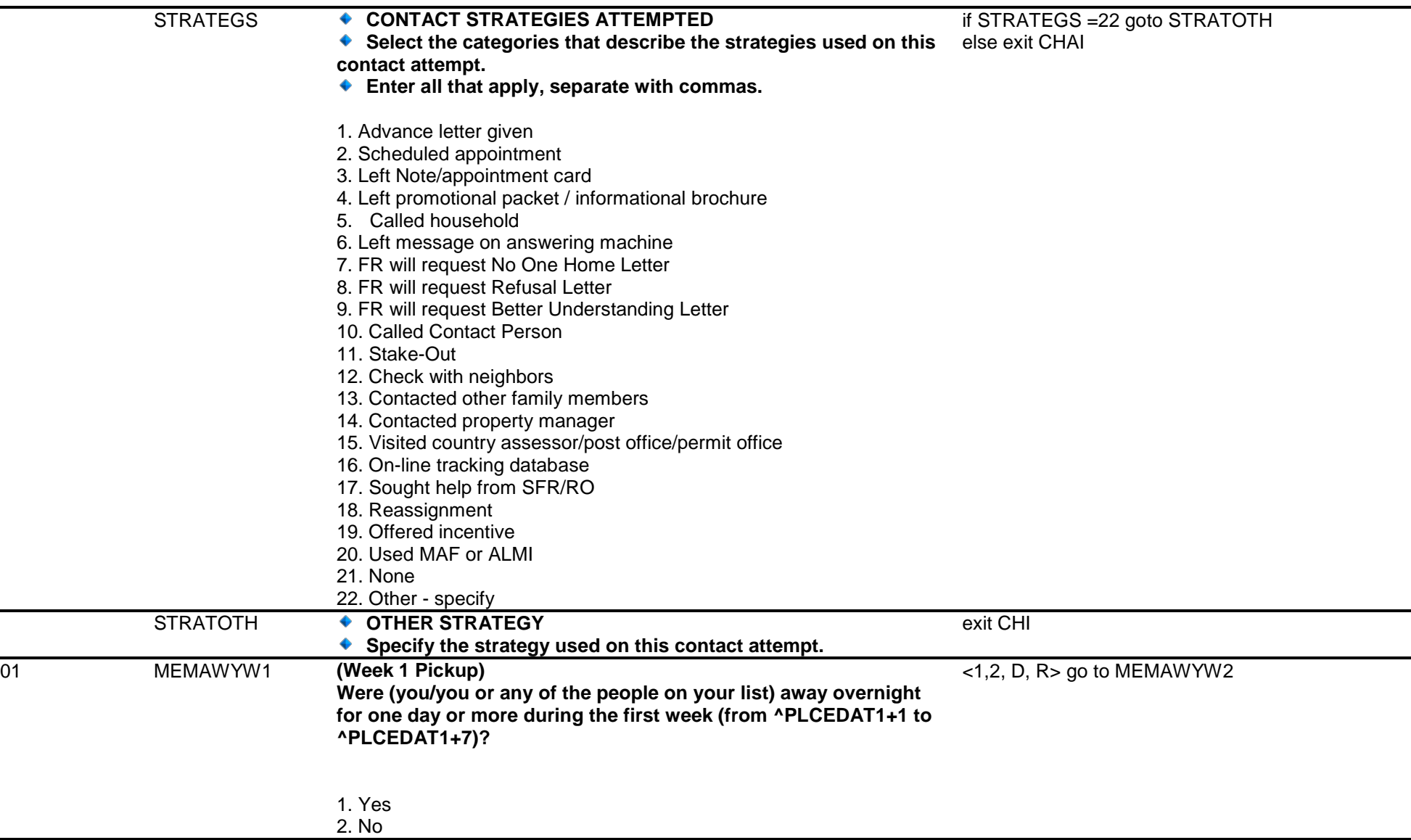

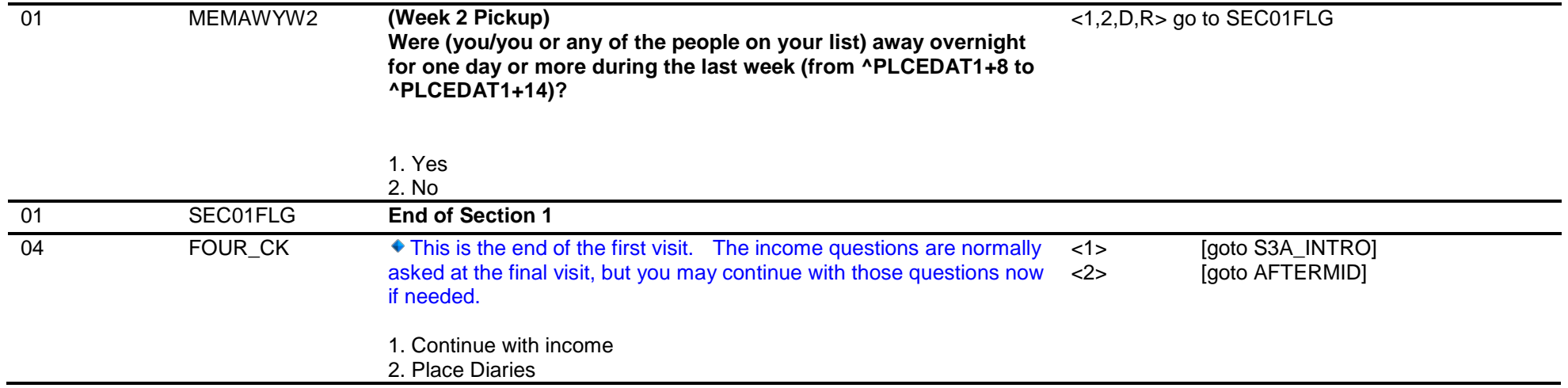